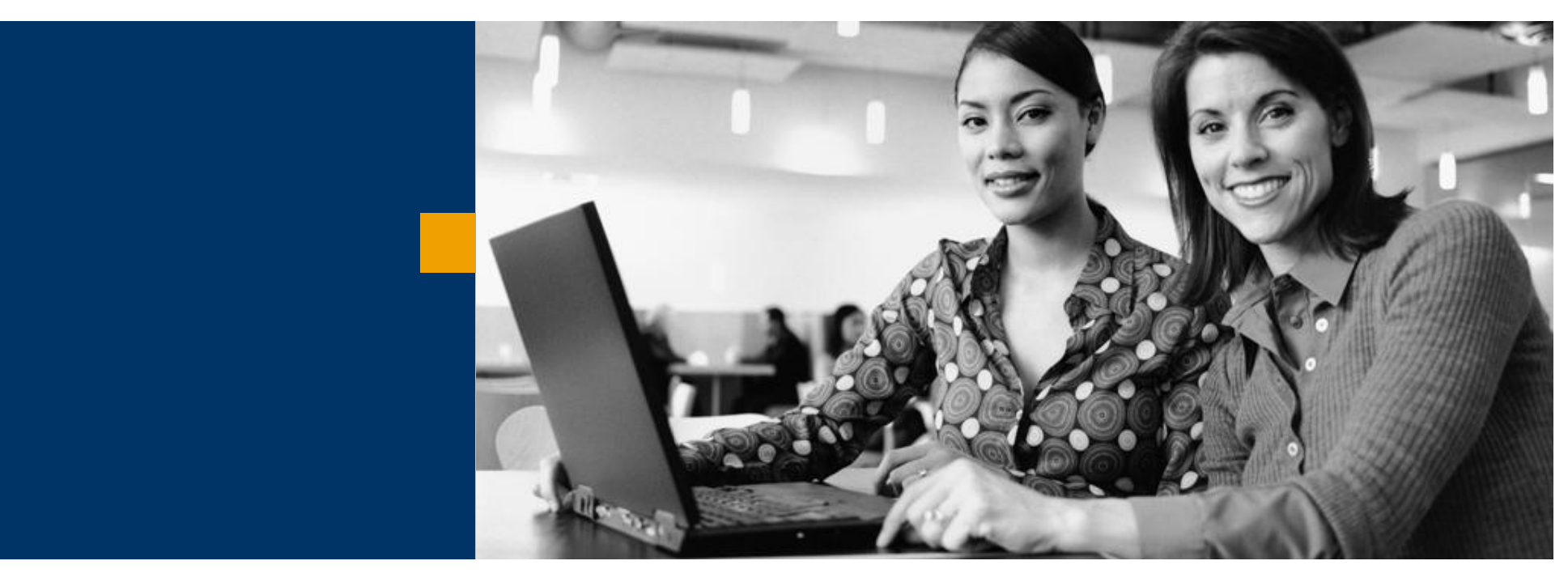

# Considerations when upgrading SAP Business Workflow from SAP R/3 4.6C to SAP ERP 6.0

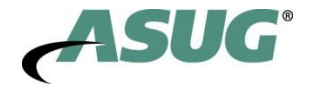

#### Content Providers

**Eddie Morris: SAP NetWeaver Tools Support, SAP Ireland Carol Thomas: SAP NetWeaver Consultant, SAP America Bob Duffy: SAP NetWeaver Consultant, SAP America Thomas Kosog: Platinum SAP NetWeaver Consultant, SAP America Anna Hill: SAP NetWeaver Consultant, SAP UK Mark Griffiths: SAP NetWeaver Consultant, SAP UK Jocelyn Dart: SAP NetWeaver Consultant, SAP Australia Nicole Fessler: Workflow Developer, SAP AG Markus Kinateder: Senior Developer, SAP AG Ginger Gatling: NetWeaver Product Manager, SAP Labs**

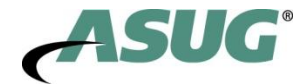

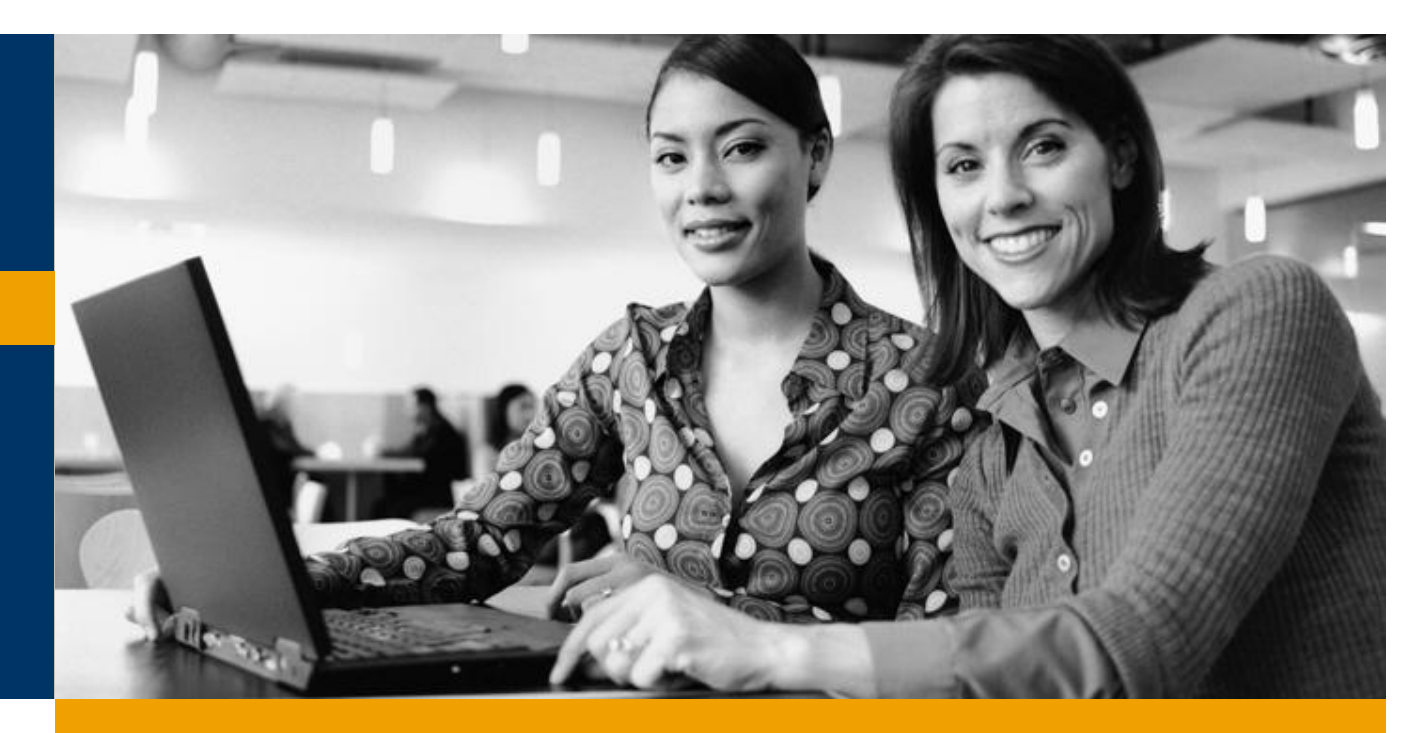

### **Preparing for the workflow upgrade**

**During and after the upgrade**

**New workflow features since R/3 4.6c**

**Summary and Appendices**

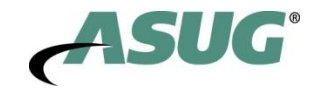

### Before the upgrade

- Complete all running workflow instances
- Create workflow test plans
- **WF& T versus WS & TS**
	- **Not 'required' to switch (Workflow Tasks (WF) and Customer Tasks (T)) to workflow templates (WS) and standard task (TS).**
	- **Recommend to copy from WF/T to WS/TS.**
	- **Change can be done after the upgrade (done over time). You can us the transaction PFTC and the copy functionality to do.**

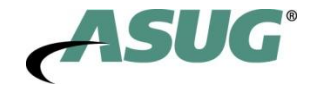

### Before the upgrade

### ■ Clean runtime tables before the upgrade

- **If the workflow runtime tables have less data in them then this will enable the upgrade to run faster. The best option is to archive as much workflow runtime data as possible according to note 573656. If you have runtime data that is not needed in the future then you can consider deleting this data via report RSWWWIDE (See note 49545). Please be aware that once deleted that data is no longer available. Various workflow database tables may contain unnecessary entries after you delete work items It is also a good idea to run report RSWWWIDE\_DEP which removes these unnecessary entries.**
- **573656 Collective note relating to Archiving in workflow**
- **49545 Deleting unnecessary work items**
- **738148 Deletion report for superfluous work item entries (46C)**

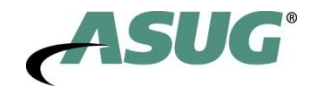

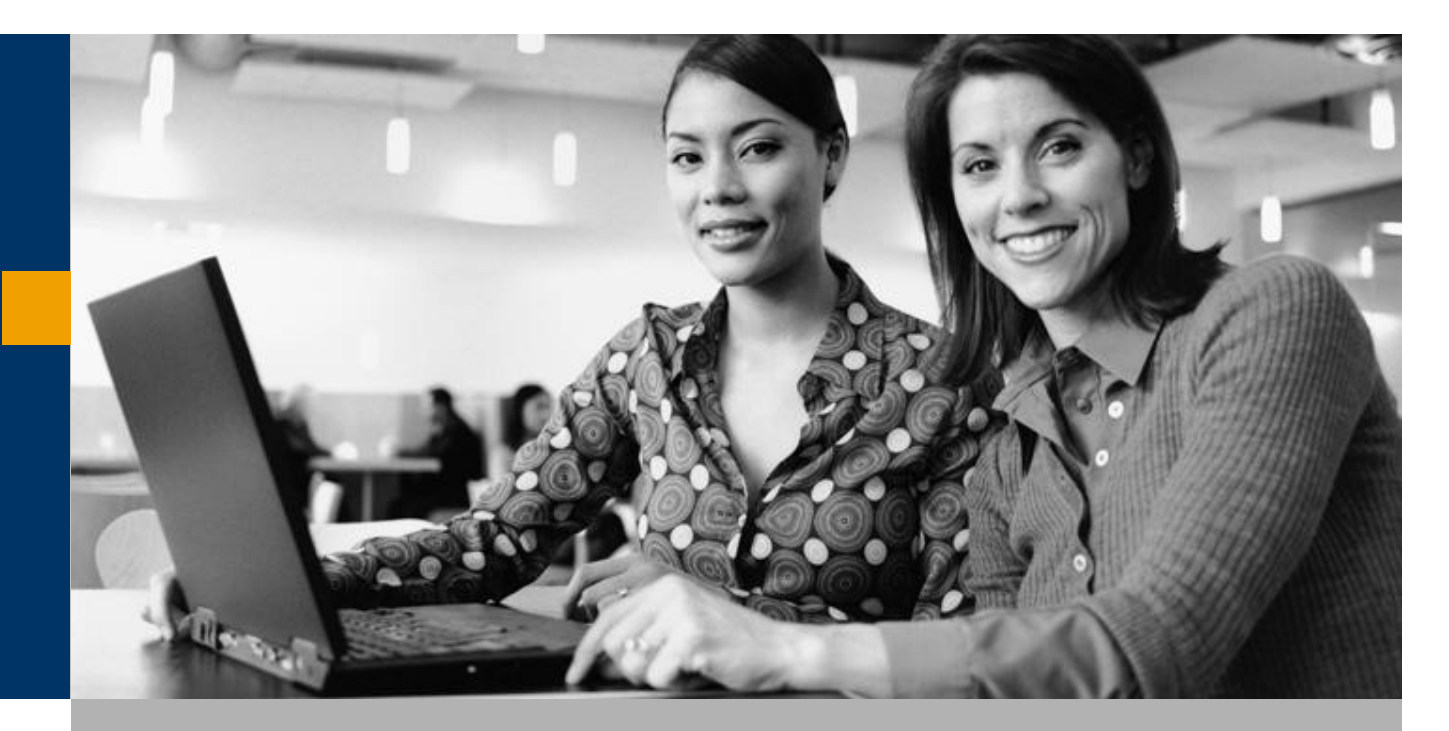

## **Preparing for the workflow upgrade**

**During and after the upgrade**

**New workflow features since R/3 4.6c**

**Summary and Appendices**

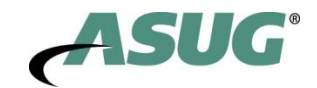

### During the upgrade

#### ■ Conversion of event linkage tables

- **1019080 Poor RSWFEVTXPRA performance**
- **808790 Poor RSWFEVTXPRA performance**
- **In release 4.6C, the instance linkage for workflow steps was stored in table SWEINSTCOU. In WAS (Basis 620) onwards, this information is stored in table SWFDEVINST. During the upgrade, report RSWFEVTXPRA moves the entries from the old table into the new table.**

**NOTE: If you do the deletion of work items these tables will be cleaned up as well.**

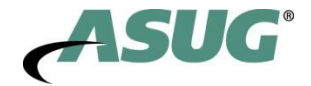

#### **Composite Upgrade note**

- **1068627 Composite note about workflow upgrade**
- **This note lists the notes concerning the workflow that you must refer to when you upgrade to 6.40 or 7.00. Please make sure all of the notes listed are applied to your system and you have reviewed any recommendations within the notes.**

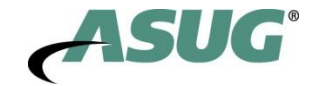

#### **Workflow Definition & Binding**

- **Workflow definition**
	- z **1060762 Container operation with date fields and time fields (date check routine in workflow builder)**
	- **1058159 Elements are missing in the workflow container (DDIC elements no longer active)**
- **Binding checks are much more strict in NW04 and 7.0. Binding definitions that did not error or cause problems may now cause problems. Your workflow template containers may refer to DDIC data types that no longer exists in the upgraded system. Note 939489 discusses this issue and provides 2 solutions:**
	- Solution 1: The easiest solution is to recreate the missing type definition in the ABAP **Dictionary.**
	- Solution 2: If Solution 1 is not feasible or useful, you can replace the data types in the **container definitions for the relevant processes with a report. Bear in mind that you have to replace them with the same type. Apply note 939489 in order to have the report RSWF\_CNT\_BOR\_ELEM\_REPLACE.**
- **939489 Workflow: Container elements are missing after an upgrade**

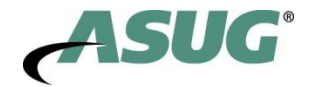

### New Binding Editor

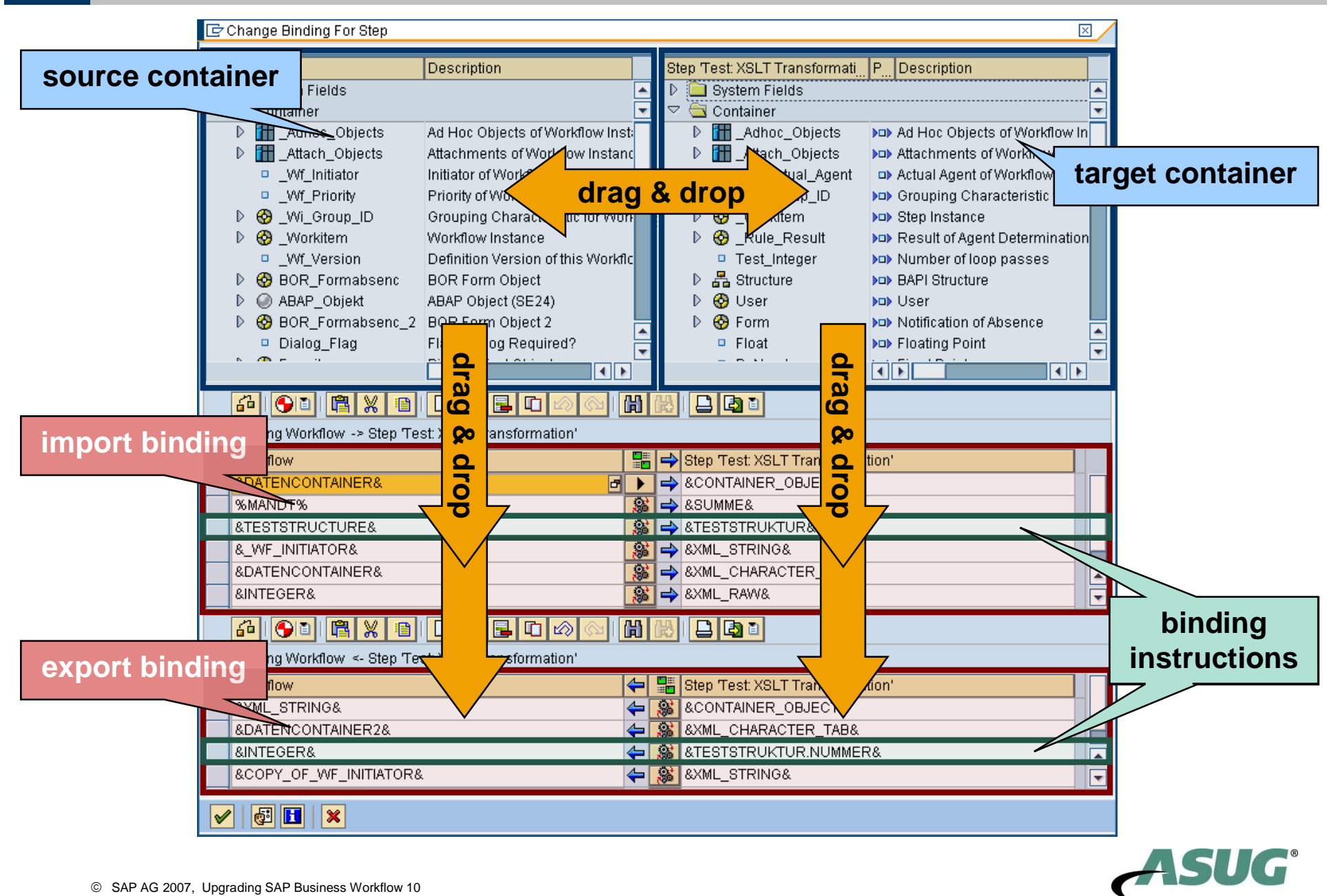

### Binding Expressions

#### **Expressions now provide index access to multi-line elements**

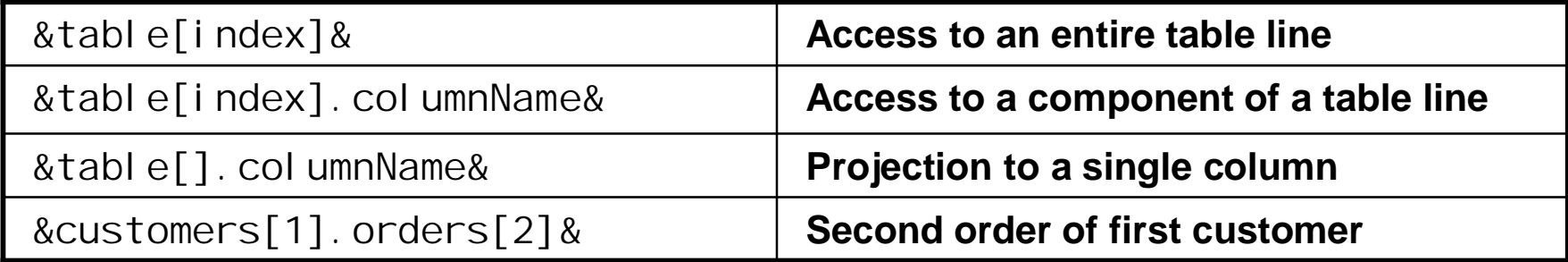

#### **Expressions can contain functional method calls to BOR or ABAP Objects**

- The expression evaluates to the result value of the method
- It is possible to pass parameters
- Methods used in expressions must not have side effects
	- ◆ "Read only" methods
	- **No database changes**

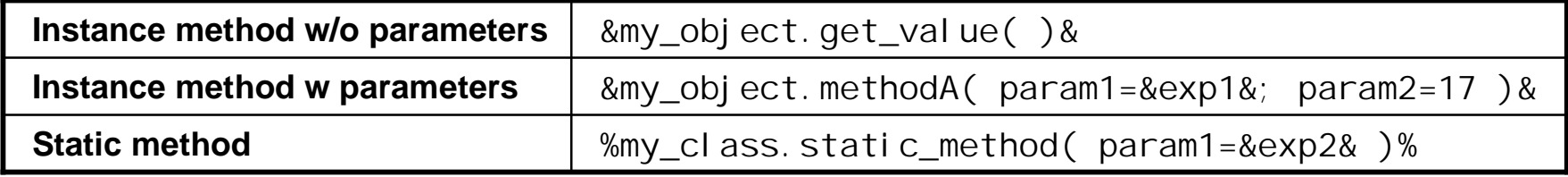

#### **No more restrictions concerning data types**

- **ABAP-OO object references**
- Strings
- **Nested structures**

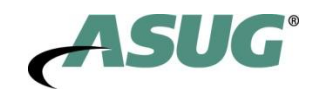

### Binding Instructions

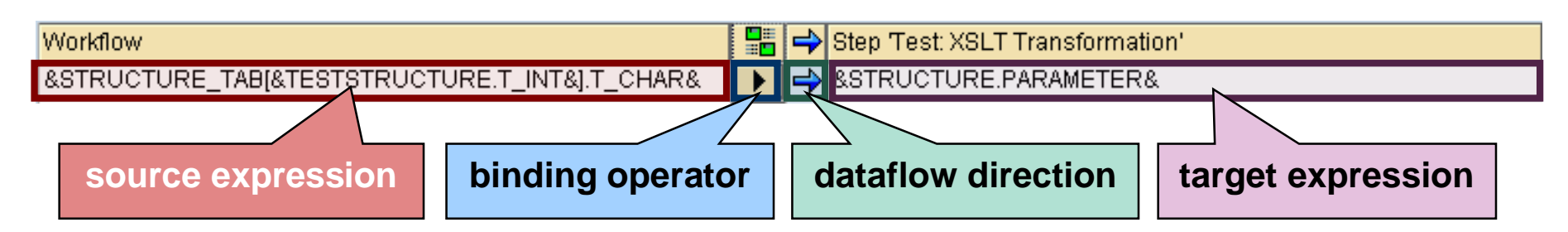

**Source and Target of a binding instruction are expressions**

**Assigning a table line to a structure component is now possible (if compatible)**

#### **Several binding operators are available**

- for expression to expression binding (as above)
- $\blacksquare$  for container to container binding

**The <u>I</u> ► button lets you choose the right binding operator** 

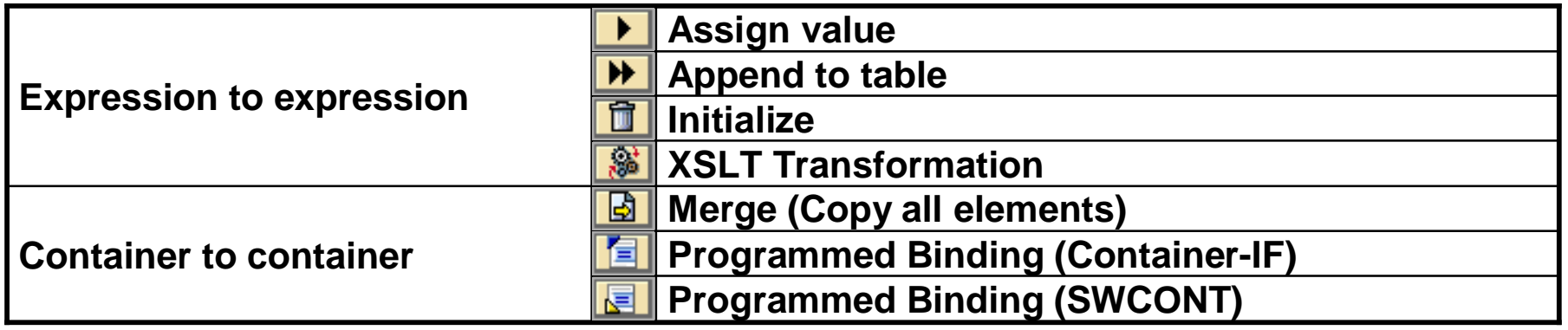

 $\rightarrow$  see Appendix for further cofiguration possibilities

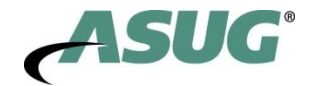

#### **Tables SWW\_CONTOB & SWW\_CONT**

- **Tables SWW\_CONTOB & SWW\_CONT are used in Basis 640 onwards, but only if you choose the 'old' container persistence. When using XML persistence in your workflow no entries will be written to these tables. You can change the settings for the persistence profile of a workflow via the builder => Basic Data => Version Dependent => Control tab. Look in the 'Persistence profile' tab and you can change the settings.**
- **Entries with XML persistence are stored in table SWWCNTP0. This should not have any affect on the system at all. Only issue will be if the customer has some custom code that reads from tables SWW\_CONTOB & SWW\_CONT.**

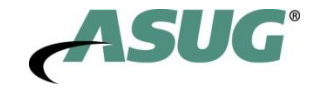

### Re-implementation of the Container

#### **Complete reimplementation of container technology**

#### **No restrictions concerning data types**

- **DDIC types with arbitrary lengths**
- Binary data
- **Structures with arbitrary depth and complexity**
- **ABAP OO references**

#### **Container is by default stored as XML document**

- **Facilitates diversity of supported data types**
- Saves storage space (especially for large containers/structures)  $\rightarrow$  No database entry for each structure field required anymore
- Entails serialisation / deserialisation effort

#### **Old container persistence (SWCONT, SWCONTOB) still supported**

- **Compatibility mode**
- Workflow Builder setting (→ Appendix)
- Old container persistence (SWCONT, SWCONTOB) still supported

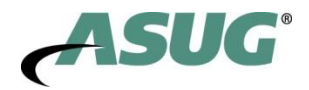

**The old container was represented as an internal table**

**→ Manipulating the container meant using awkward container macros** 

**The new container implementation is ABAP Objects based**

**A (released) API is provided for reading an manipulating container data**

→ the ABAP Objects interface I F\_SWF\_I FS\_PARAMETER\_CONTAINER

**This interface represents the container already in a number of workflow APIs (and will get more ubiquitous from release to release)**

**IF\_SWF\_IFS\_PARAMETER\_CONTAINER contains the following methods:**

| <b>Method</b> | <b>Description</b>                                |
|---------------|---------------------------------------------------|
| <b>CLEAR</b>  | Resets an element to its type-based initial value |
| <b>GET</b>    | Delivers the value of an element                  |
| GET_TYPE      | Delivers the data type of an element              |
| GET_VALUE_REF | Delivers a reference to the value of an element   |
| LIST_NAMES    | Delivers a list of names of all elements          |
| <b>SET</b>    | Sets the value of an element                      |

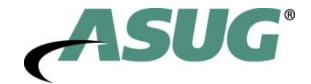

#### **WEB**

- **BWSP -> Integrated ITS**
- **Universal Worklist (Recommended)**
- **SBWP, inbox in SAPGui**

#### **When moving to Unicode:**

- **775111 Unicode problem in BOR container**
- **1019850 Contents of WI\_Creator field**
- **967414 Error in binding editor with double-byte characters after upgrade**

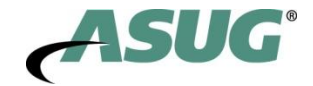

### **SAPGUI**

 **If you experience short dumps relating to MESSAGE\_TYPE\_X it may be due to your SAPGUI Release and patch level. It is a good idea to also upgrade you SAPGUI to the latest release and patch level available on SAP Service Marketplace.**

#### **Deadlines**

**1092157 - Deadline issues**

#### ■ Hanging Workflow

**215753 - Upgrade: Old workflows hang**

#### ■ **Transports**

- **571302 Collective note relating to transports in workflow**
- **850556 Workflow: Report for deleting the shared buffer**
- **980834 Buffering of workflow definitions**
- **982352 Updating workflows in the test system (only needed if using both WF and WS tasks)**

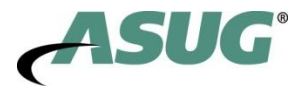

#### **Business Object Issues**

- **If you experience short dumps with DATA\_UC\_STRUCT\_C\_LENGTH or ASSIGN\_LENGTH\_0 then this may be due to the business object(s) being used in your workflow.**
	- Solution: Generate the object and any subtypes associated with the object via SWO1
- **Transaction SWO\_ASYNC**
	- After upgrade some users find that they can no longer display the object method by **clicking the link in the preview pane of SBWP. This also may affect the users ability to view work item attachments or secondary methods. This is due to missing authorization of transaction SWO\_ASYNC which is detailed in note 1006235 - Authorization check for transaction SWO\_ASYNC.**
- **Custom code**
	- **RUNTIME HANDLES (TYPE SWC\_OBJECT) versus PERSISTENT OBJECT REFERENCES (TYPE SWOTOBJID).**
- **SAP ERP 6.0 is more stringent in enforcement of ABAP syntax. Example:**
	- "We had a macro call which was coded swc\_refresh\_object "ZECM". I don't know how **they ever got away with using the object name in quotes. All of the documentation pointed to defining a field to hold the object values so the call should have been** swc\_refresh\_object self (self being a field holding the value in the correct format)"

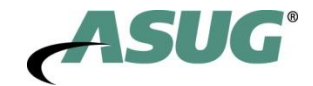

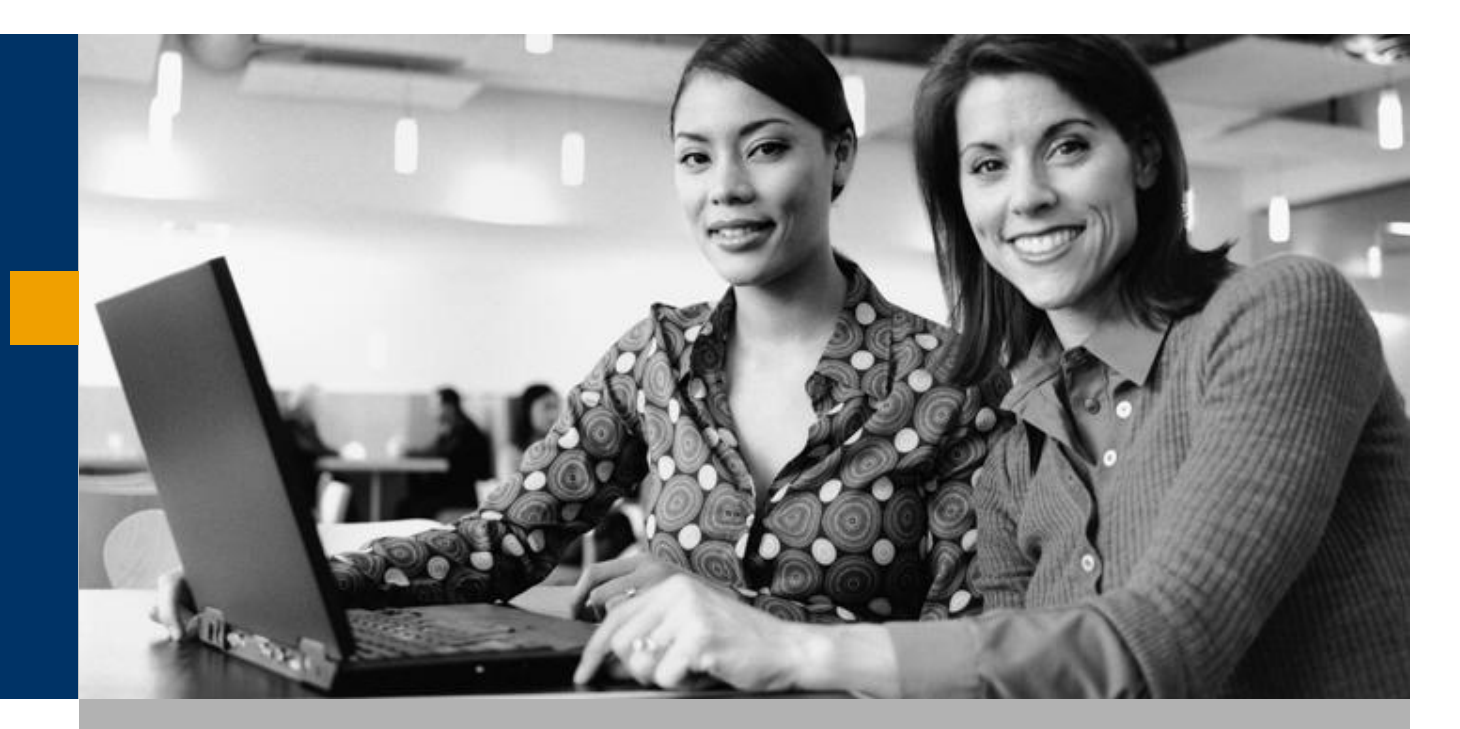

## **Preparing for the workflow upgrade**

**During and after the upgrade**

**New workflow features since R/3 4.6c**

**Summary and Appendices**

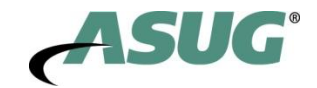

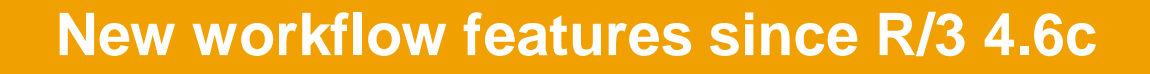

#### **Design Time Changes and SAP\_WAPI at runtime**

**Delivering work items**

**Reporting**

*Note: We only provide overview of changes in this presentation. There is an appendix we will not cover that has more details and there is a delta class, DBITWF.*

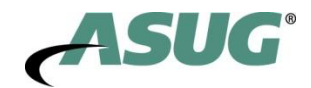

## SAP\_WAPI

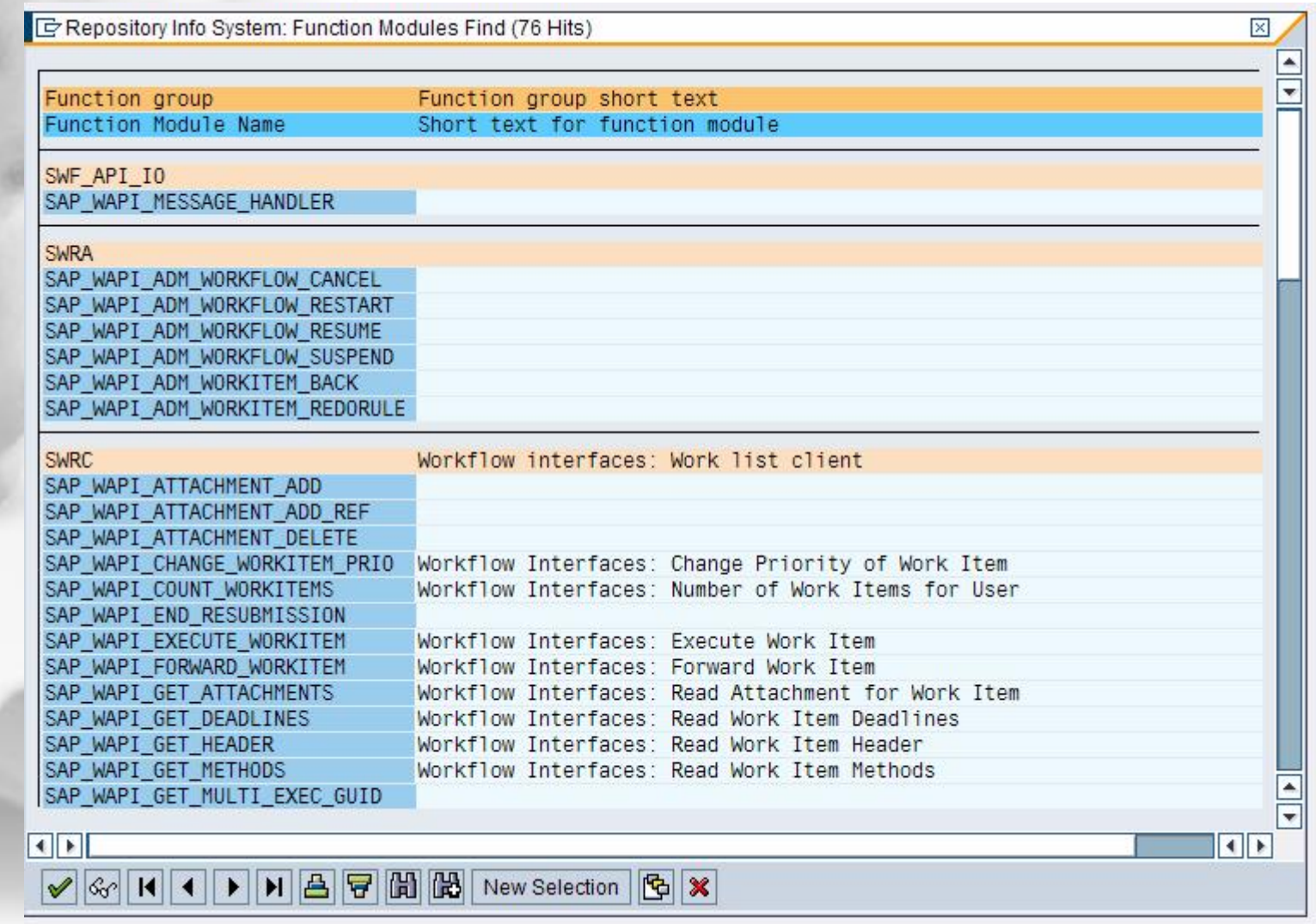

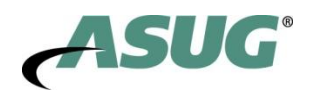

### Step Conditions

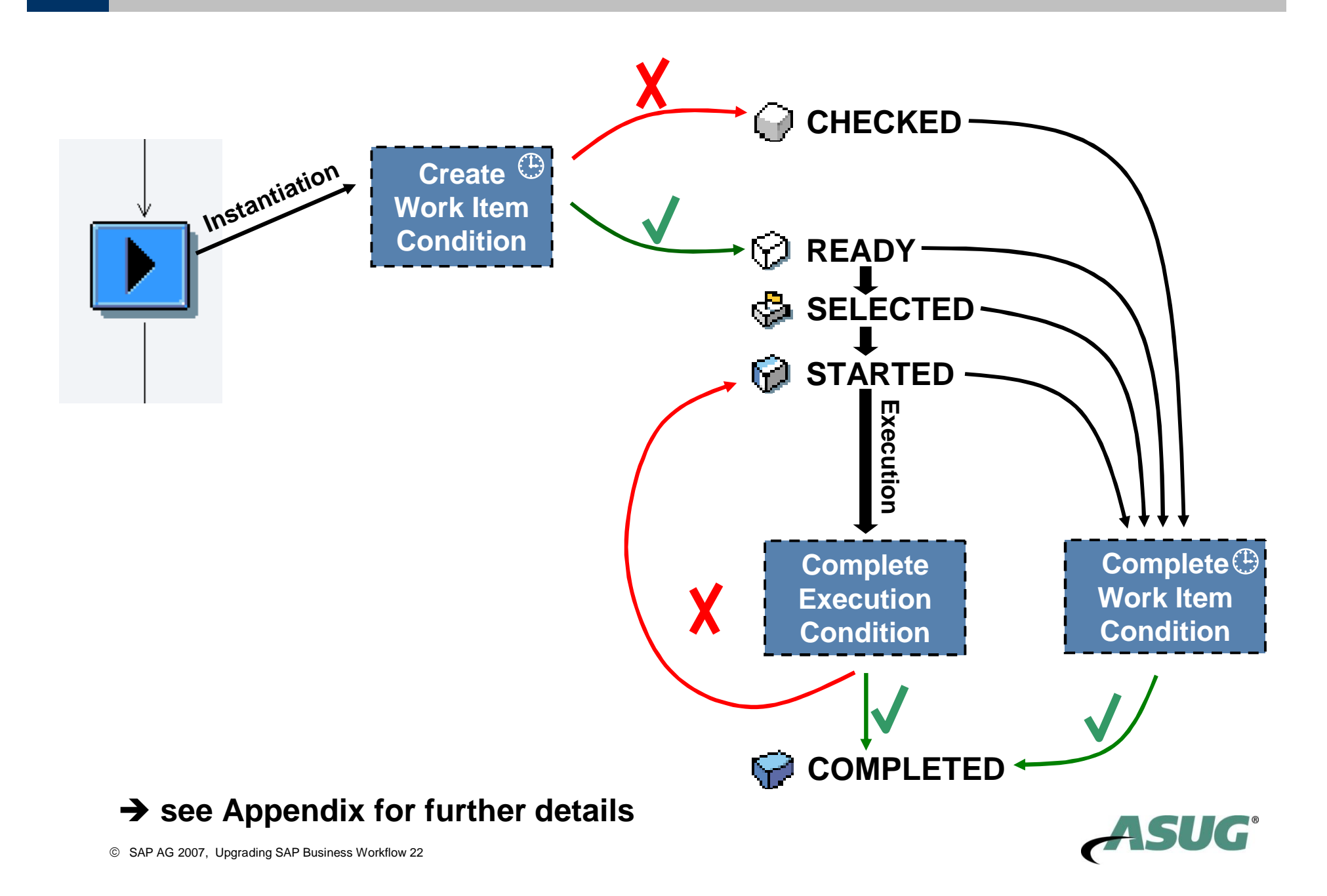

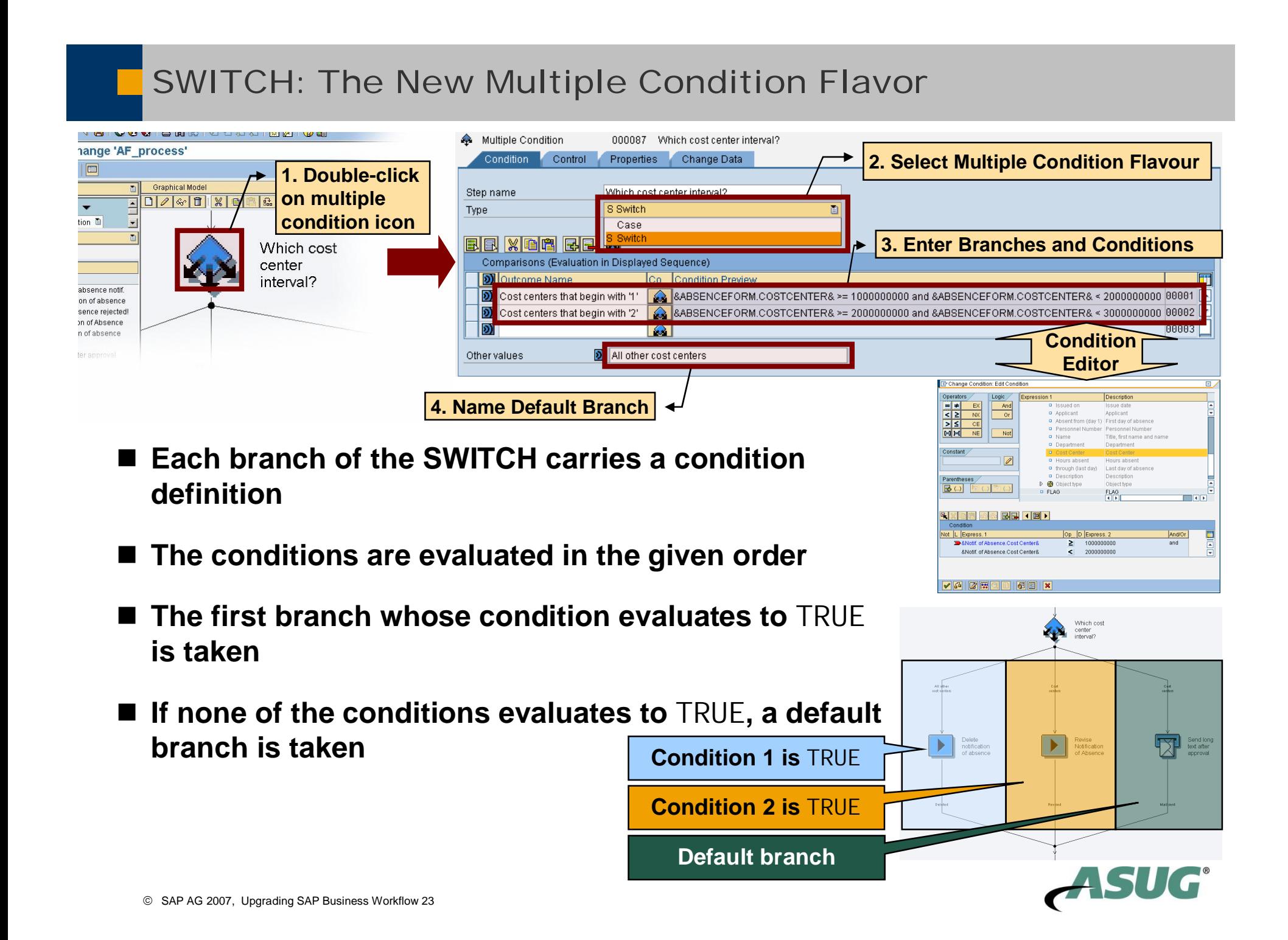

### Blocks: Basic Features

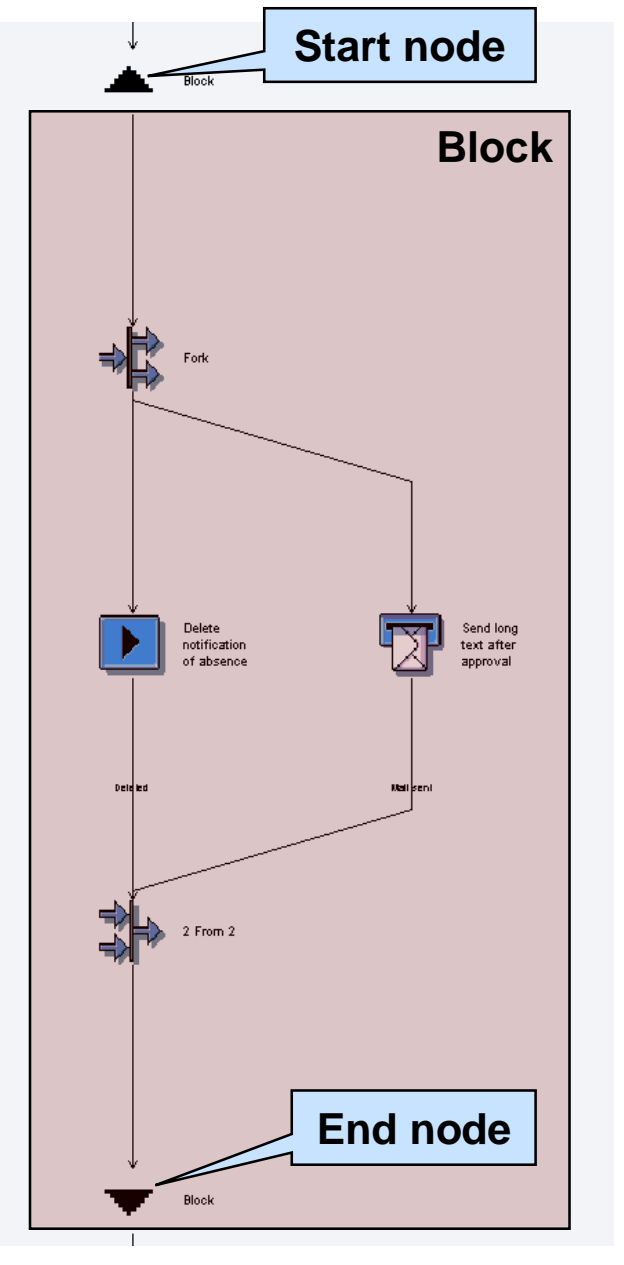

Blocks…

- are modeling elements
- can contain other modeling elements
- represent a data sub-context
	- **→ all modeling elements within the block refer to this data context (binding, conditions, …)**
- have a data interface
- **have one start and one end node**
- **are represented by block work items**
	- **→ new work item type**
- can be deadline monitored (latest end only)

SUG<sup>®</sup>

■ can catch exceptions (→ see Appendix)

 $©$  SAP AG 2007, Upgrading SAP Business Workflow 24

### Blocks: Work Item Hierarchy

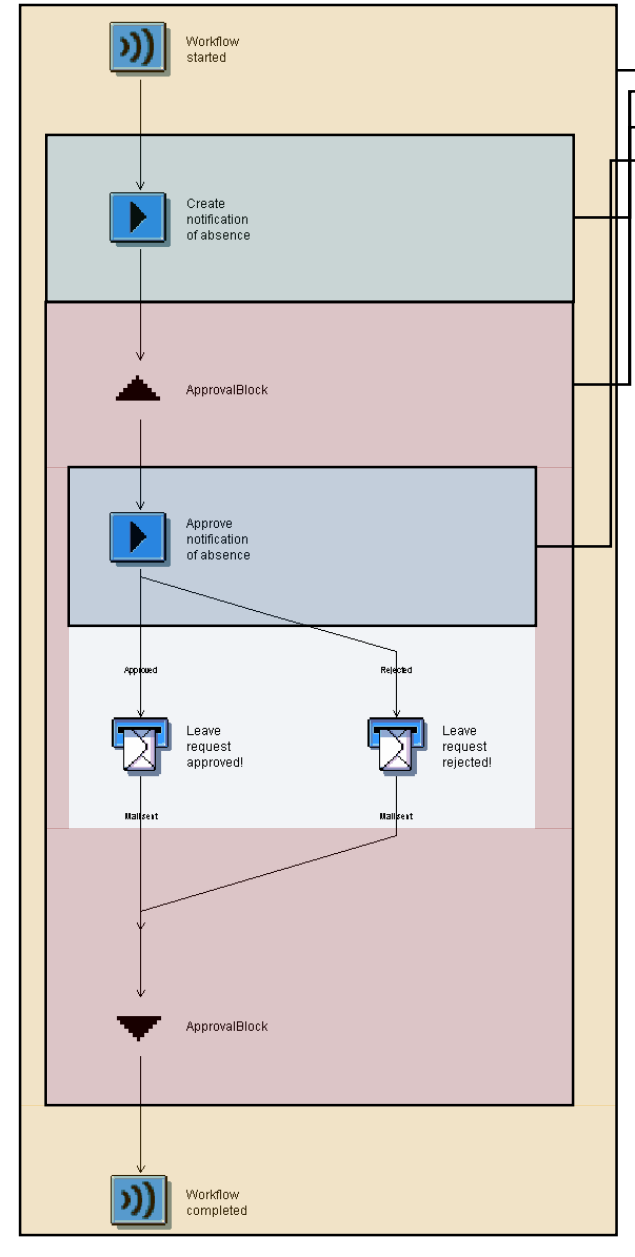

 $©$  SAP AG 2007, Upgrading SAP Business Workflow 25

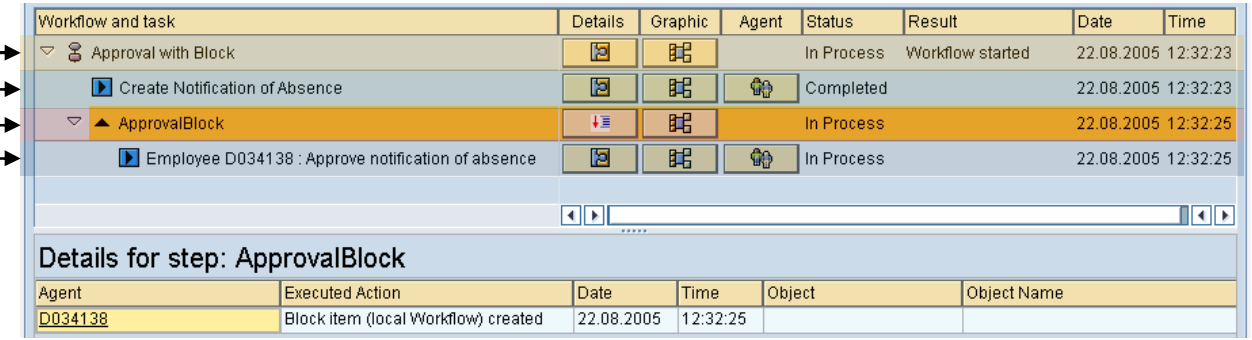

### ■ **Block items introduce new levels in work item hierarchies**

- **Blocks can contain dependent work items**
- Blocks are represented as folders in the **workflow log**
- Block structure is sustained at runtime
	- **Block is completed only if dependent work items are in a final state**
	- **If a block is cancelled, all its dependent work items are cancelled, too**

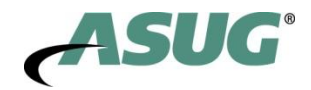

### Local Workflows

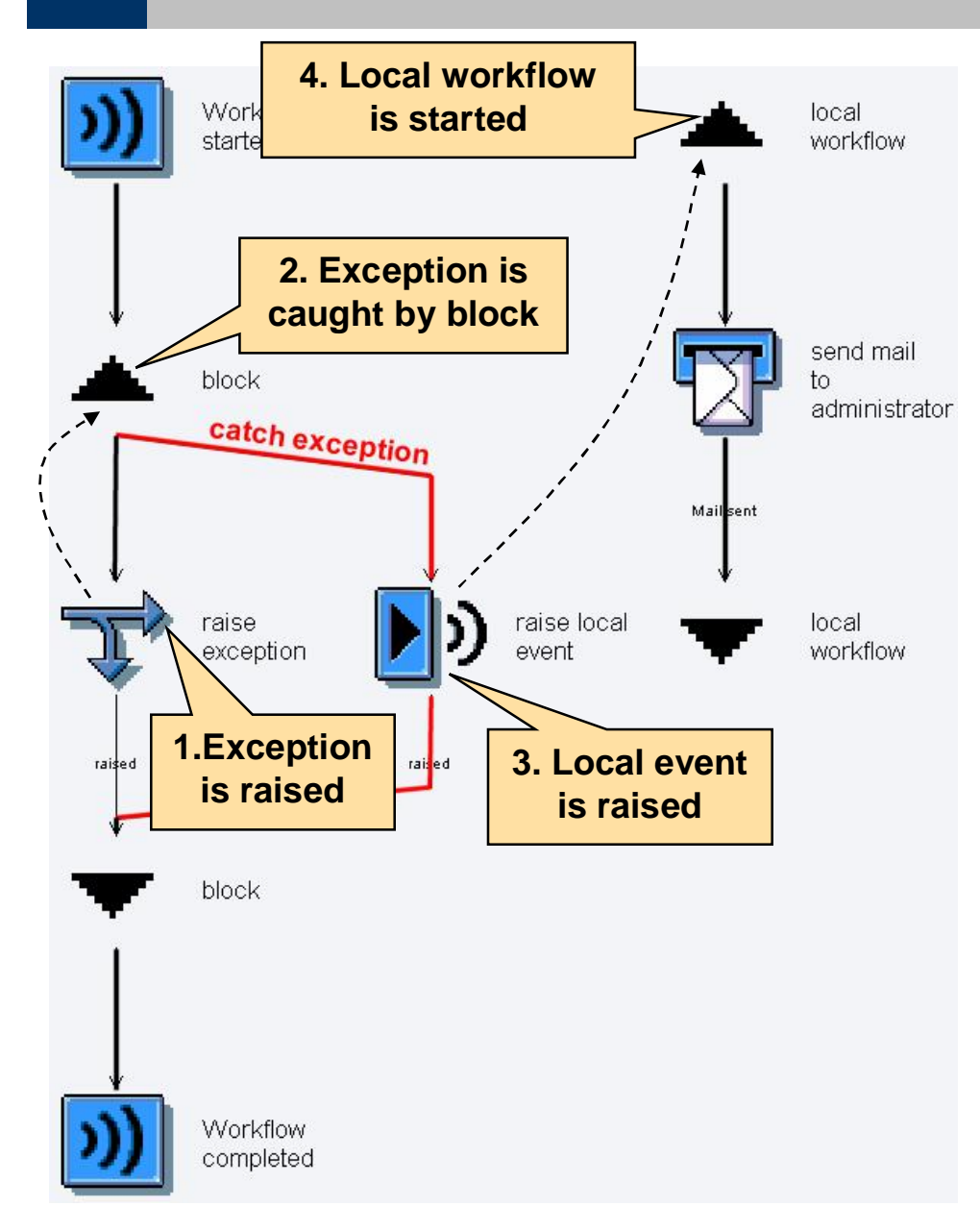

### Local workflows…

- are control flow snippets
	- **→ not part of the main process sequence**
- **are just special blocks → represented by block work items**
- are started via local events **→ data binding event – local flow**
- have full access to process data
- can be instantiated an arbitrary **number of times**
- **are cancelled if still active when main process completes**

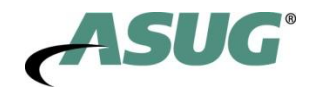

### Local Workflows

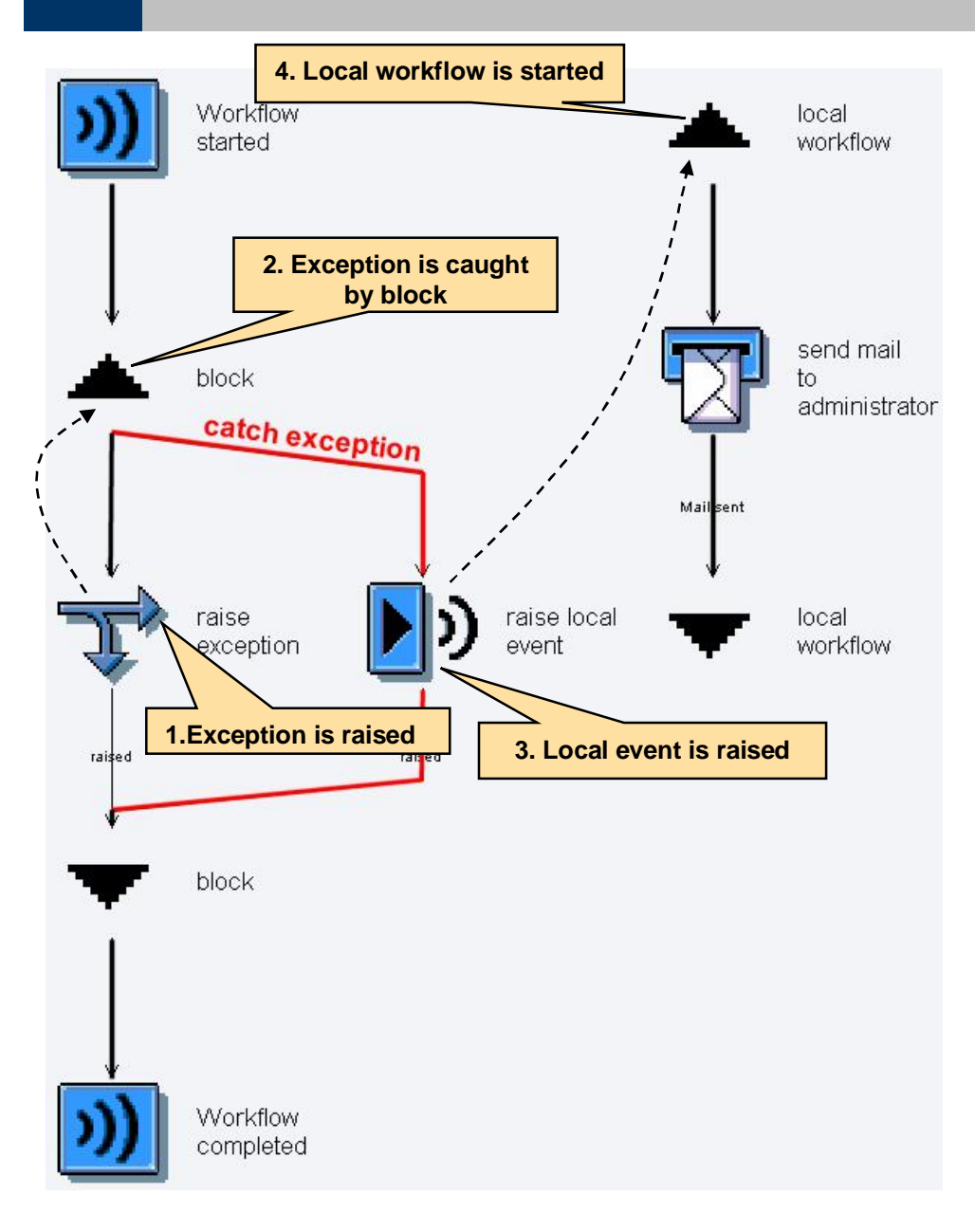

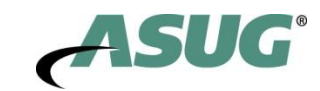

 $©$  SAP AG 2007, Upgrading SAP Business Workflow 27

### Workflow Header Events (1)

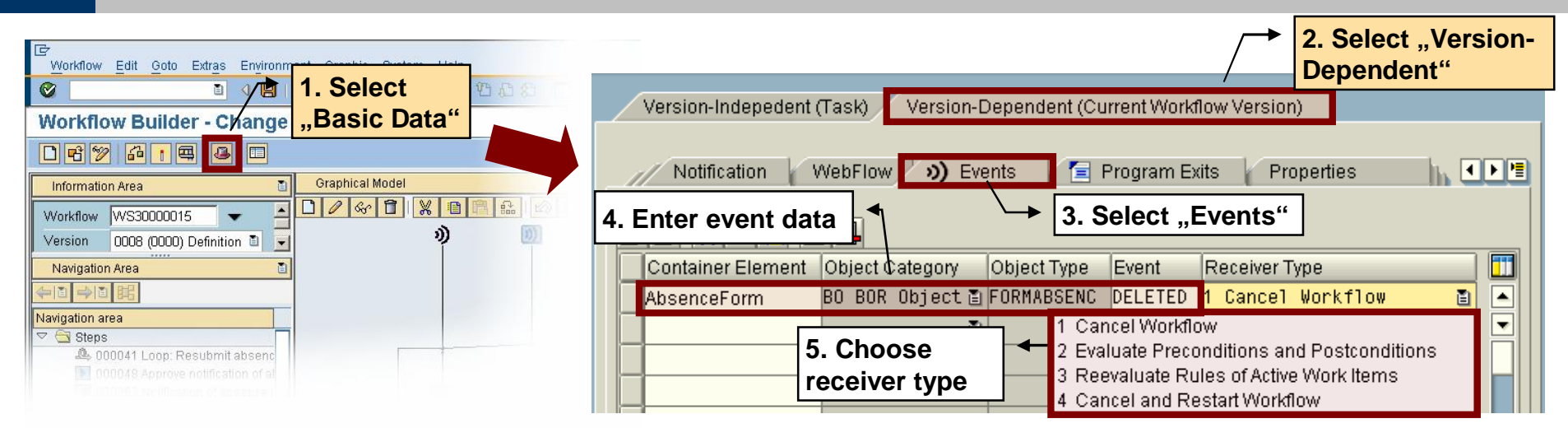

- **The workflow instance can listen to events**
- **Event couplings only exist if the corresponding object exists in the workflow container**
- **The receiver type tells you how the workflow processes the event**

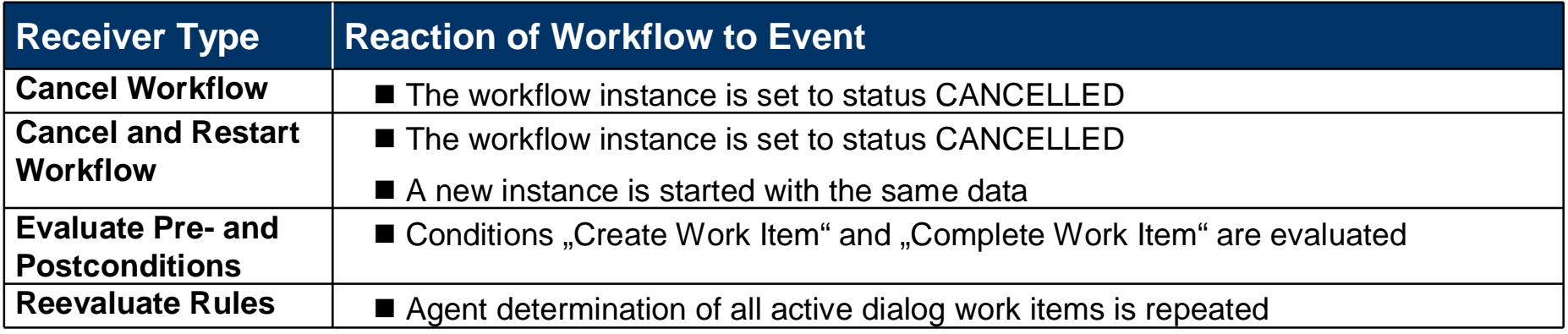

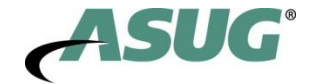

### **Workflow Header Events (2)**

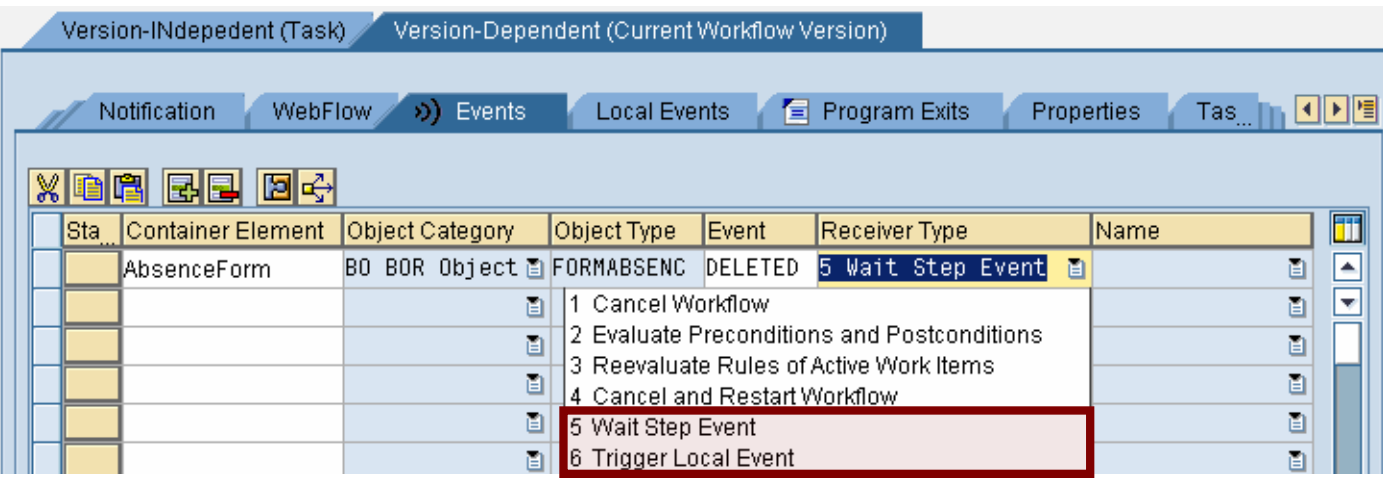

### **WAS 640 (NW04) offers you two new receiver types**

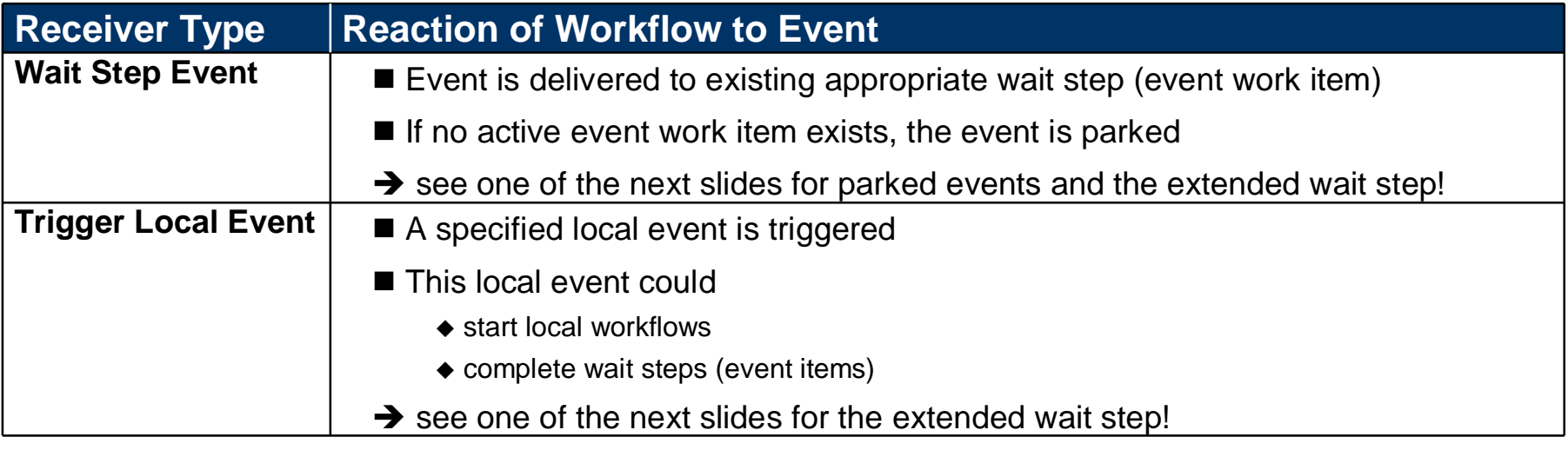

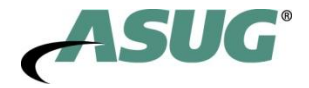

### Parked Events (1)

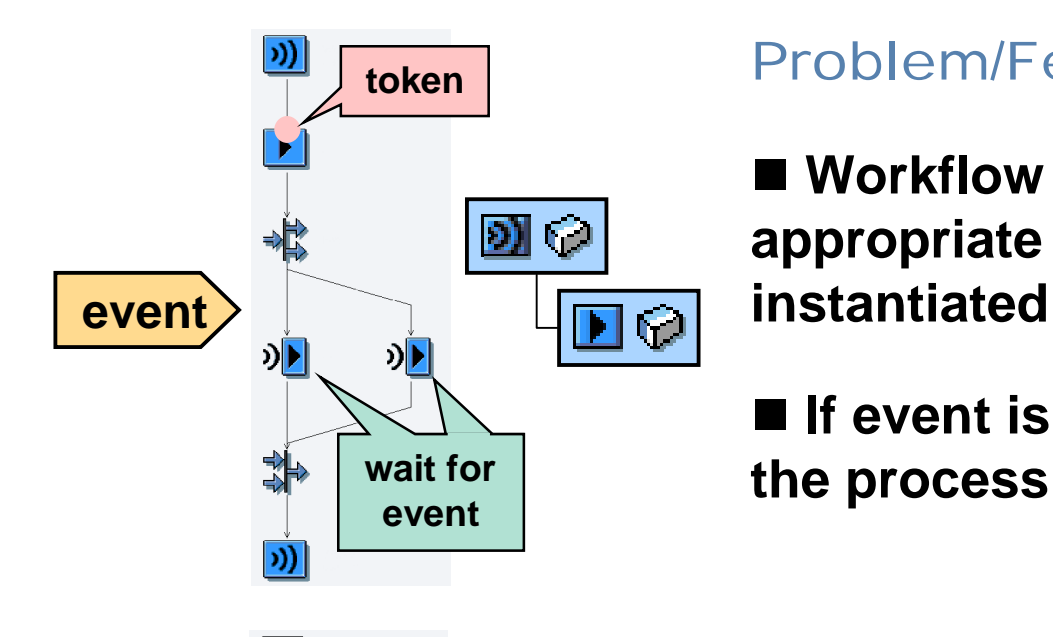

D)

川

D)

### Problem/Feature 1:

■ Workflow can only react on events if **appropriate wait step has already been instantiated**

■ If event is raised "too early", it is lost for

### Problem/Feature 2:

廻り

 $\mathbf{p}_1$  (  $\mathbf{p}_2$ 

 **Events always complete all corresponding active wait step instances (event items)**

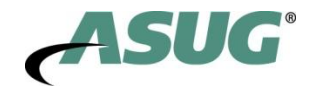

 $\mathbf{D}$ 

ĐЛ

62

Ŵ

 $\mathbf{v}$  (  $\mathbf{r}$ 

咽心

**event**

### Parked Events (2)

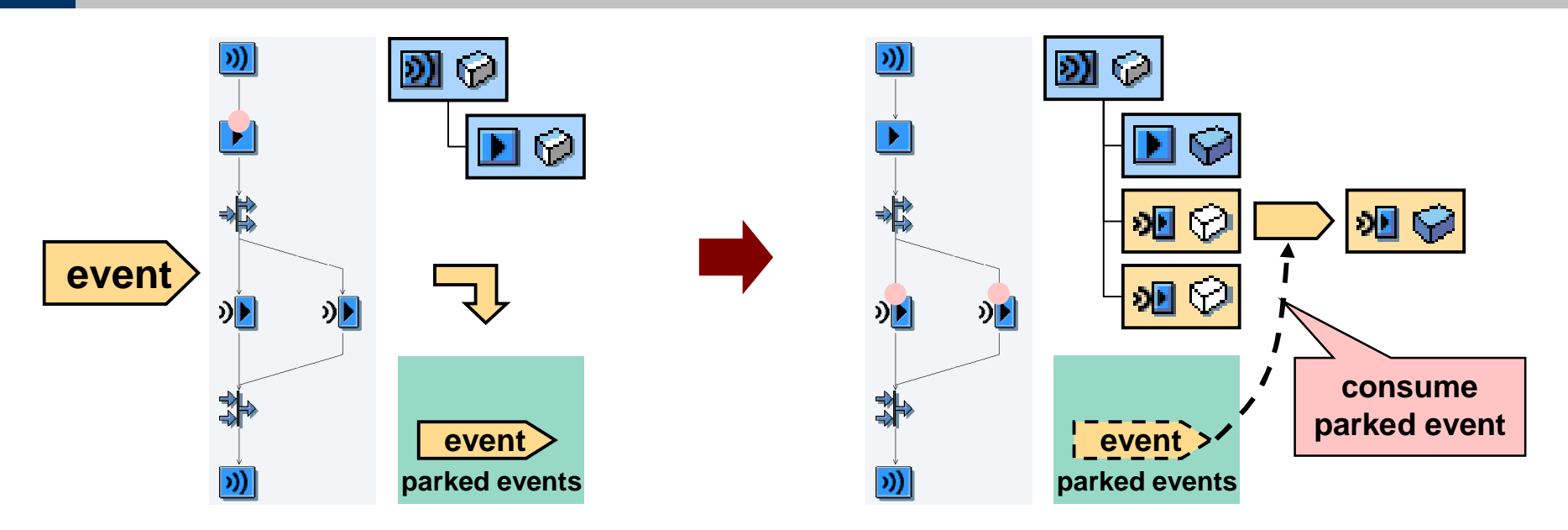

**The process instance can act as an intermediate event storage**

- **If active receiver event items exists, the one created first receives the event**
- **If no active receiver event item exists, the event is parked**
- The first matching event item created consumes the first event parked
- **In any case: One event is delivered to exactly one event item**
- **→ See Appendix for further details**

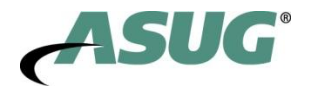

### Wait Step: Four Different Flavours

### **Wait for event**

- **Conventional wait step**
- **Wait for global event**
- Correlations can be used

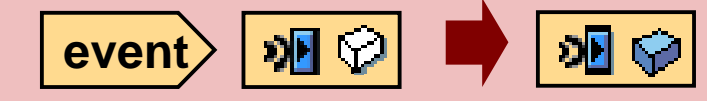

**Wait for event using workflow**  $\blacksquare$  **Wait for local event** 

- Wait for global event
	- **received by workflow instance**
	- **dispatched to event item**
- Correlations can be used

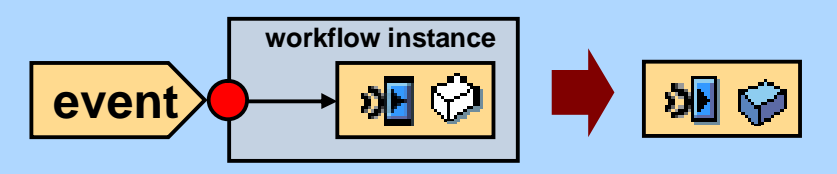

### **Wait for condition**

- Condition specified in wait step
- **Evaluated by periodic background job SWWCOND**

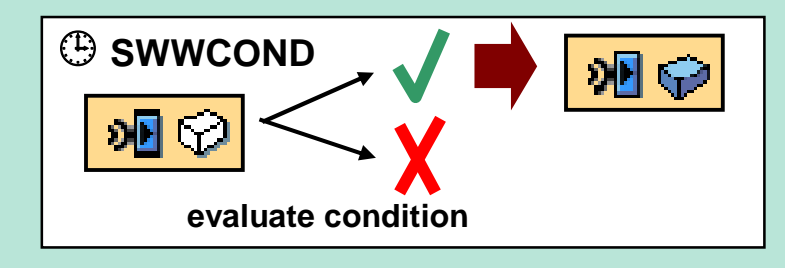

■ Wait for local event raised by trigger **step within the same workflow instance**

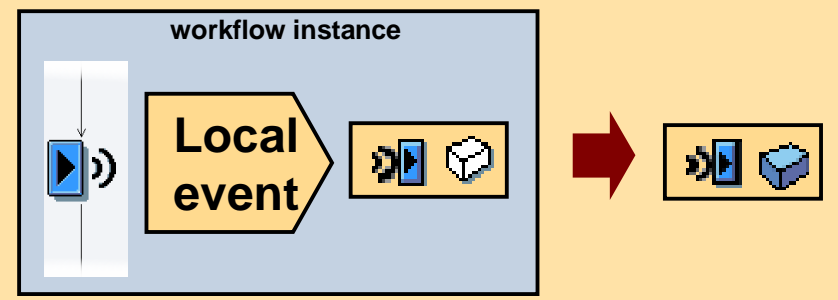

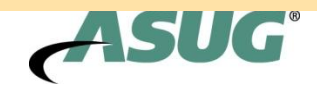

 $©$  SAP AG 2007, Upgrading SAP Business Workflow 32

### Using ABAP Objects in Workflows (1)

#### ■ SAP Business Workflow now supports two object repositories

- ◆ BOR (Business Object Repository)
- **SE24 (ABAP Objects)**
- **Persistent object keys now have three components**
	- ◆ Object category (CATID) (→ BOR or ABAP Objects)
	- ◆ Object type (TYPEID) (→ BOR object type or ABAP Objects classname)
	- **Object key (INSTID)**
- Both repositories equally well supported
	- ◆ But: No delegation feature in SE24
- **SE24 support covers the same aspects as BOR support**
	- ◆ Container
	- **Expressions**
	- ◆ Methods
	- **Events**

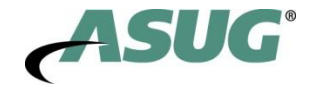

### Using ABAP Objects in Workflows (2)

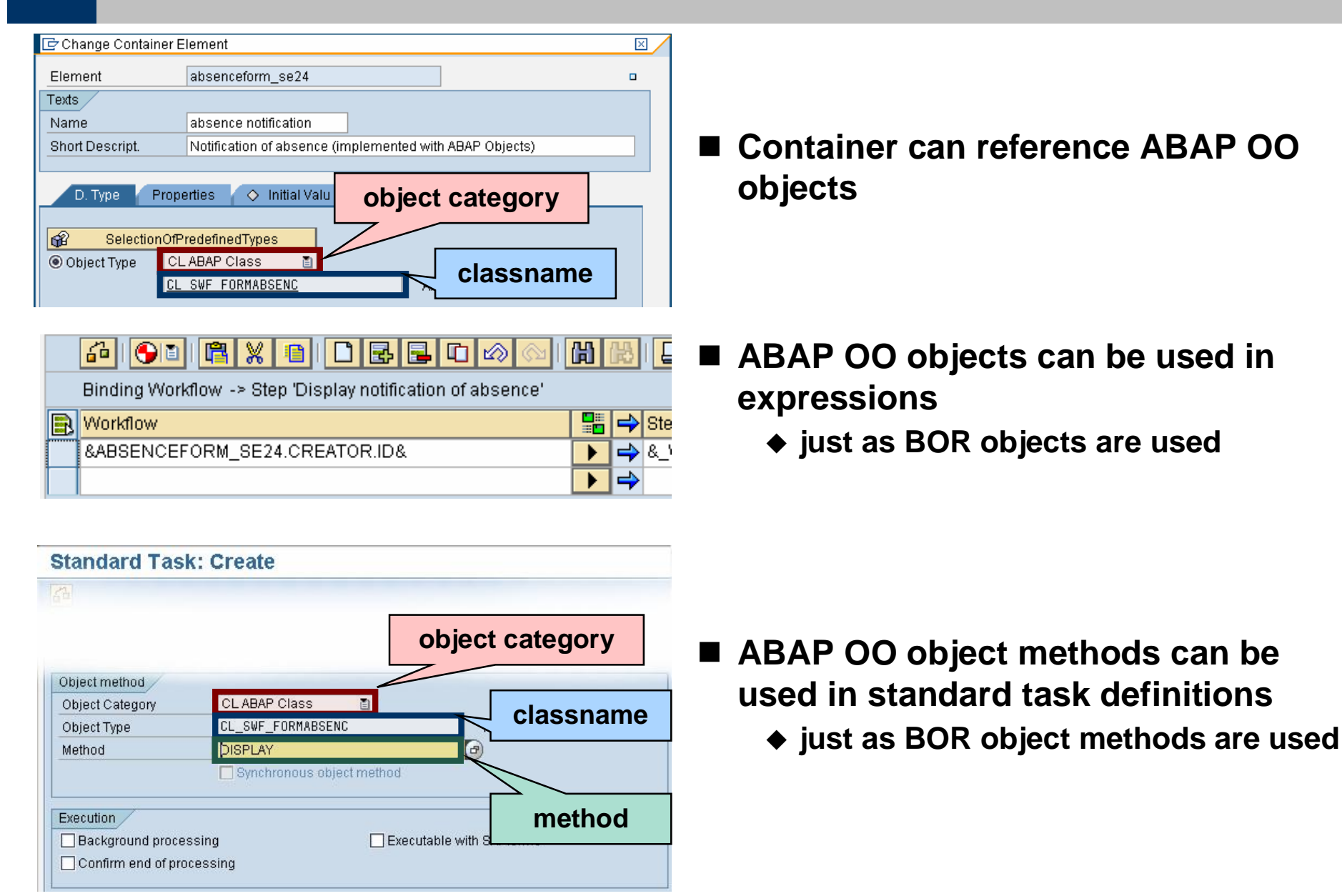

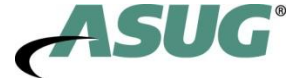

 $©$  SAP AG 2007, Upgrading SAP Business Workflow 34

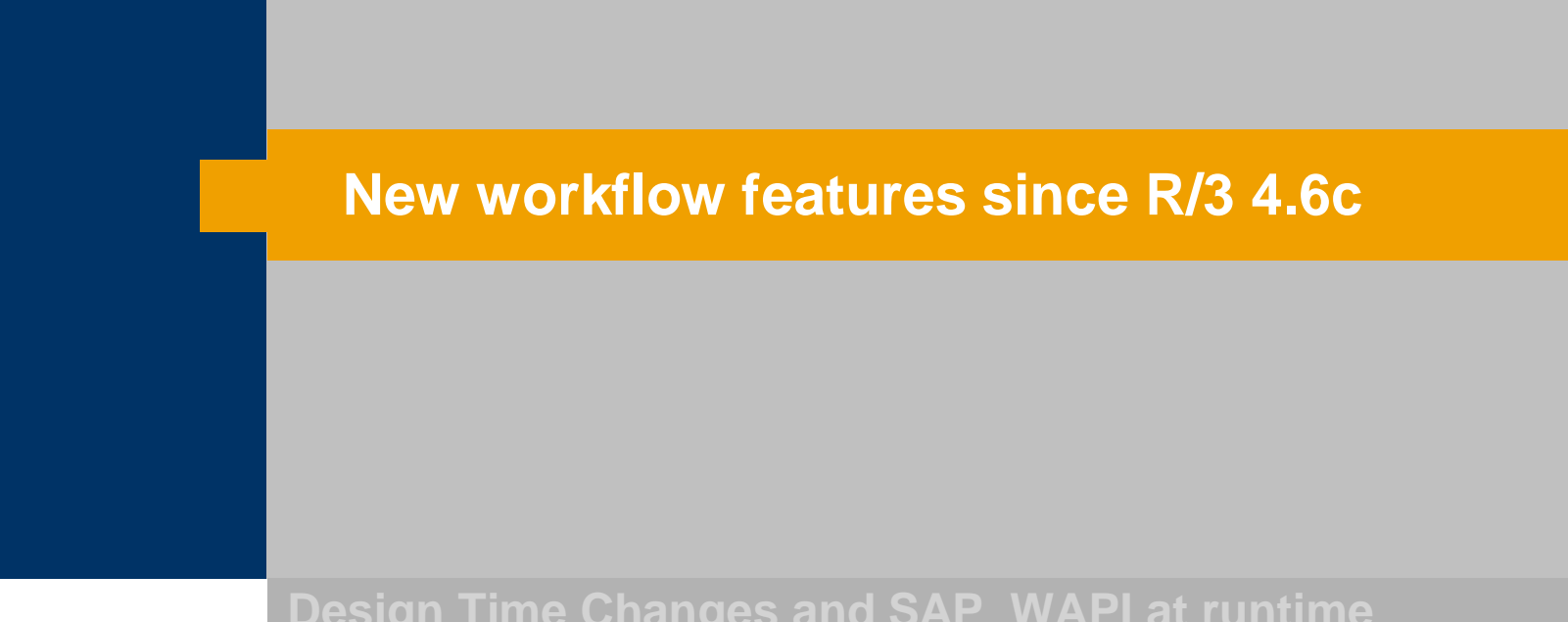

**Design Time Changes and SAP\_WAPI at runtime**

**Delivering work items**

**Reporting**

*Note: We only provide overview of changes in this presentation. There is an appendix we will not cover that has more details and there is a delta class, DBITWF.*

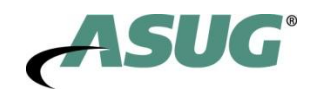

### Universal Worklist

- **Give users a unified and centralized access to their work and the relevant information**
- **Aggregate task items from multiple and different systems of the system landscape in one list for one-stop access**
	- **Business Workflow**
	- **Collaboration Task**
	- **Alert Management System**
	- **KM Content Management Notifications**
- **Enable users for direct decisions and actions**
- **Support users in personalization of the presentation**
- **Allow extensive customization for specialized work lists in Work Centers, including custom attributes, actions and bulk processing**

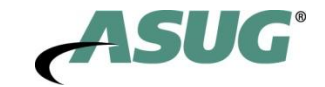
# UWL 7.0 - Task list

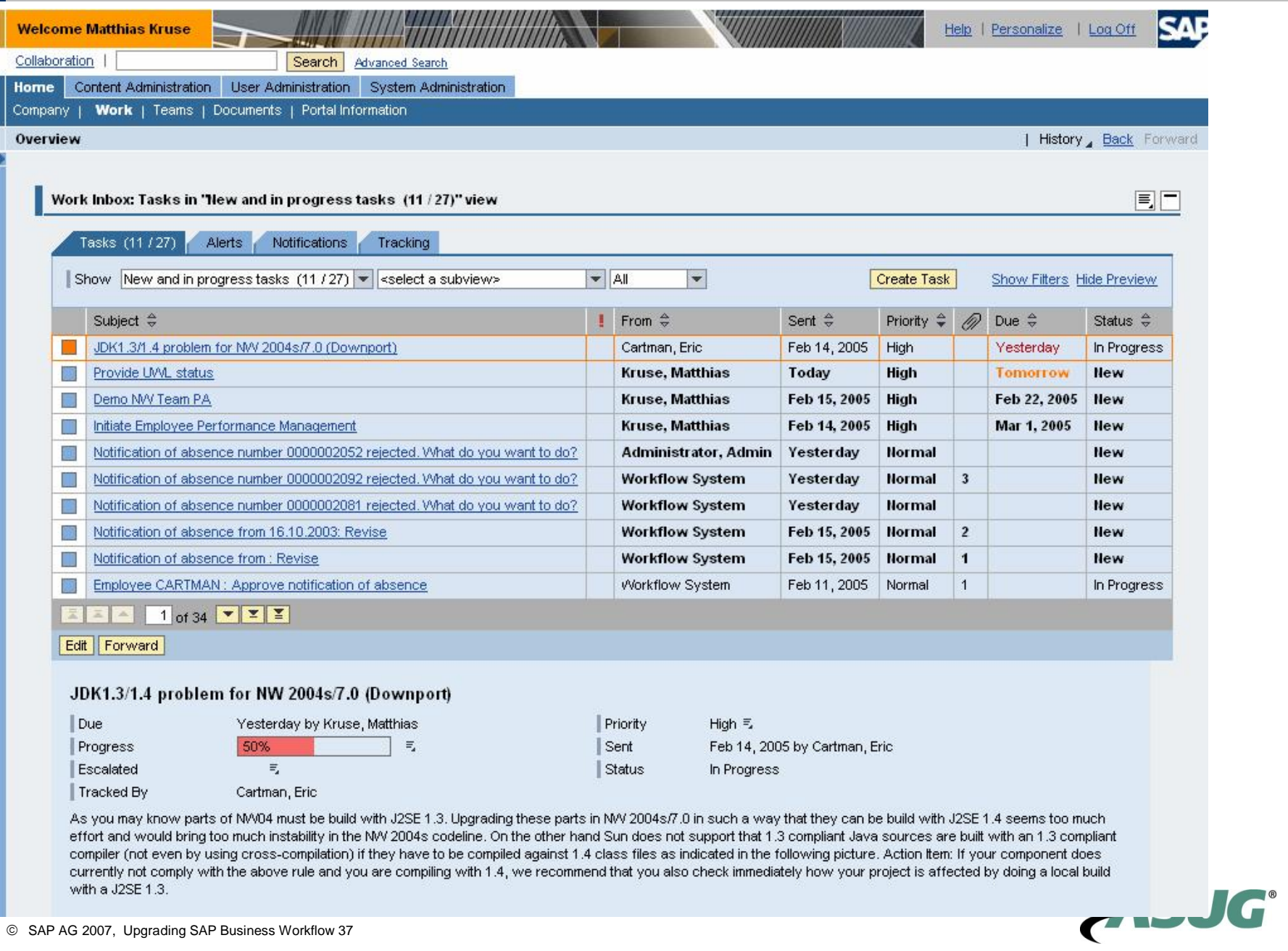

# UWL 7.0 - Launch Work Transaction

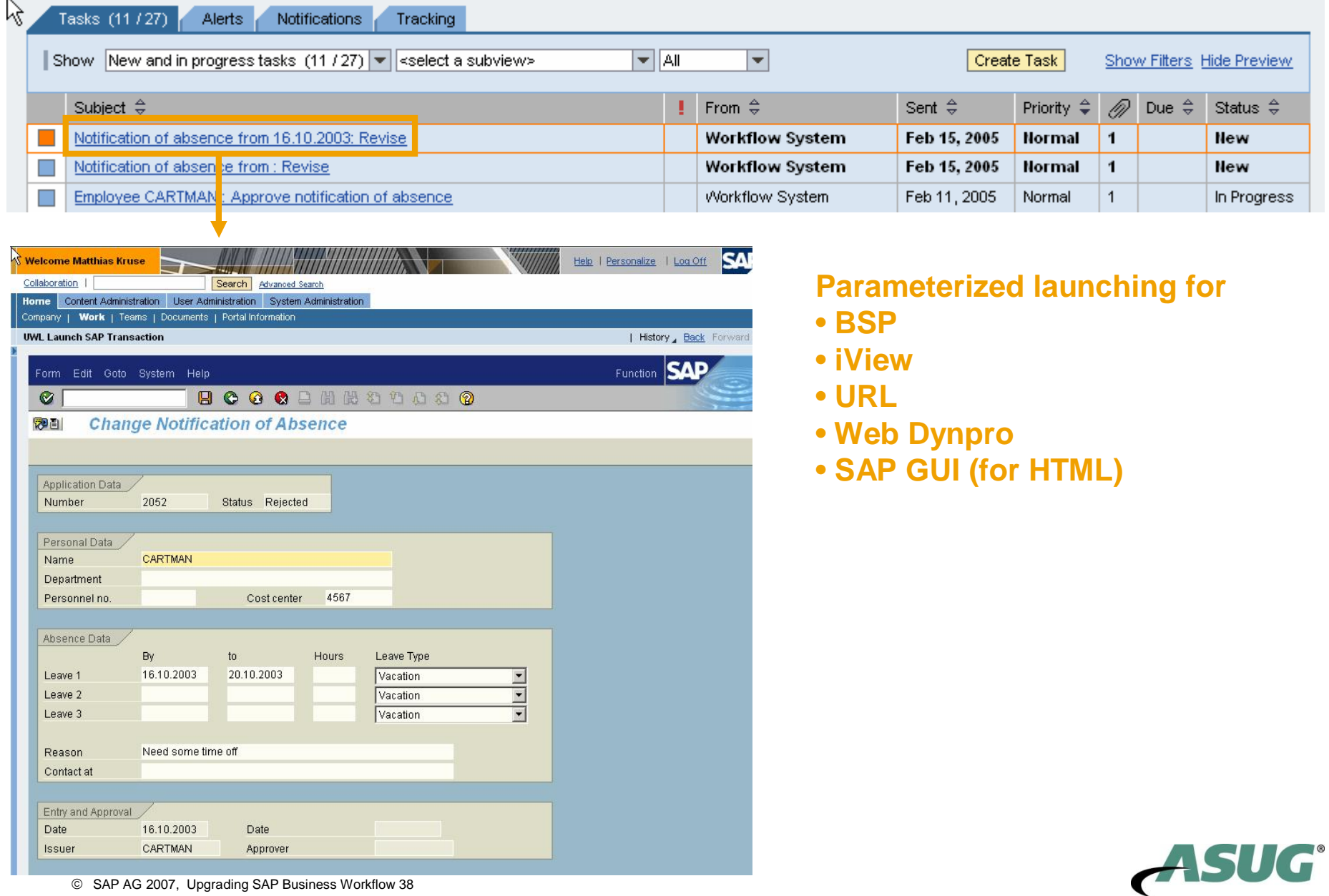

<sup>©</sup> SAP AG 2007, Upgrading SAP Business Workflow 38

#### UWL 7.0 – Standard Task Views & Filters

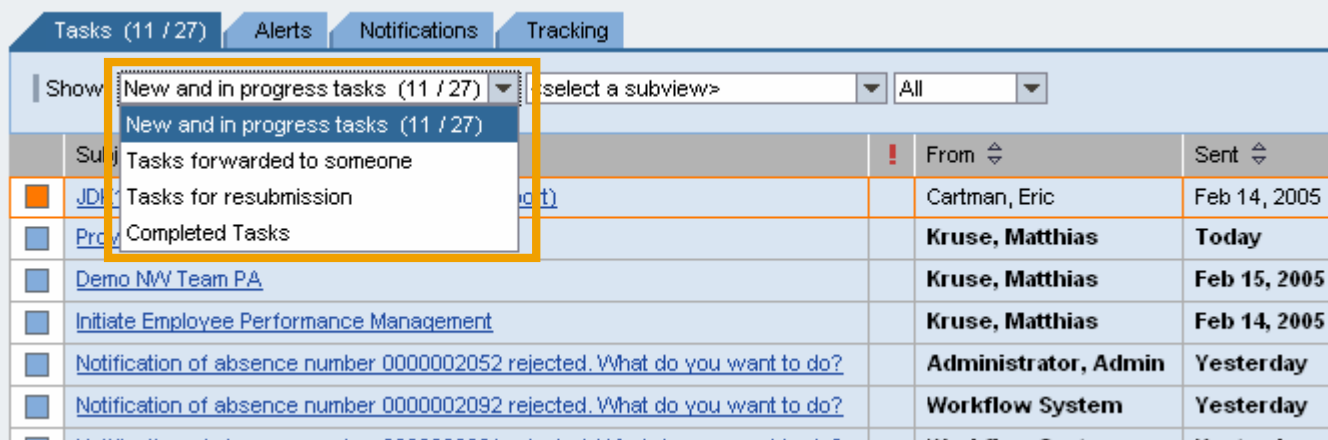

#### YY Tasks (11 / 27) Alerts Notifications Tracking Show New and in progress tasks (11 / 27) | select a subview>  $\blacktriangledown$ Overdue  $\blacktriangledown$ Create Task Show Filters, Hide Preview All Subject  $\hat{\div}$ Priority  $\hat{\div}$   $\hat{\mathcal{D}}$  Due  $\hat{\div}$ **!** From  $\hat{\div}$ Sent  $\oplus$ Status  $\oplus$ New JDK1.3/1.4 problem for NW 2004s/7.0 (Downport). **COL** Cartman, Eln progress Feb 14, 2005 High Yesterday In Progress Workfloy Due today Edit maintenance notification 10001257 / M2 Aug 26, 2004 Normal  $\mathbf{1}$ Aug 26, 2004 In Progress  $\Box$ Overdue П Edit maintenance notification 10001258 / M1 Workflov Aug 26, 2004 Normal  $\mathbf{1}$ Aug 26, 2004 In Progress Edit maintenance notification 10001259 / M1 Workflow System Aug 26, 2004 Normal  $\overline{1}$ Aug 26, 2004 In Progress  $\Box$ Edit maintenance notification 10001260 / M1  $\Box$ Workflow System Aug 26, 2004 Normal  $\mathbf{1}$ Aug 26, 2004 In Progress  $\Box$

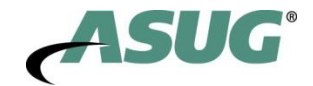

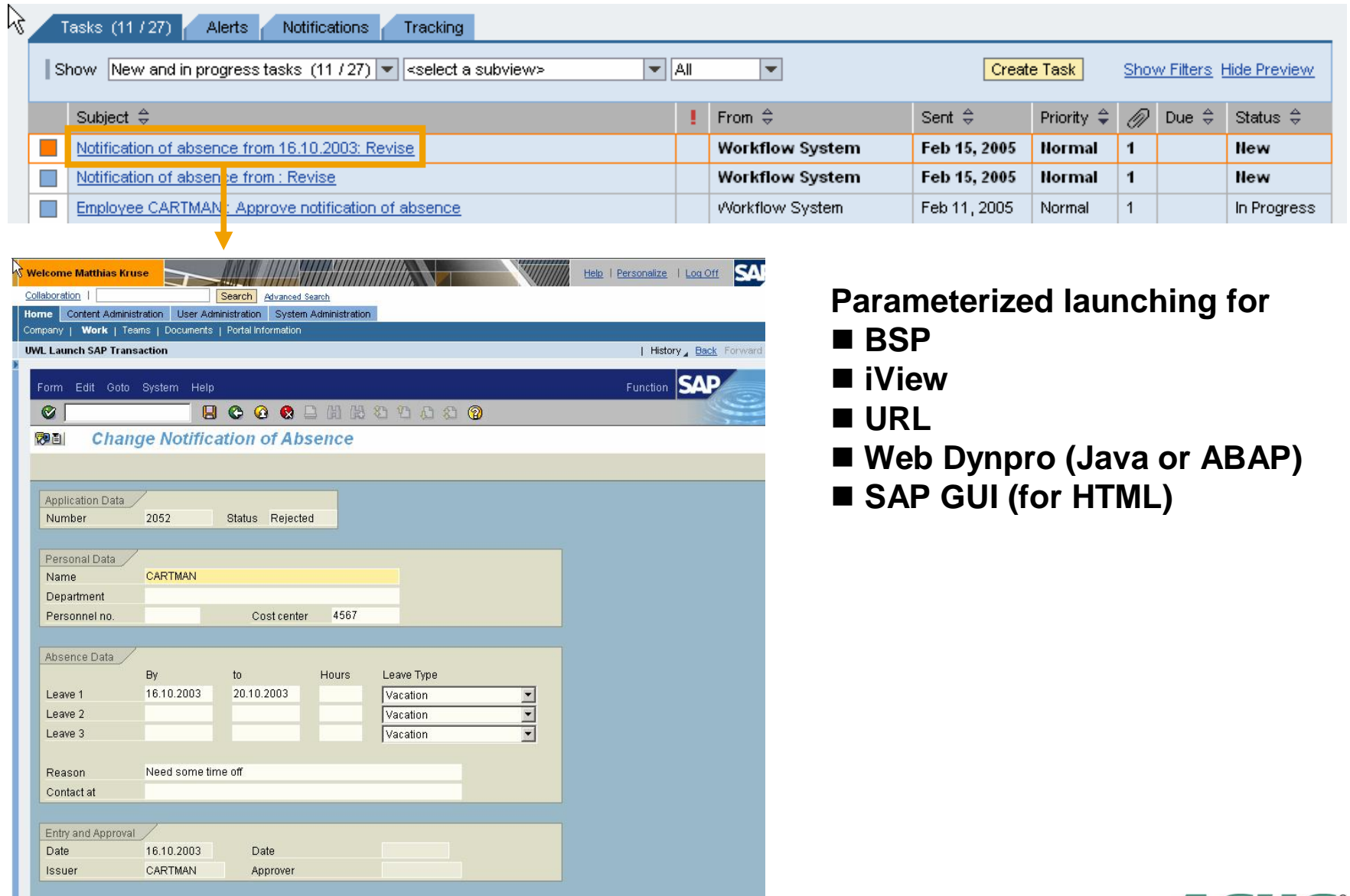

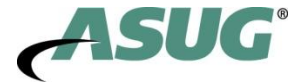

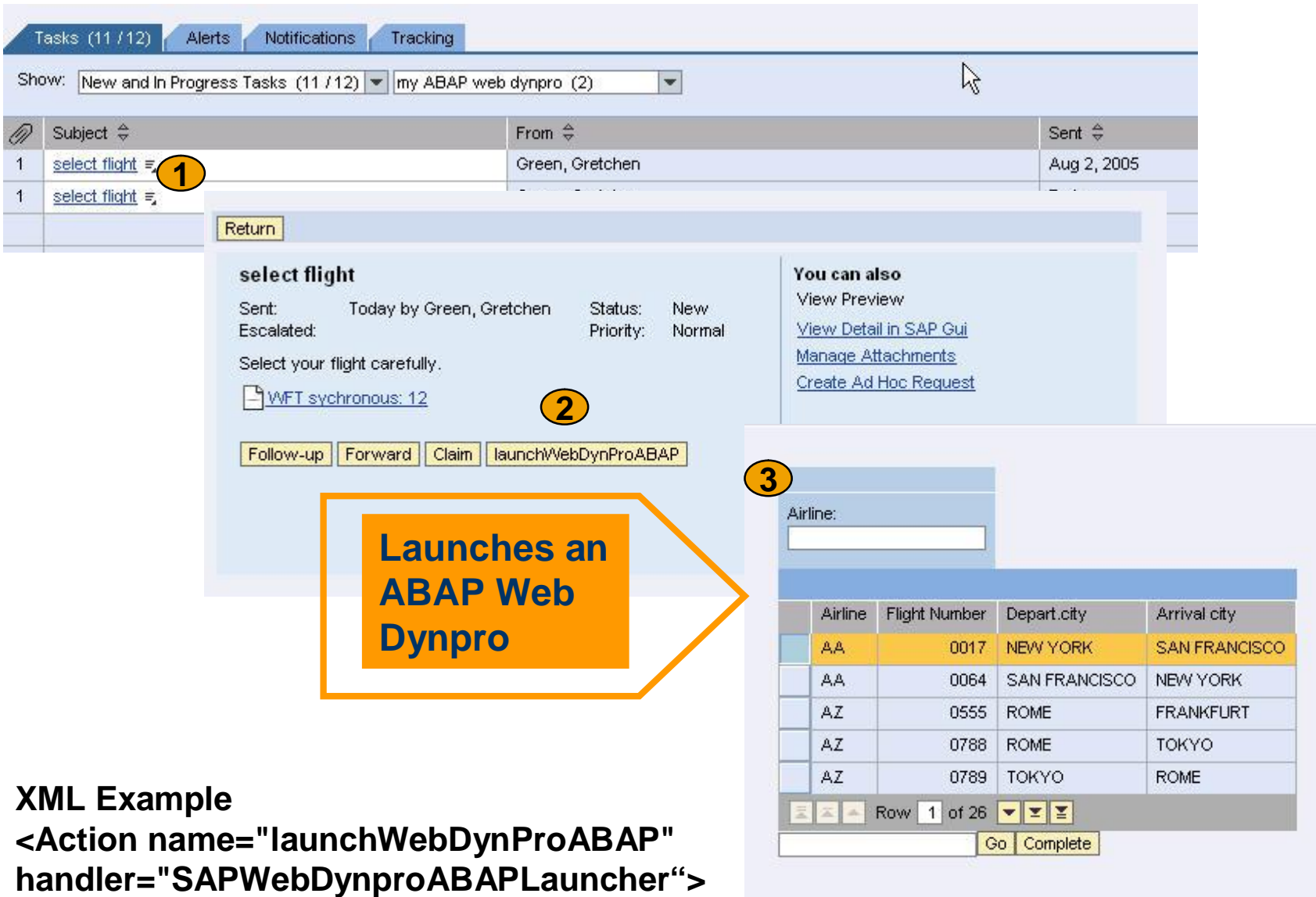

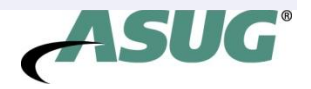

#### Boosting SBWP Performance

**Means to improve SBWP performance have been provided**

**Scenarios that benefit most are**

- Many agents work on large pools of work items (e.g. call center **scenario)**
	- **→ Large, slow work lists**
	- $\rightarrow$  **Necessity to often refresh the work list (due to work item "overlaps")**
- Extensive usage of dynamic columns
	- **particularly with large work lists**
- Grouping of work items in large work lists using container data
	- Grouped according to content
	- **Grouped according to content type**
	- Grouped according to sort key

**To mitigate SBWP performance issues, BAdIs have been defined**

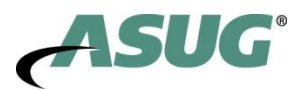

# Email Notifications

# **Replacement for SAP MAPI is provided**

- **Client-based MS Outlook integration of SAP Business Workflow**
- Support ends 10/2005

### **New solutions**

- Server-based (zero footprint)
- **Mail client independent**
- Covers 90% of workflow-related MAPI customer scenarios

**Different replacements for different SAP releases**

### **Report RSWUWFML2**

- Polling report sending email notifications
- **Releases 4.6C 620**

# **Extended Notifications**

- Server notification framework
- **Releases > 640**

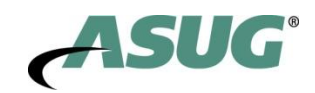

### Extended Notifications: Overview

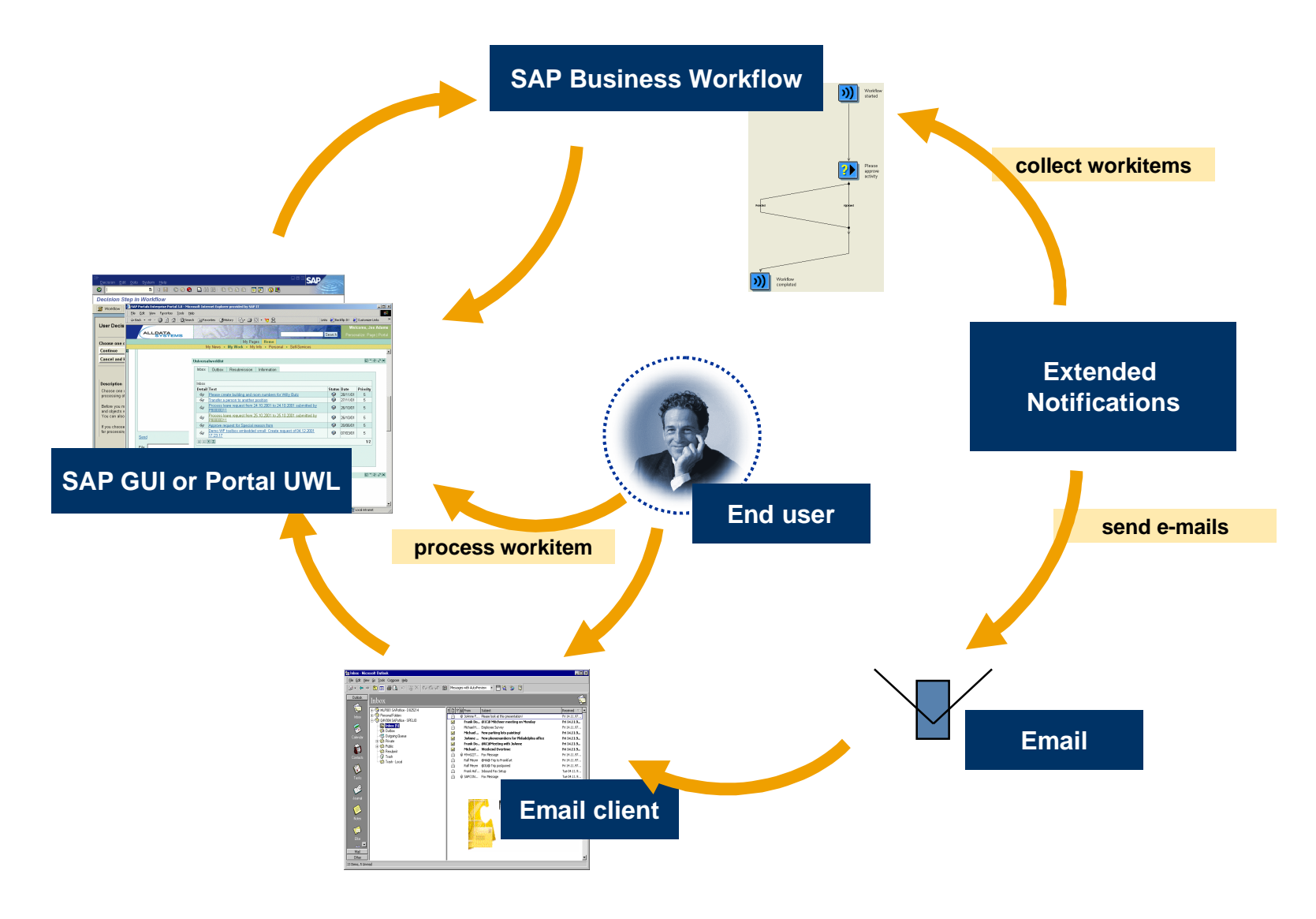

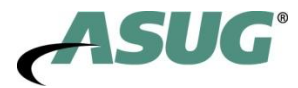

## Extended Notifications: Basic Features

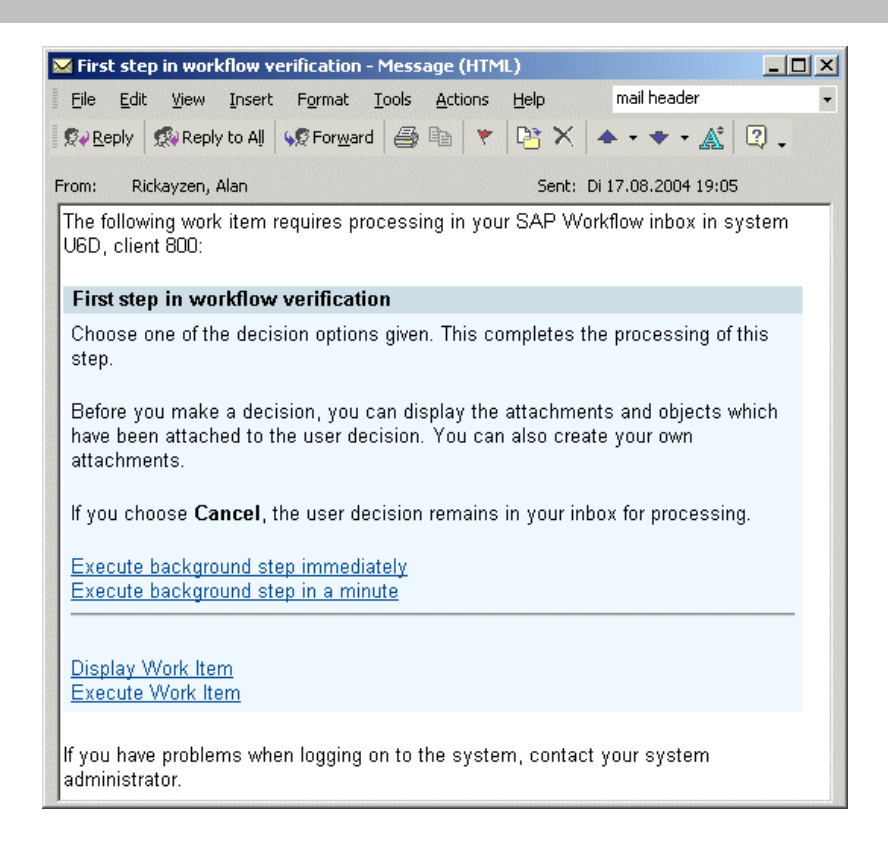

**Notify users about work items that need to be processed**

**Send workitems to groupware (e.g. MS Outlook or Lotus Notes) carrying direct callbacks to backend transactions**

- **Execution of web-based work items (Web Dynpro, People centric UI, …)**
- **Execution of work items via SAP GUI for Windows**

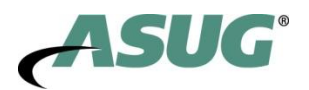

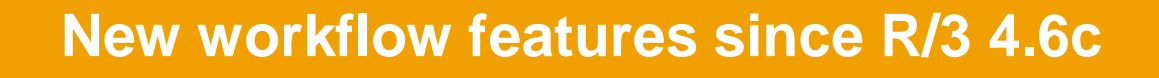

**Design Time Changes and SAP\_WAPI at runtime**

**Delivering work items**

**Reporting**

*Note: We only provide overview of changes in this presentation. There is an appendix we will not cover that has more details and there is a delta class, DBITWF.*

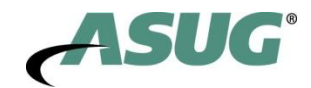

# BI Integration for SAP Business Workflow (1)

- The Workflow Information System (WIS) has become obsolete with **WAS release 610**
- Customers do their reporting using **BI**
- Workflow projects with BI requirements
	- **could not use standard workflow-related data extraction**
	- **had to implement their own extraction logic for workflow data**
- This gap has now been closed
	- **Technical work item data is available in BI as infocube**
	- **→ How many workflows of type 'xy' were executed?**
	- **→ What is the average processing time for a given workflow (step)?**
	- → How many steps of type 'xy' were executed by org unit 'abc'?
- Workflow and Business Objects worlds are linked by work item to **object relation information available**

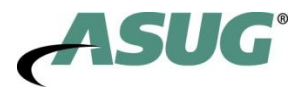

# BW Integration for SAP Business Workflow (2)

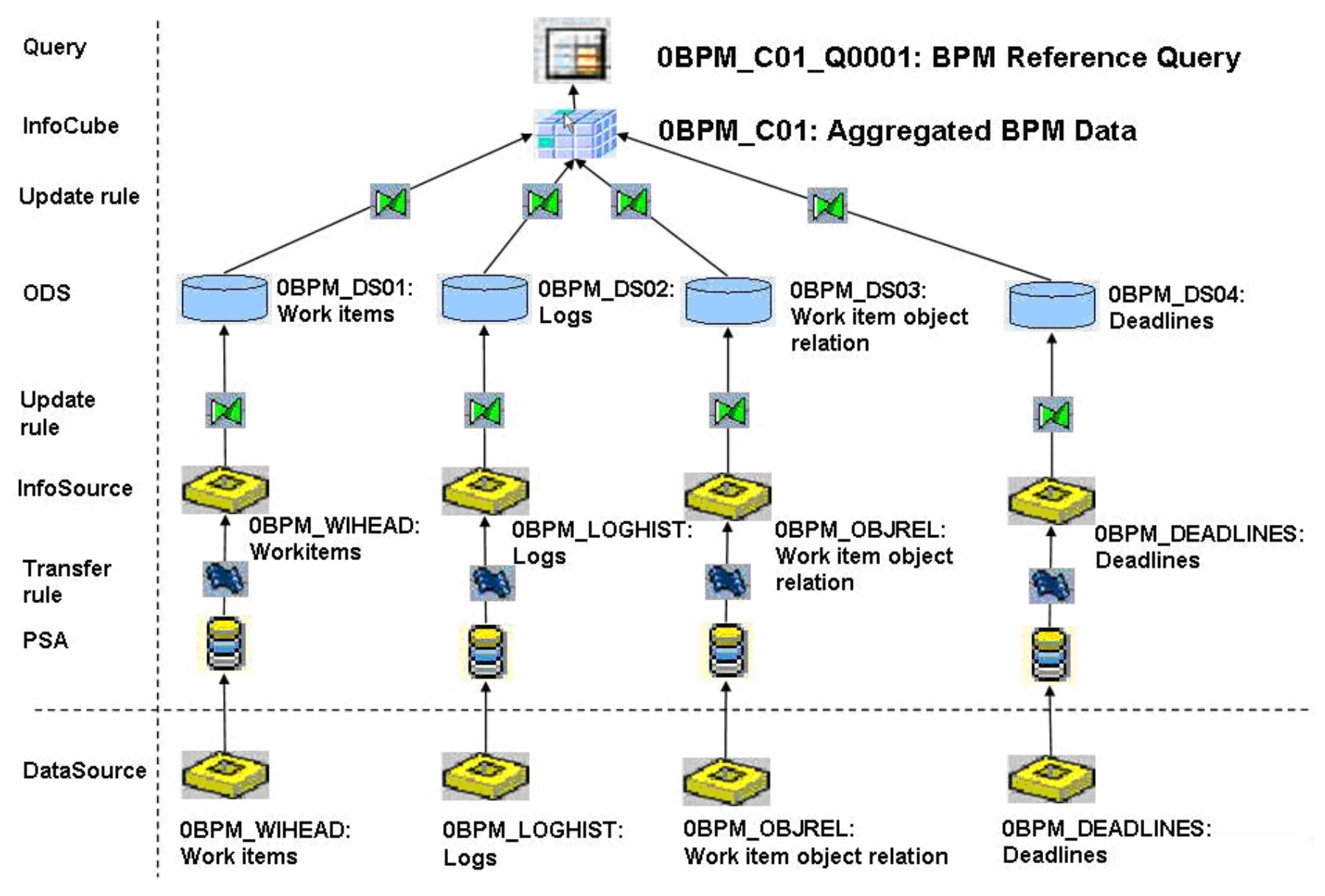

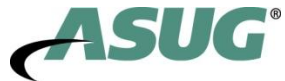

#### Further information

# ■ **Practical Workflow for SAP** from SAP Press

- **Classroom Education:**
	- DBITWDF 2 day workflow delta class,
	- **BC401 3 days ABAP objects class**
	- **→ <http://www.sap.com/usa/education>**
- SDN workflow forum and important blogs
	- → [http://sdn.sap.com](http://sdn.sap.comForums/) Forums -> SAP NetWeaver -> BPM and workflow
	- → Why use ABAP OO with workflow?

**<https://weblogs.sdn.sap.com/pub/wlg/3858>**

**→ Getting started with ABAP OO for workflow** 

**<https://weblogs.sdn.sap.com/pub/wlg/3907>**

- SDN workflow wiki FAQ maintained by Mike Pokraka (and you)
	- → [http://sdn.sap.com](http://sdn.sap.comWiki-/) Wiki -> Wiki (home) -> BPM and Workflow -> SAP **Business Workflow FAQ [https://wiki.sdn.sap.com/wiki/display/HOME/SAP+](https://wiki.sdn.sap.com/wiki/display/HOME/SAP)Business+Workflow+FAQ**

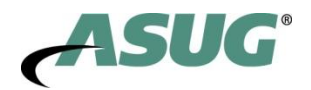

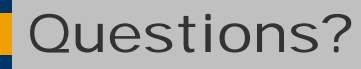

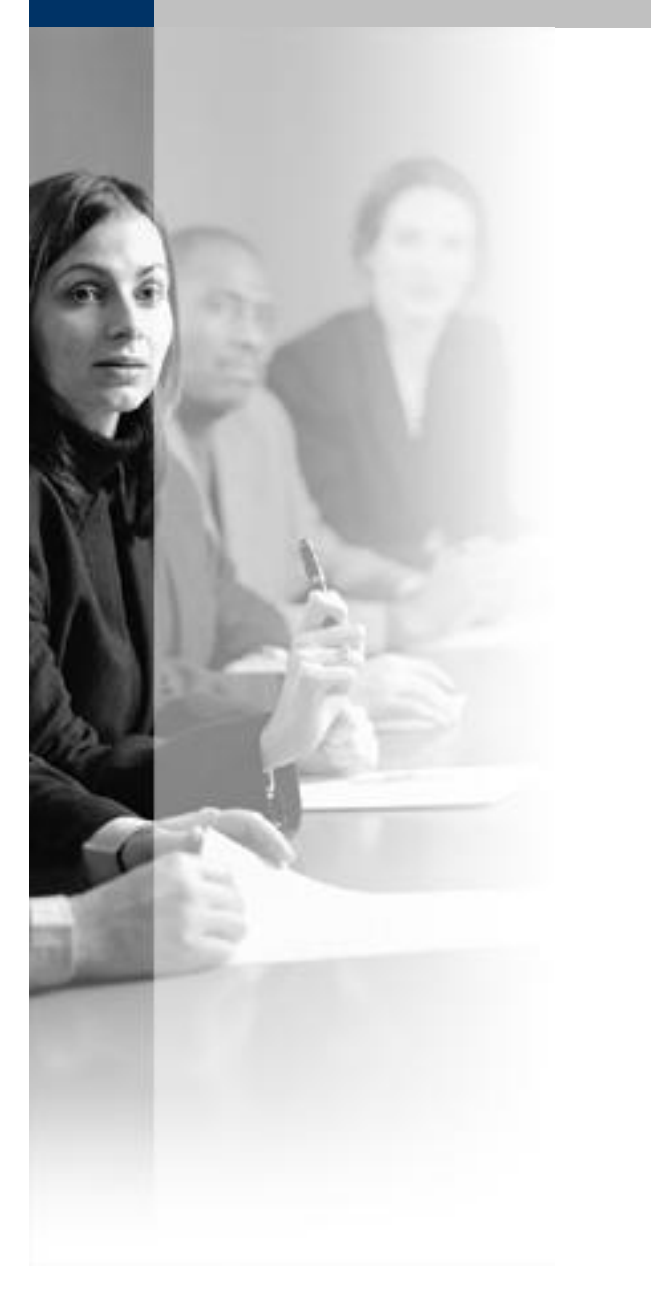

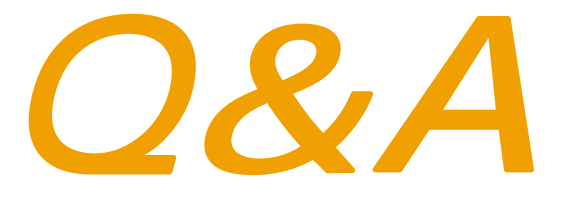

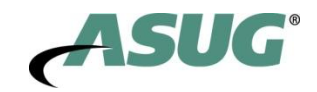

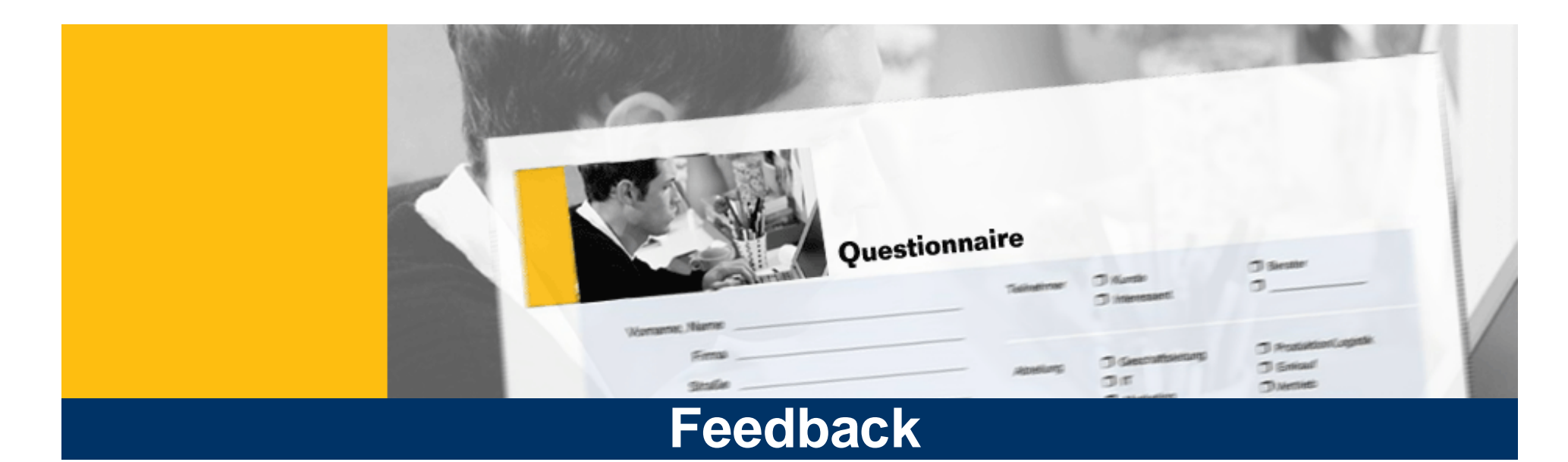

# **Please complete your session evaluation.**

# **Be courteous — deposit your trash, and do not take the handouts for the following session.**

# Thank You !

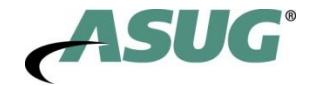

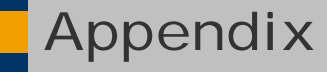

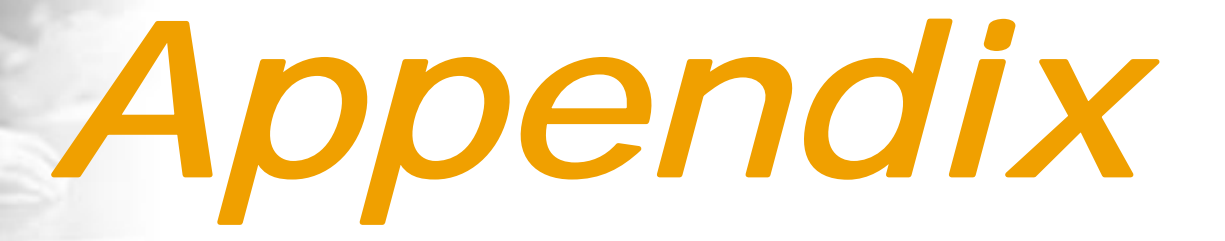

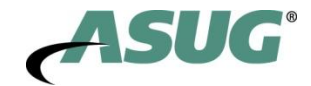

# Blocks: Data Context Properties

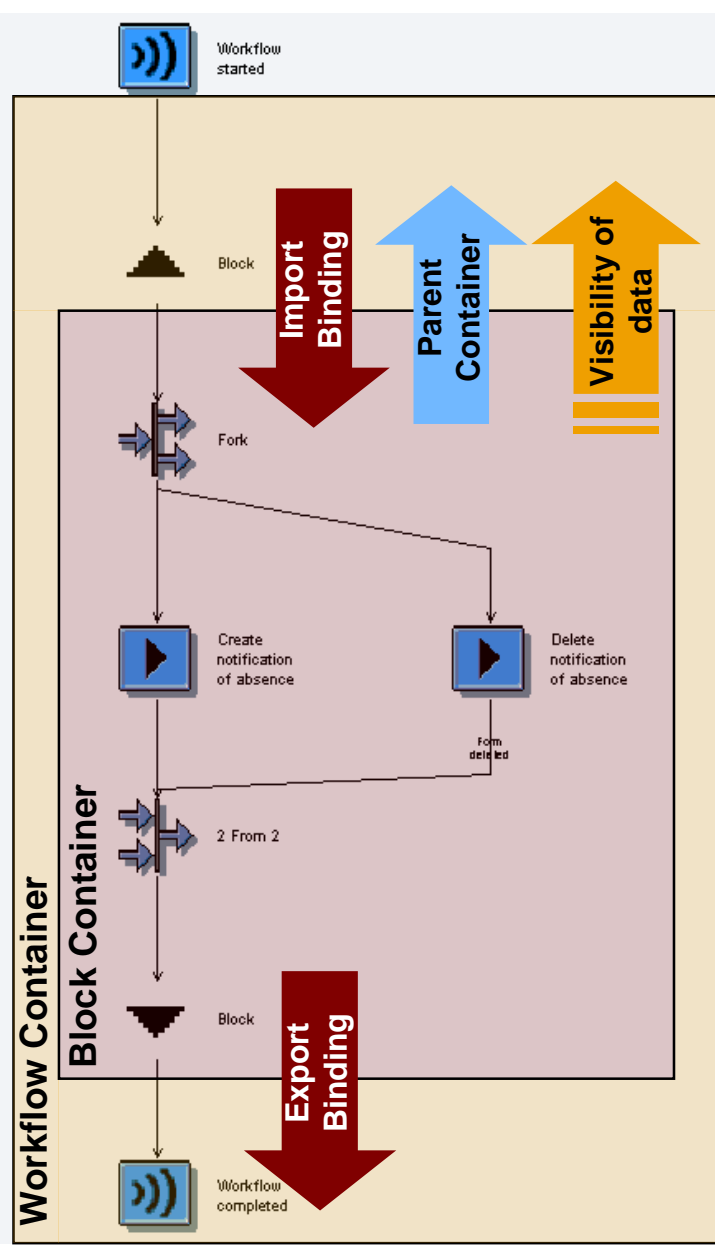

**Every block has a container**

- **Nested blocks form nested data contexts**
	- **Parent relationships between containers**
	- **Workflow is the top level block**
- Parent context is visible within sub **context**
- Bindings can be defined from
	- **the parent context to the sub context (Import binding at block instantiation)**
	- **the sub context to the parent context (Export binding after block completion)**

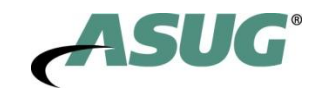

6.40

 $©$  SAP AG 2007, Upgrading SAP Business Workflow 53

# Blocks: Dynamic Parallel Instantiation

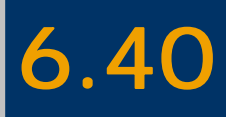

- Block instantiation can be dynamically controlled by multiline **container elements (ParForEach)**
	- **→ Similar to the "ParForEach" dynamic parallel processing for activities!**
- For each entry in the multiline element, one block instance is created
	- **Corresponding line data transported to the block context via binding**
- Process continues after the ParForEach block if either
	- **all instantiated parallel blocks are completed or**
	- **a special join condition evaluates to TRUE after completion of a block**

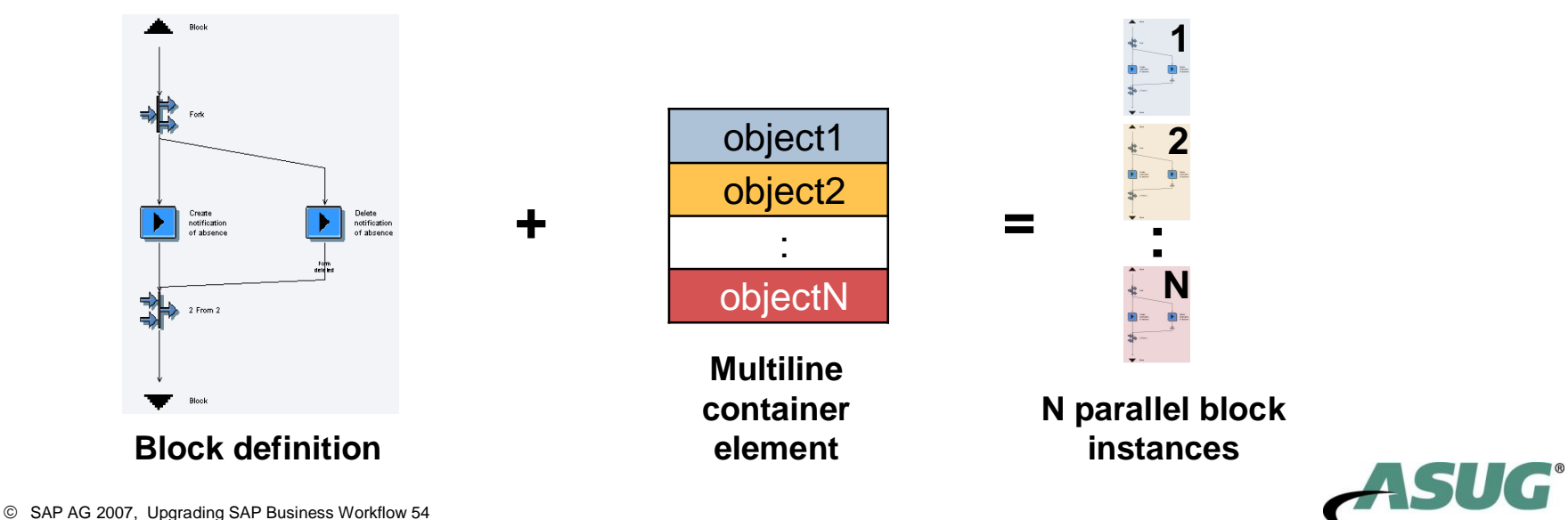

# Blocks: Dynamic Sequential Execution

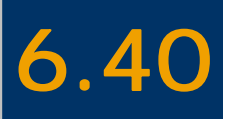

# ■ Block execution can be dynamically controlled by multiline **container elements (ForEach)**

**For each entry in the multiline element, the sequence of steps defined within the block is executed once**

- Only one block item is created!
- **ForEach loop semantics**
- Process continues after the ForEach block if either
	- all table entries are processed or
	- a special condition evaluates to TRUE after completion of a loop **sequence**

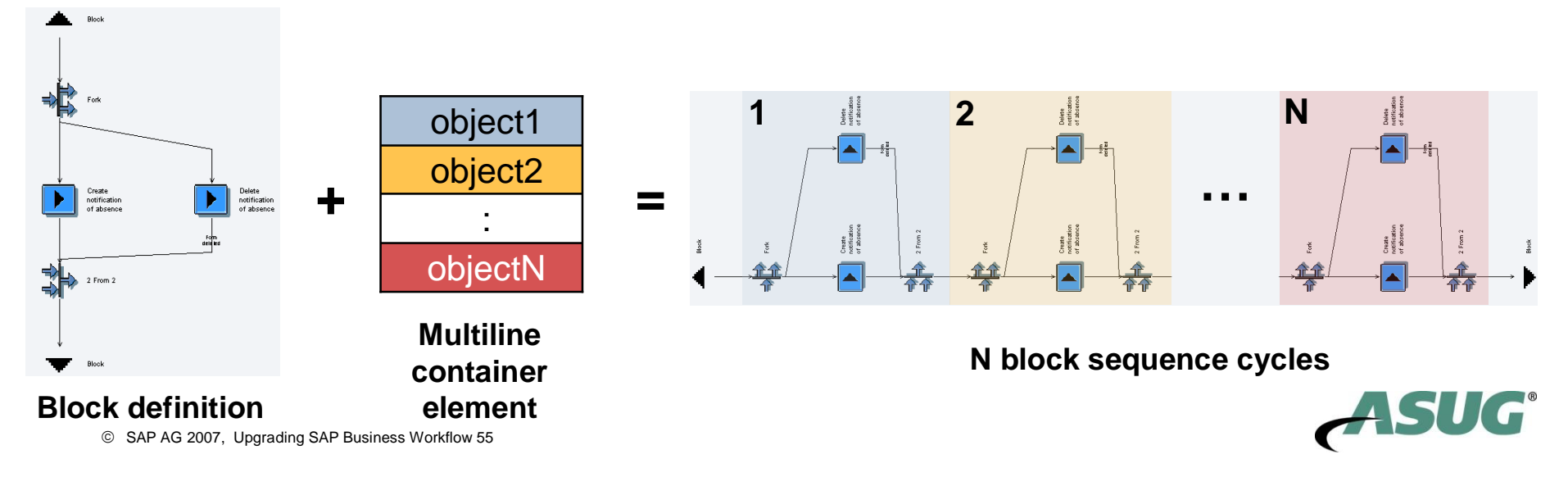

# Container: Workflow Persistence Profile

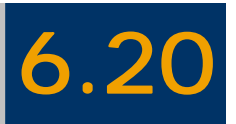

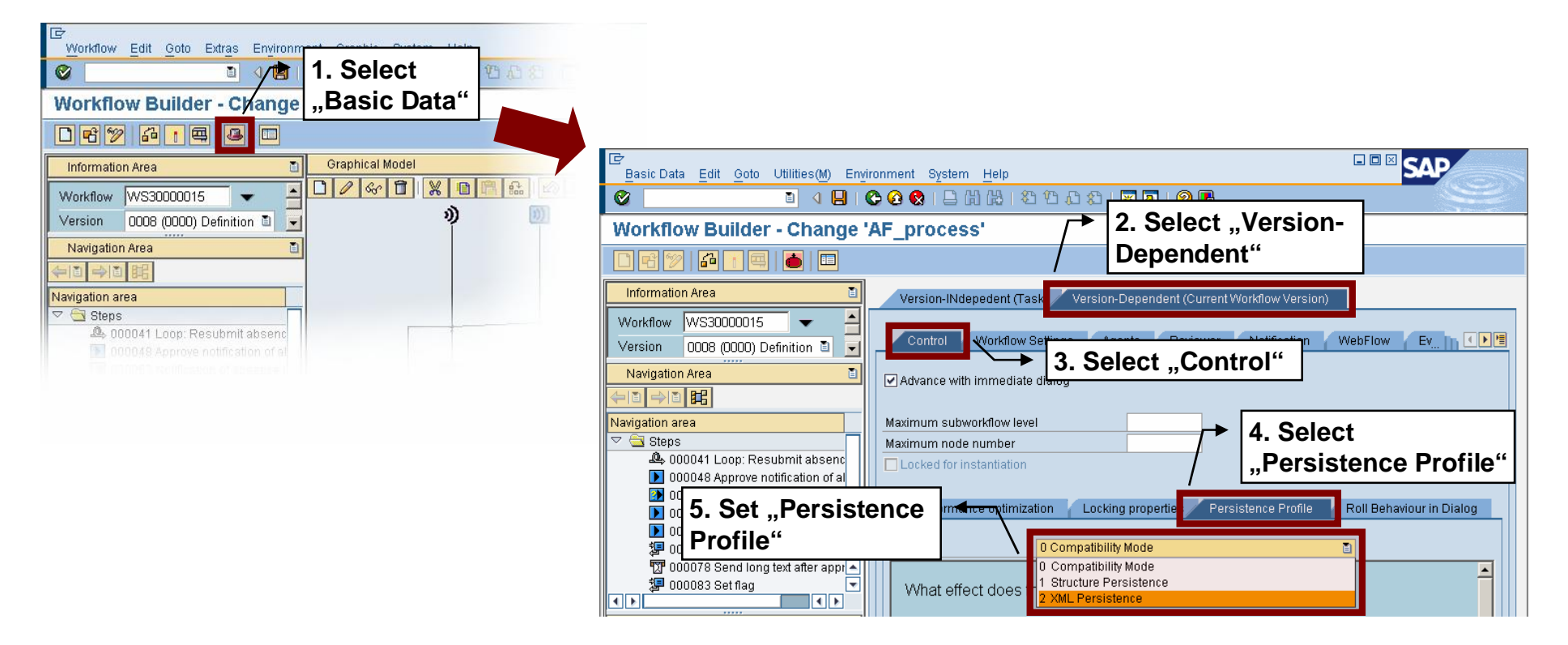

#### **Each Workflow instance has a persistence profile**

- **It is set in the basic data of the workflow definition**
- **The default value is** 
	- **"XML Persistence" for new workflow definitions**
	- **"Compatibility Mode" for legacy workflow definitions**

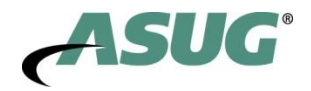

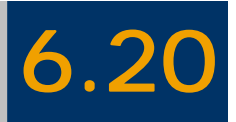

#### **Every binding instruction can be configured**

**The available configuration options depend on the operator**

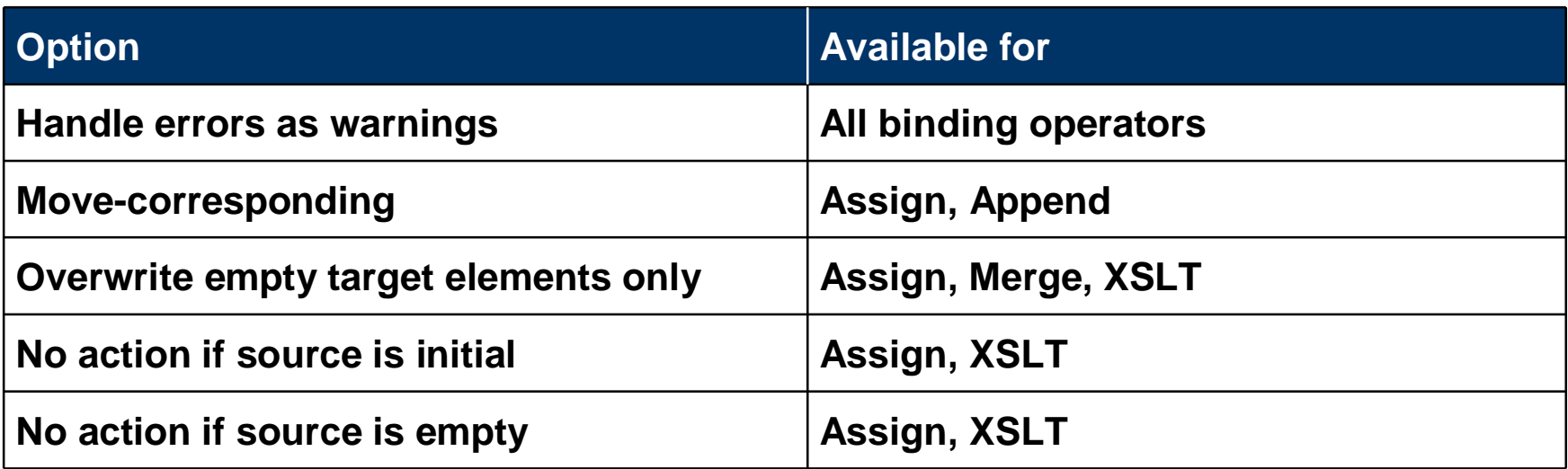

#### **The set of binding operators is extensible**

#### **You can program your own binding operators**

- **Use IF\_SWF\_IFS\_BIND\_TRANSFORM for expression to expression operators**
- **Use IF\_SWF\_IFS\_BIND\_TRANSFORM\_CONT for container to container operators**

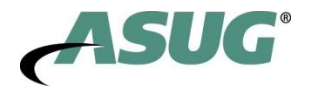

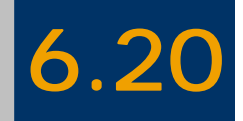

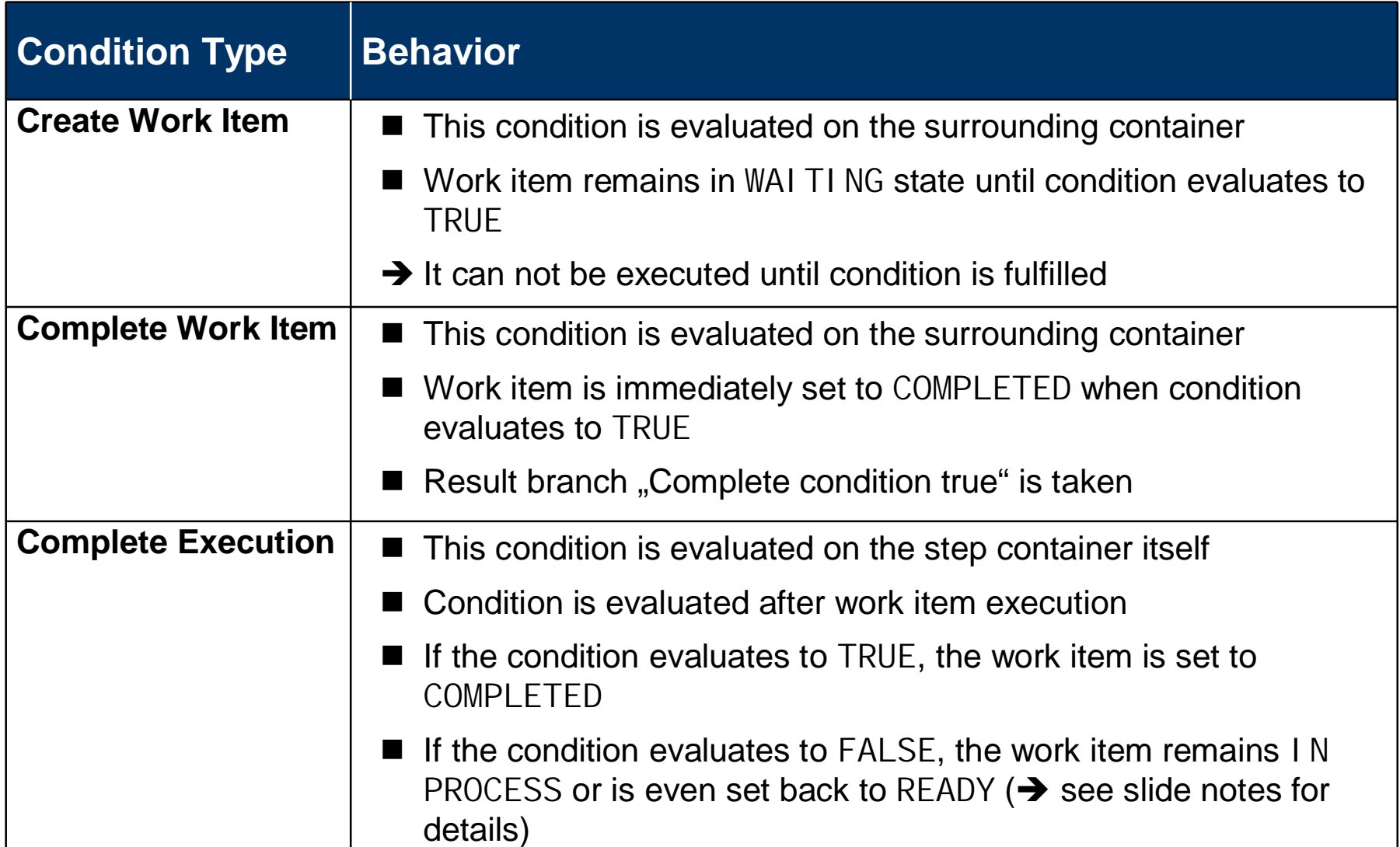

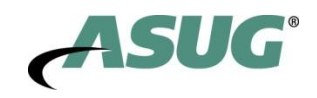

# Step Conditions: Definition

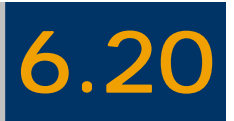

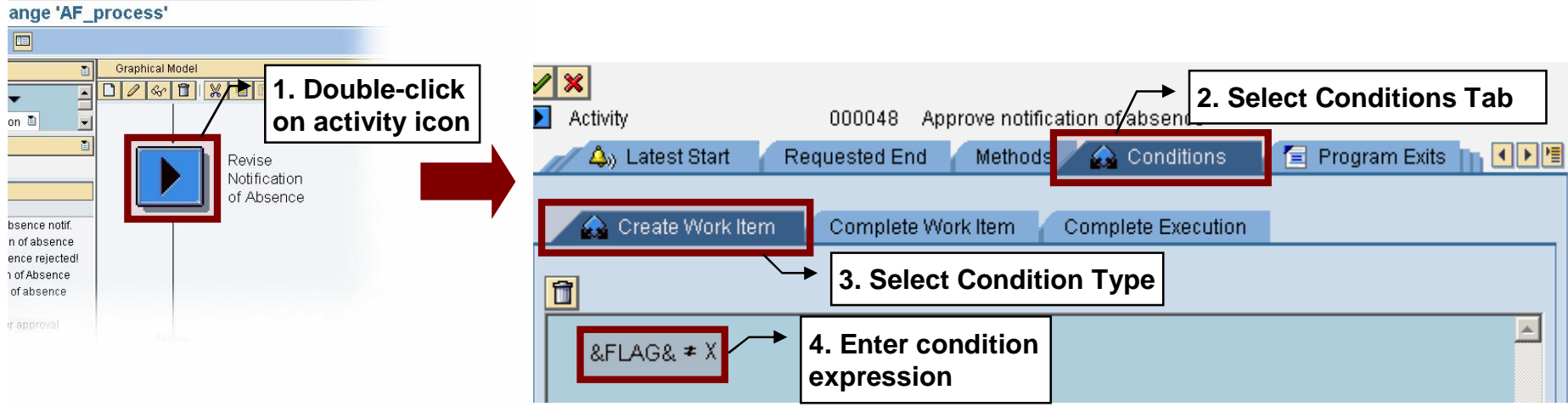

#### ■ Step conditions are

- **formulated on the surrounding container (data context) or the step container**
- evaluated either by the workflow engine, a periodic background job (SWWCOND) or **event driven**
- available for the following step types (with work item representation)
	- **Activitiy**
	- **User Decision**
	- **Wait Step**
	- **Web Activity**

#### ■ The state of the corresponding work item can be influenced by

- the fact that a condition is defined
- the result of condition evaluation

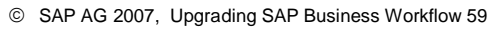

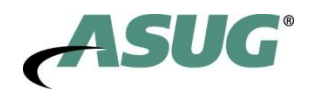

# Blocks: Exception Handling (1)

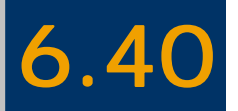

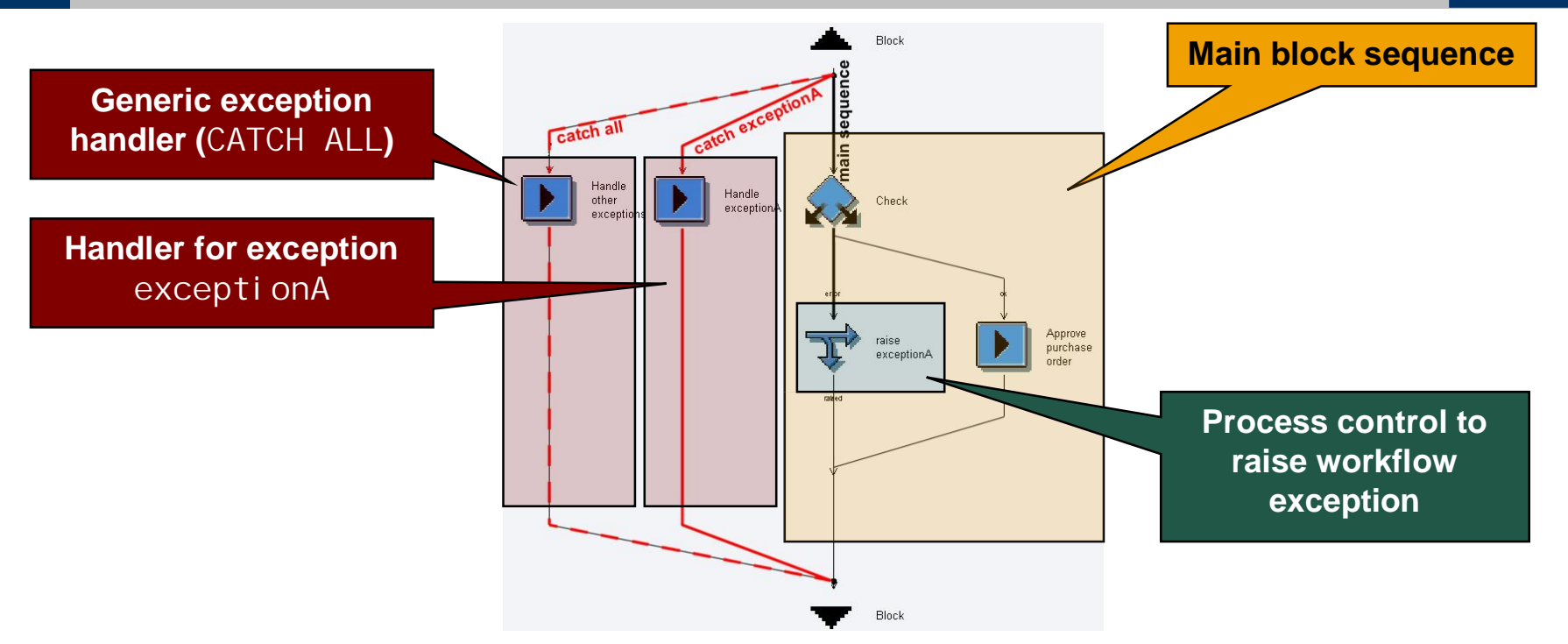

- Blocks can handle exceptions (TRY-CATCH mechanism)
- Exceptions can be raised by a Process Control step (→ workflow **exceptions)**
- **For every workflow exception defined within the process, exception handlers can be defined on every block**
- **A generic (CATCH ALL) exception handler is also available**

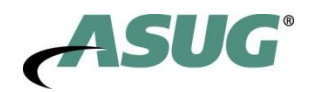

# Blocks: Exception Handling (2)

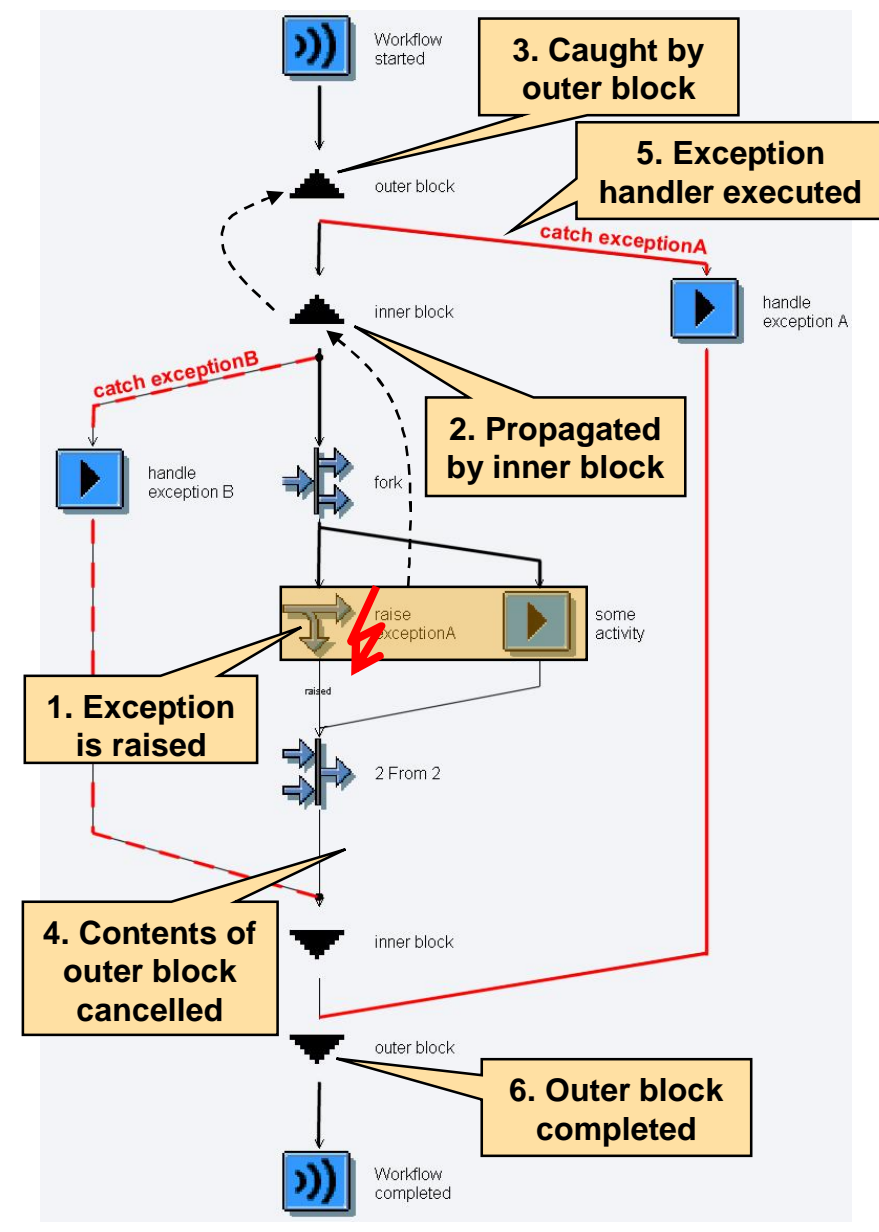

- **Exceptions are propagated**
	- **→ From their origin up the block hierarchy**
	- **Blocks either catch exceptions…**
		- **in case appropriate handler is defined**
- … or propagate them further
	- **in case no appropriate handler defined**
	- ◆ or
	- **block already caught exception**
- $\blacksquare$  If exception is caught
	- **everything inside block is cancelled**
	- **exception handler is executed**
	- **block is completed normally afterwards**
- **If exception is not caught, process is set to an ERROR state**

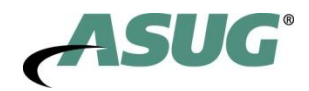

6.40

# Correlations (1)

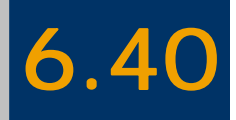

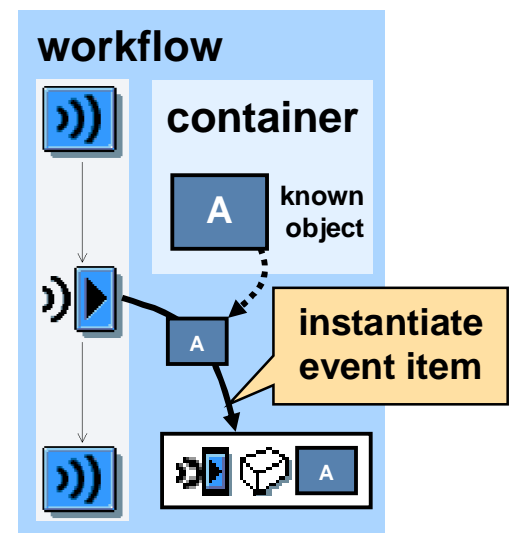

# **Event couplings are created using**

- event name (design time information)
- event object instance (run time information)

**The object instance has to be known to the process**

**Problem: How to wait for events of yet unknown objects?**

**Knowing an object means knowing its key (** $\rightarrow$  **unique identifier)** 

**But: objects can also be identified using semantic information**

**Goal: Wait for events of objects semantically coupled to objects known**

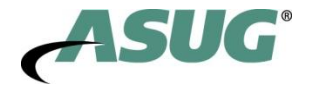

# Correlations (2)

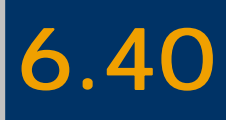

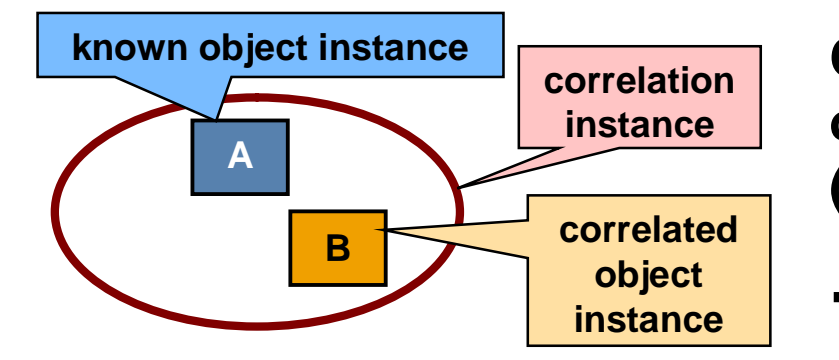

**Correlations are objects which group other objects by semantic criteria (correlation key)**

Î **"objects having to do with each other"**

**Event couplings can also be created using**

- **event name (design time information)**
- event object type (design time information)
- correlation instance (run time information)

**The object instance does not have to be known to the process**

- but at least one correlated object instance has to
- $→$ **Example: know order to identify correlated invoice**

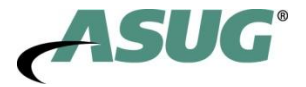

# Correlations (3)

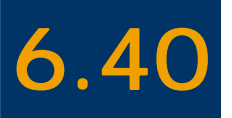

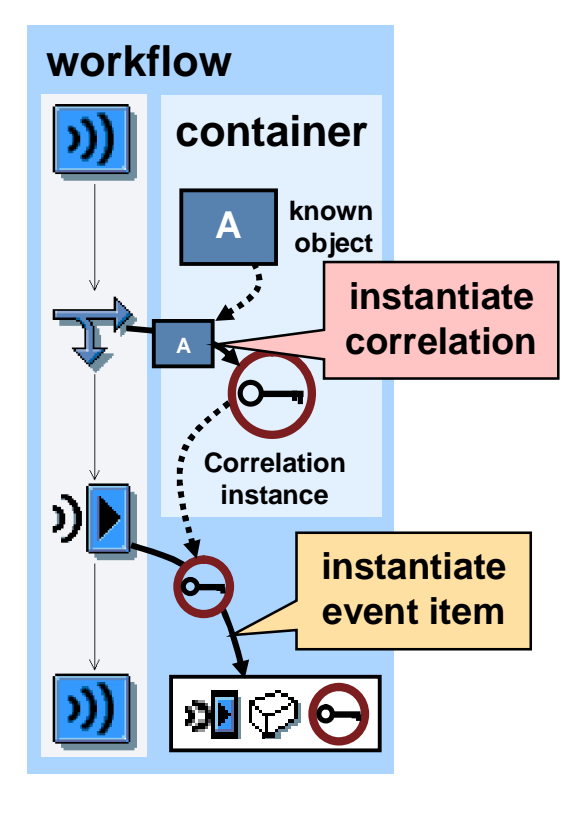

**Correlations are instantiated using one participating object instance**

- **(semantic) correlation key has to be determined**
- **→ Example: order ID**

**Wait step (event item) is instantiated using**

- correlation instance (semantic key)
- object type
- event

 $→$  **Example: wait for creation of invoice referring to known order**

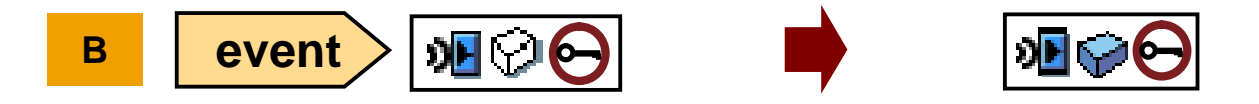

**Event of unknown, yet correlated object is delivered to event item via the correlation instance**

**→ See Appendix for further details** 

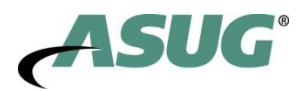

# Parked Events: Concept (1)

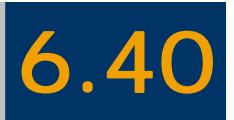

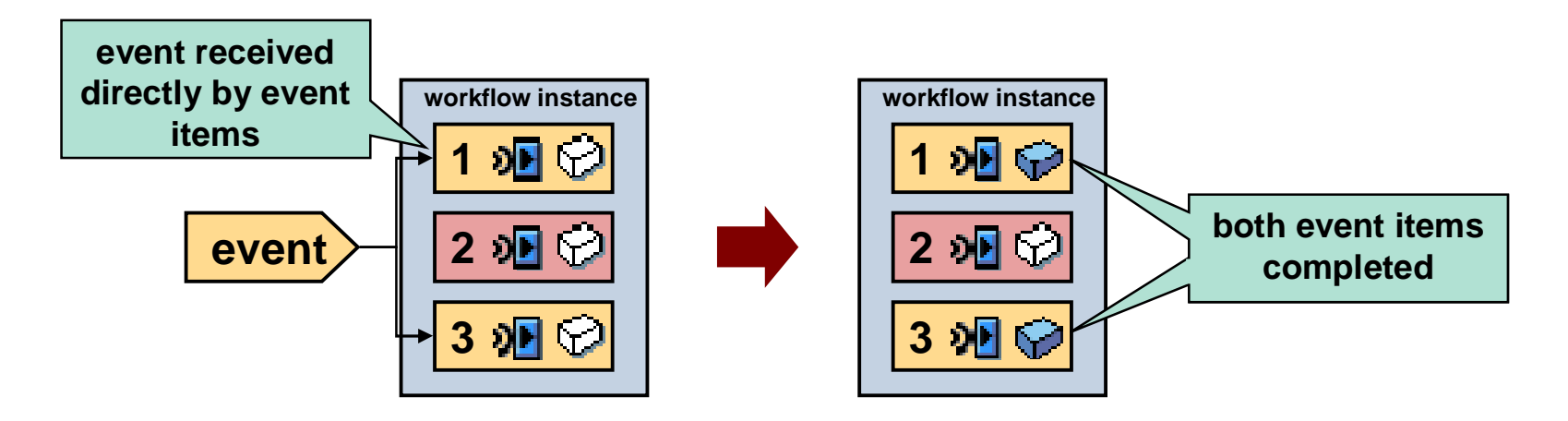

■ When a wait step is instantiated,

- **an event work item is created acting as event listener**
- **an event instance coupling (subscription) is written for this event work item**
- **Every event triggered completes all active event work items subscribed to it**
- The process (workflow instance) plays no role here

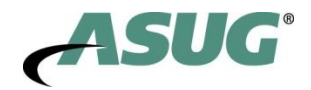

# Parked Events: Concept (2)

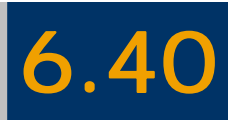

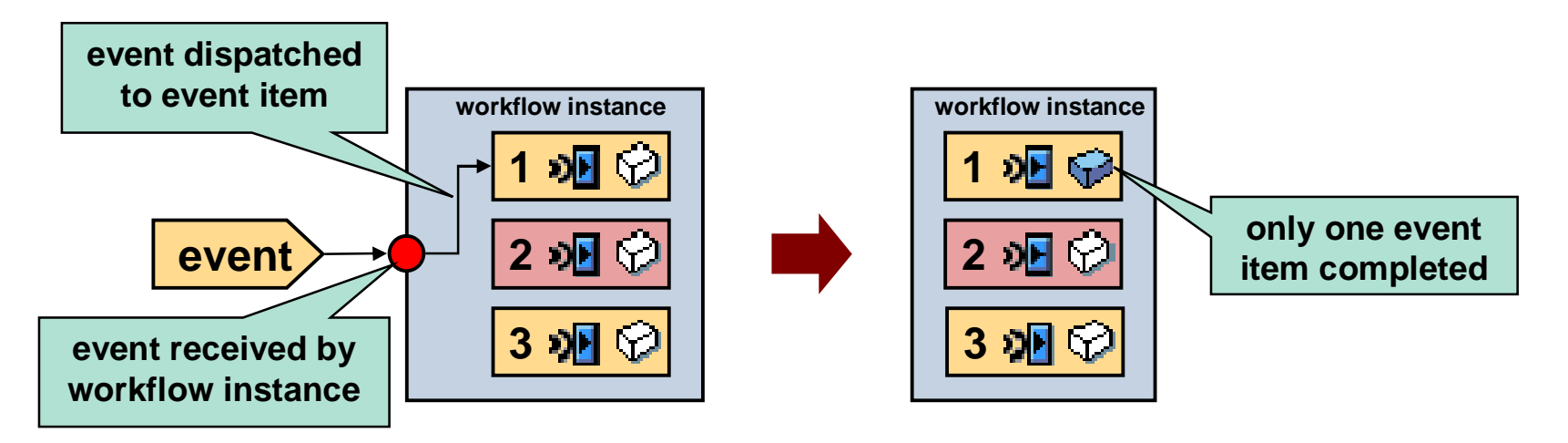

■ The workflow instance can act as an event dispatcher

- **The workflow instance acts as the event receiver**
- **It dispatches those events to its dependent event items**
- $→$  **Event work items receive events via the workflow**
- Only one event work item is completed per event
	- **If more than one event work items in question exist, the oldest is taken**
	- **This mechanism implements an event item queue within the process**

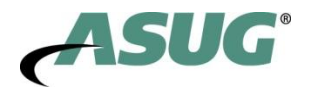

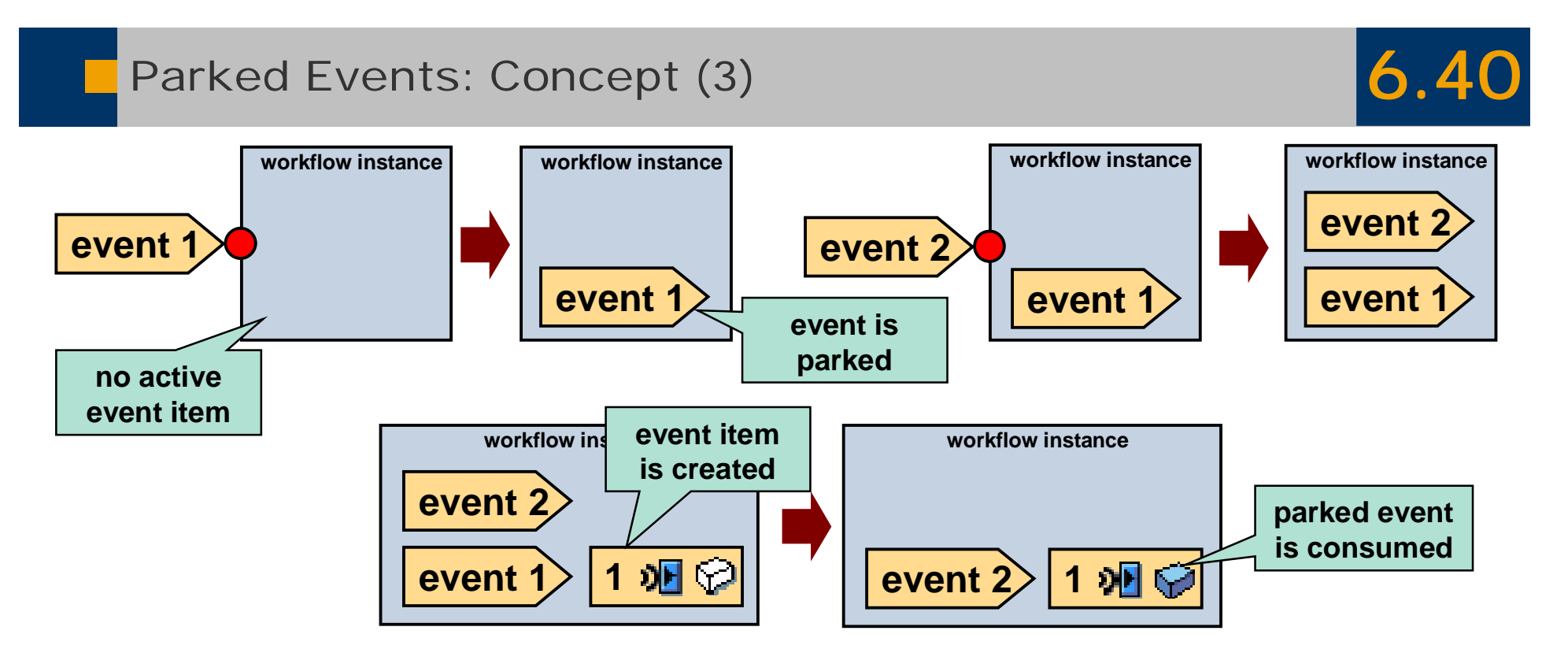

- If no active event items exist when workflow receives event, the **event is** *parked*
	- **Event waits for the next corresponding event item to be created within the process**
	- **This mechanism implements a** *queue of parked events*
- New event items consume corresponding parked events **immediately after their creation**

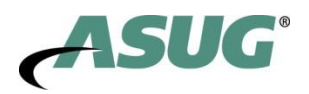

# Correlations: Principles (1)

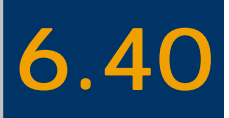

#### Conventional event couplings:

- **Wait steps are instantiated for existing and known object instances**
- **The object key is used to connect event and wait step (coupling)**

# Requirement:

- **Wait for events of unknown objects**
	- **Object key is not available at wait step creation time**
- **Object key cannot be used to link event to wait step**

### Solution:

- **Use semantic coupling between object instances (correlation) One object instance leads to several correlated object instances**
- **Define wait step not by object key but by object type + correlation instance**

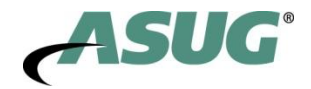

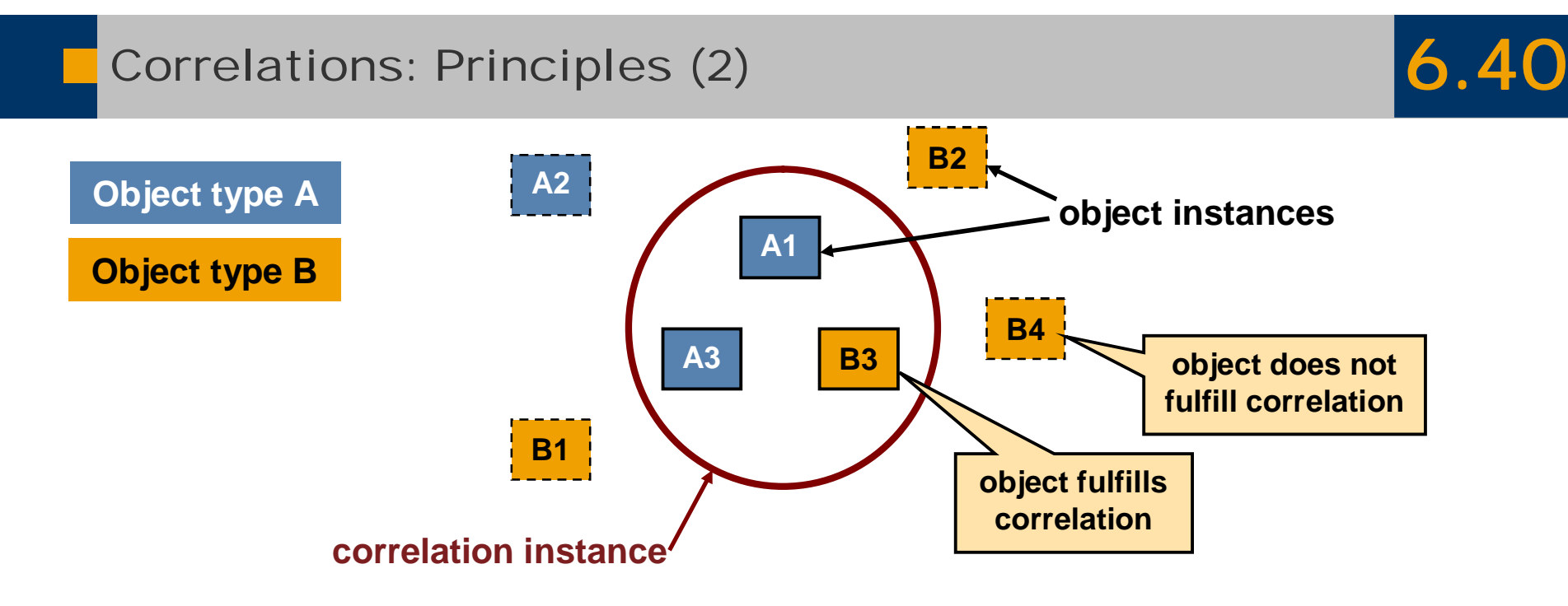

- Correlation instances group object instances by semantic criteria
- **The objects are pulled together by a specially defined correlation key**
	- **Those object instances fulfill the correlation instance**
	- **They can have different object types**
- A correlation instance can not be created until at least one fulfilling **object instance exists**
	- **A correlation does not make sense without its objects!**

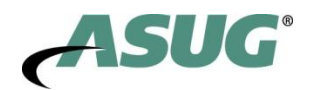

## Correlations: Definition

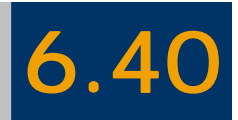

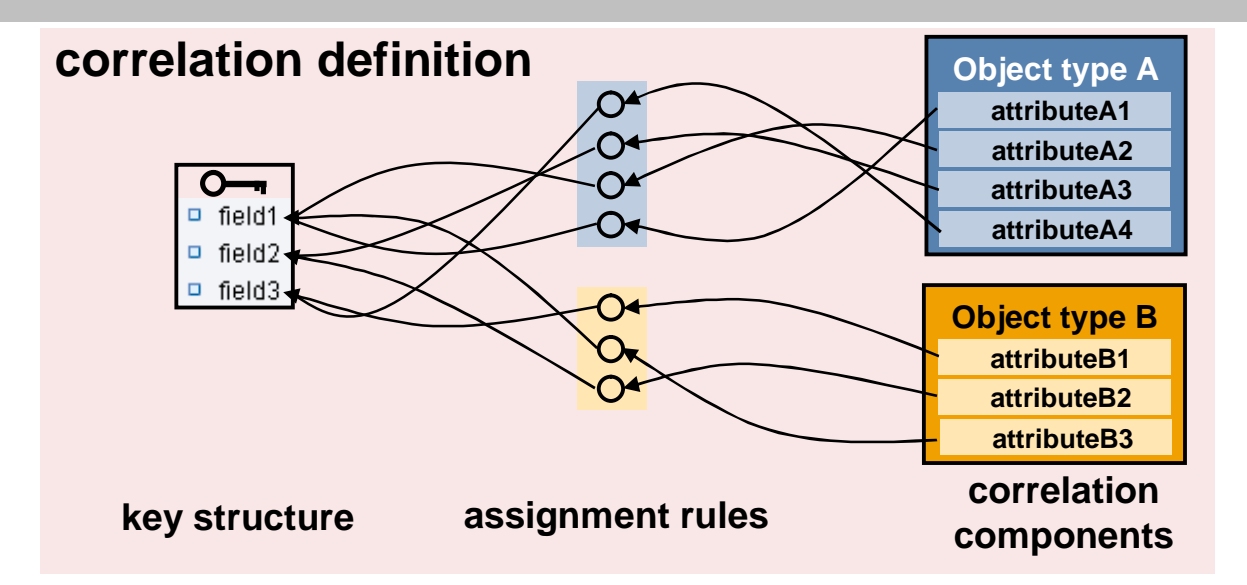

**Every correlation instance is based on a correlation definition**

# ■ The correlation definition consists of

- **A set of key fields (key definition)**
- **A set of object types that shall be correlated with each other (correlation components)**
- **A set of assignment rules between object type data and correlation key fields (one for each correlation component)**
- For every correlation component, those assignment rules have to **fully specify the correlation key!**

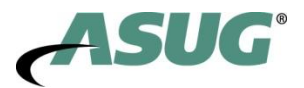

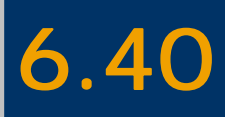

#### **Correlations are activated with the help of an object instance → Object type has to belong to the correlation components**

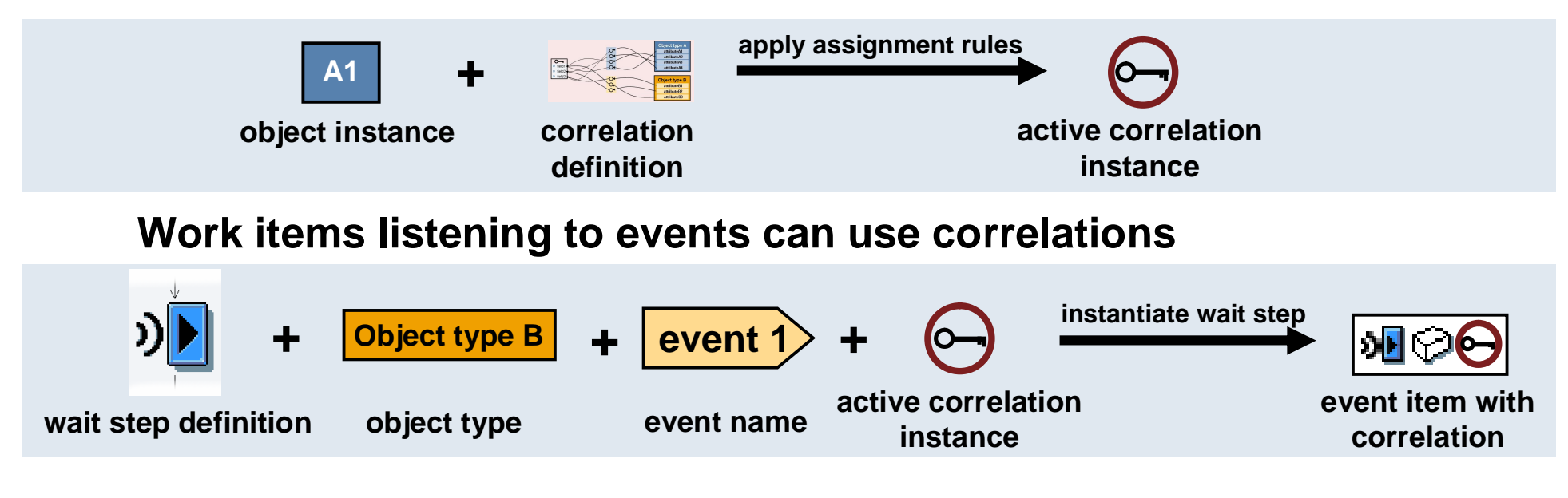

**If the event is raised by any correlation component, the correlation is checked**

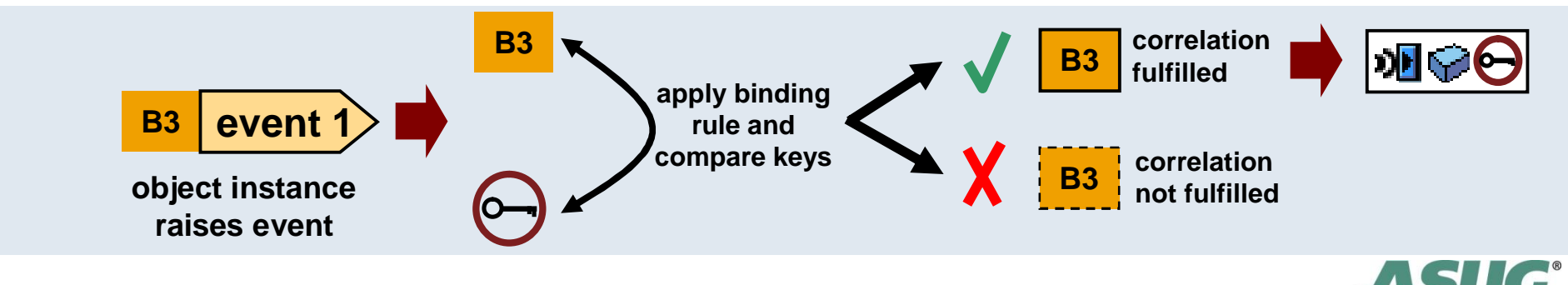

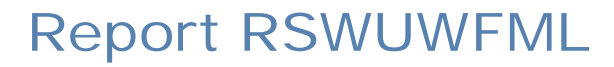

- Polling report
- Uses SMTP/SAPconnect mail connection
- **Uses SAP Office's auto-forward address**
- **Availability: Release 3.1I**

# E-Mail Notifications for Business Workflow

- Report RSWUWFML2
- $\rightarrow$ Successor of RSWUWFML
- WinGui shortcuts instead of R3F attachments
- **Availability: Release 4.6C**

# Extended Notifications for SAP Business Workflow

- Server notification framework
- **Availability: WAS 6.40**

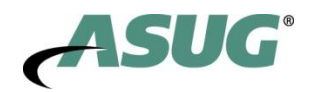

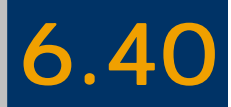
## Notification Concepts: Release Dependencies

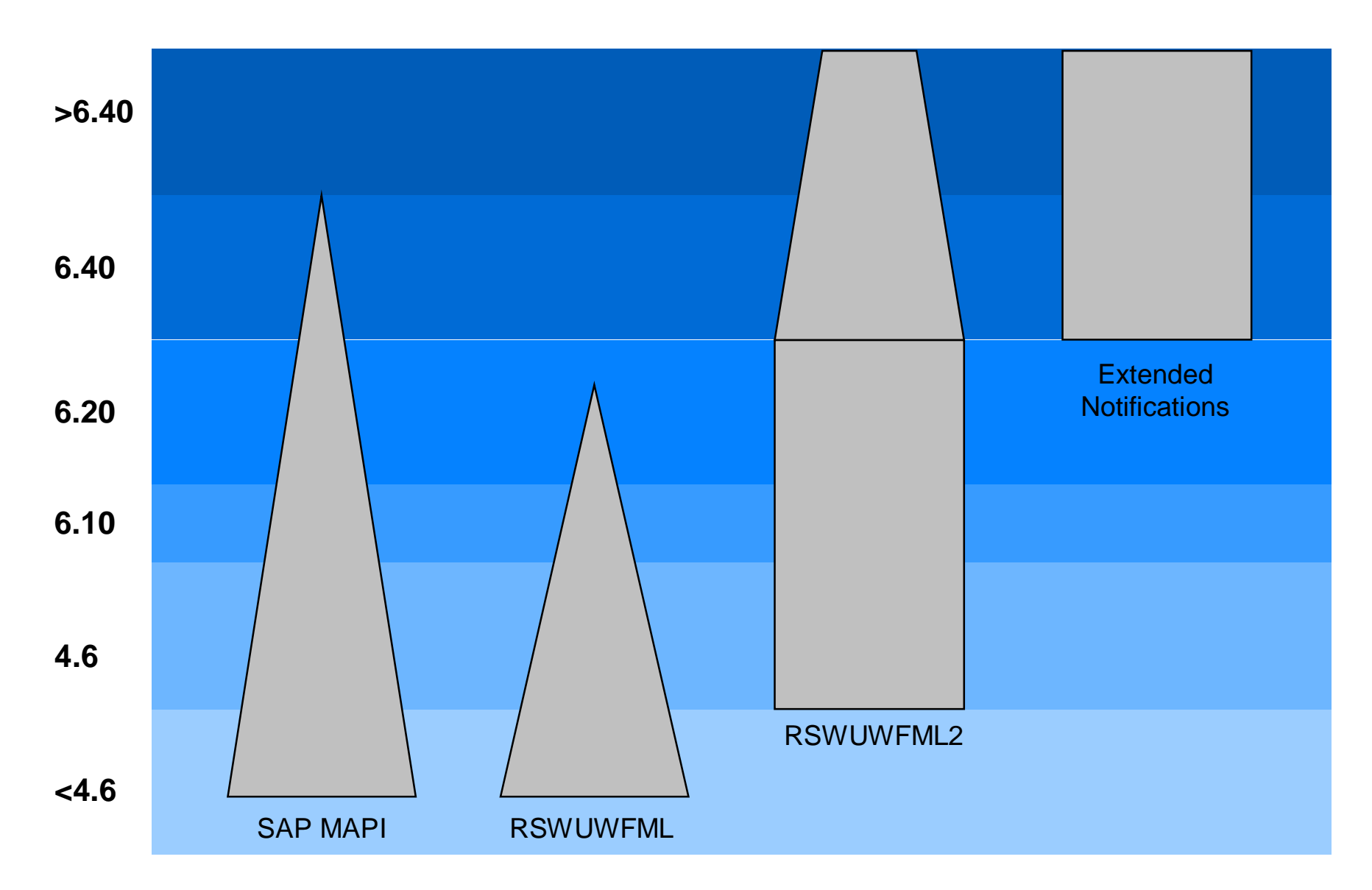

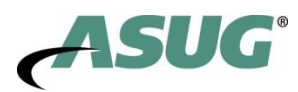

6.40

## Extended Notifications: Individual Notifications

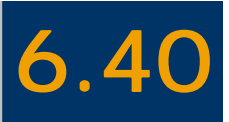

**Individual mails possible on a work item by work item basis**

**Or….**

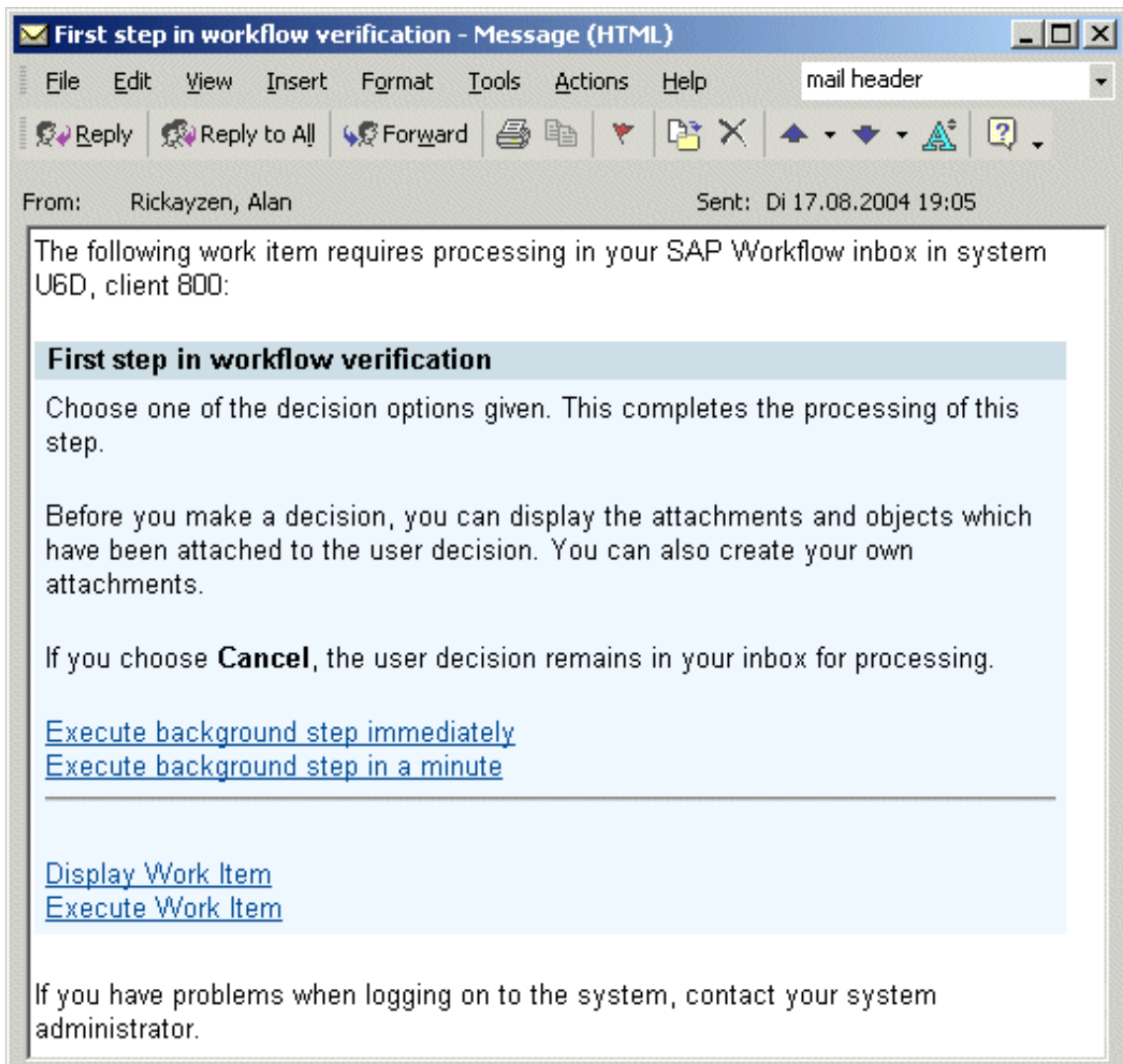

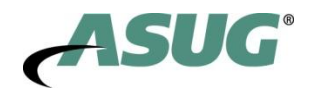

## Extended Notifications: Aggregation

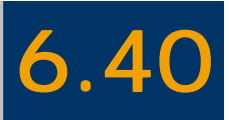

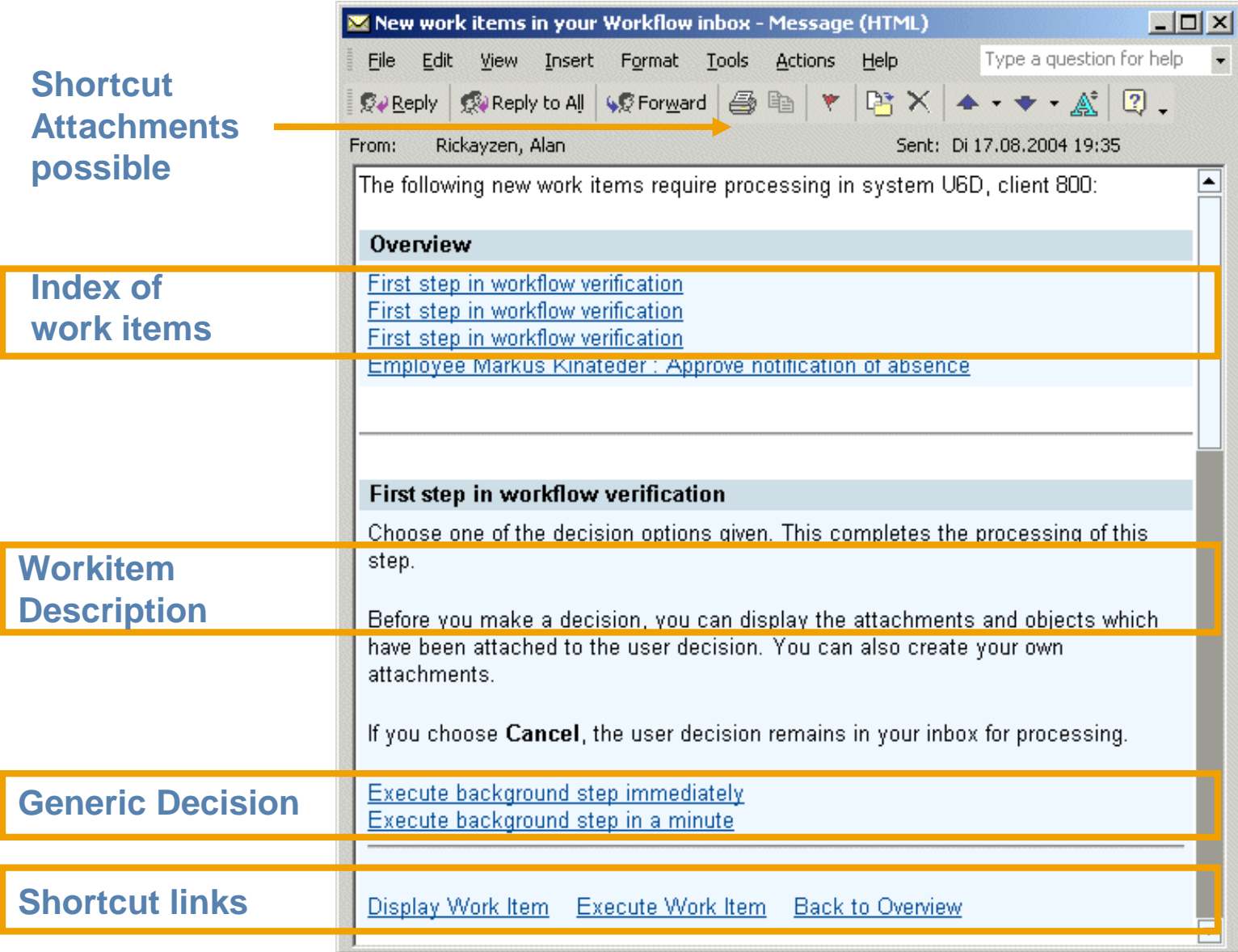

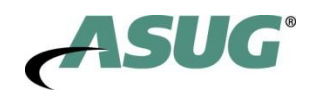

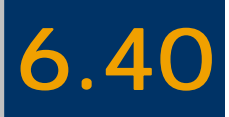

**STAR** 

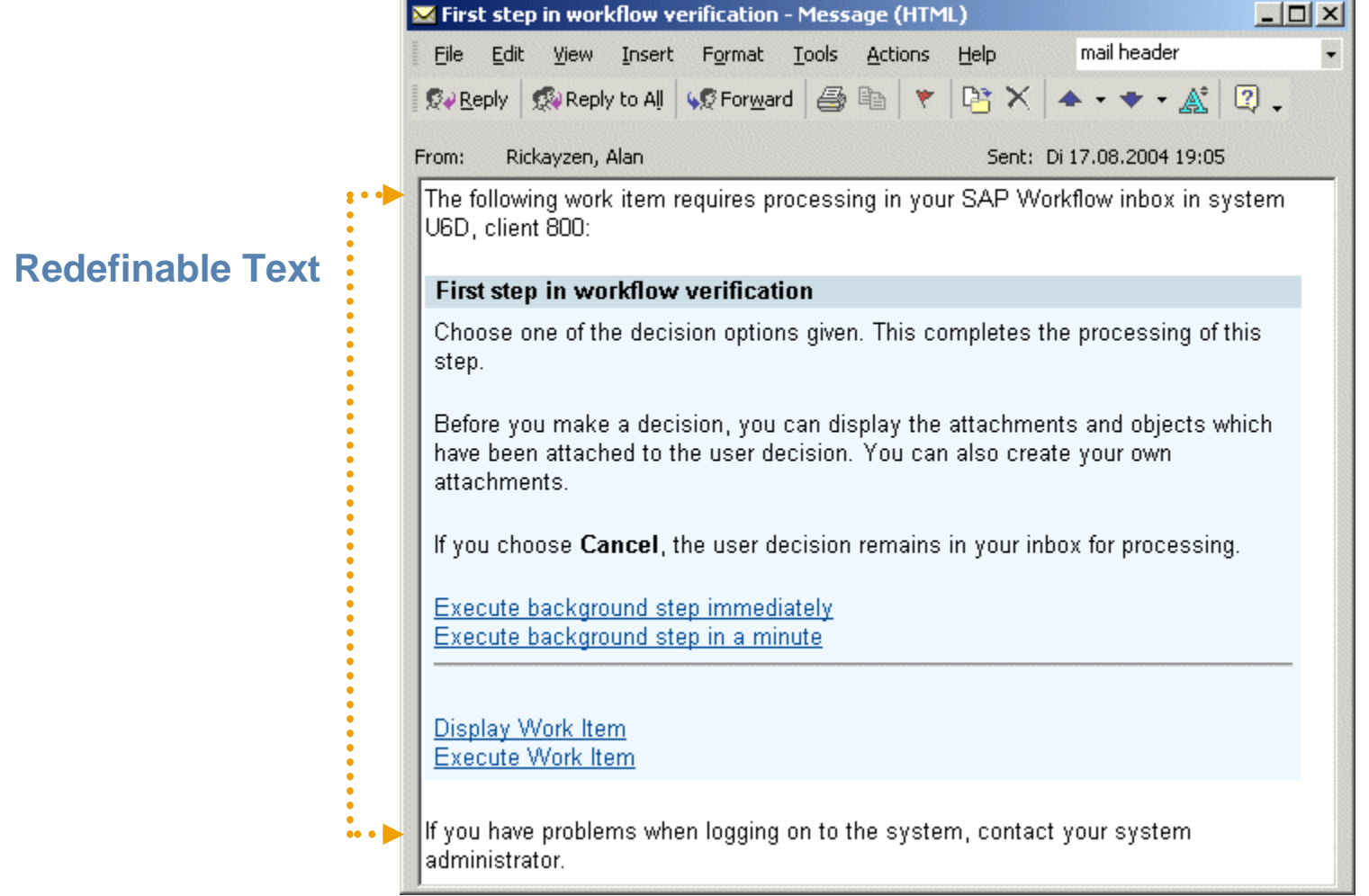

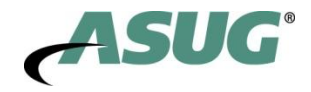

## Extended Notifications: Notification Framework

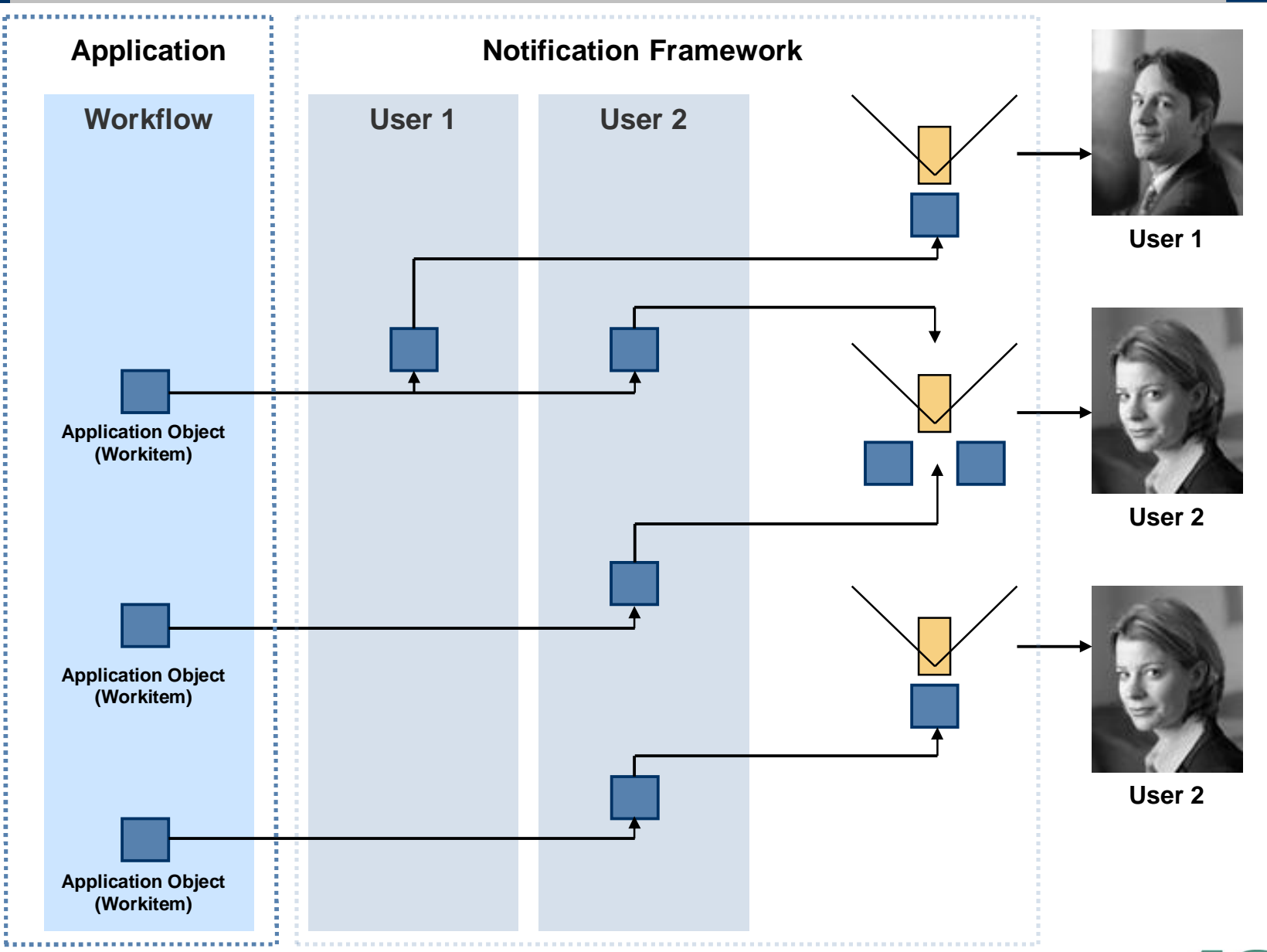

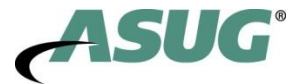

6.40

 $©$  SAP AG 2007, Upgrading SAP Business Workflow 77

#### Extended Notifications: Feature Comparison

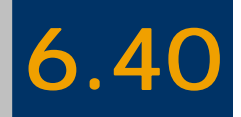

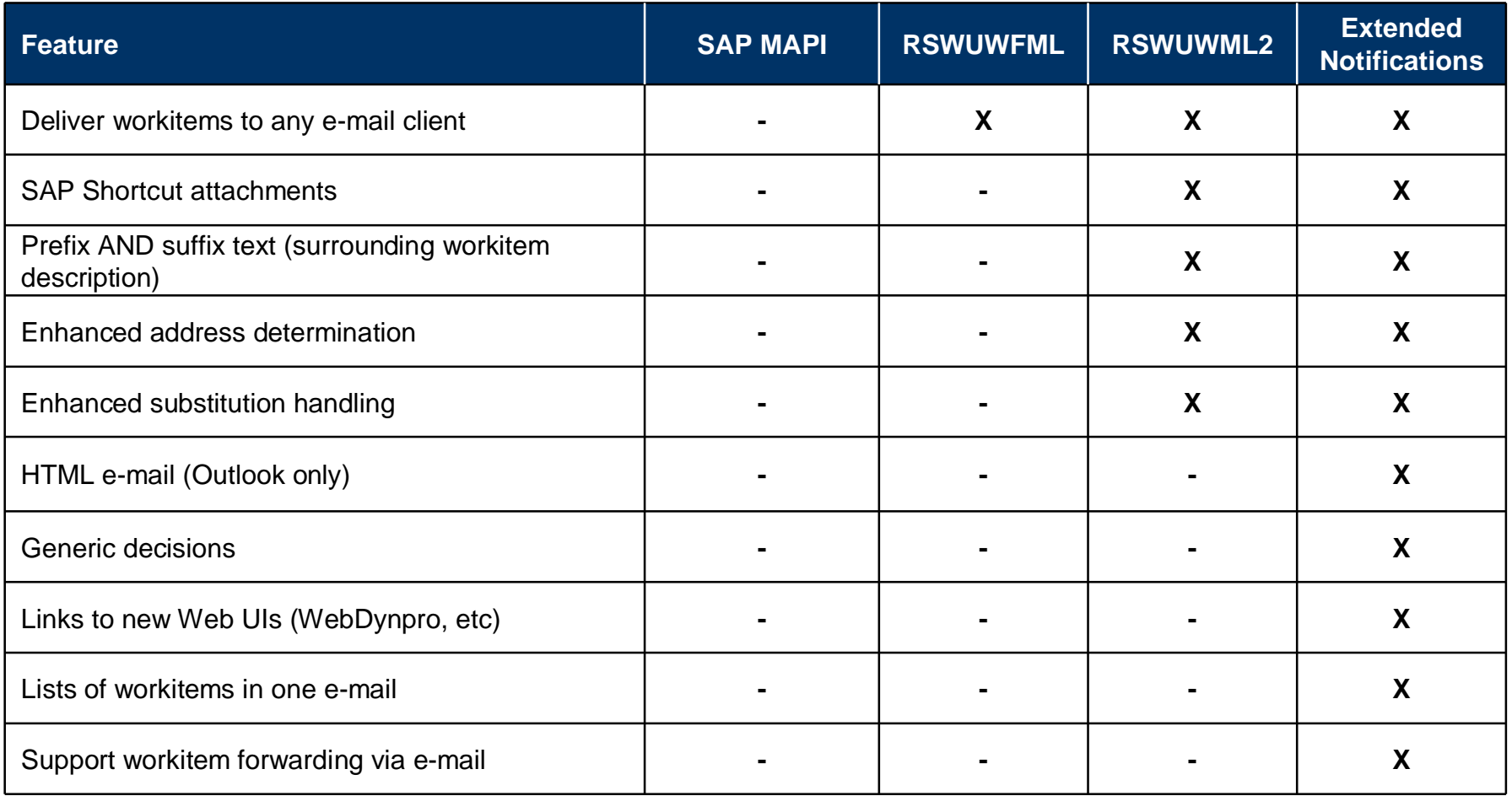

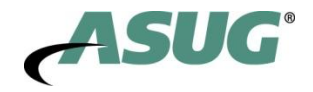

# How To Use ABAP OO Objects in Workflow (1)

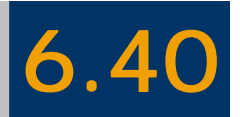

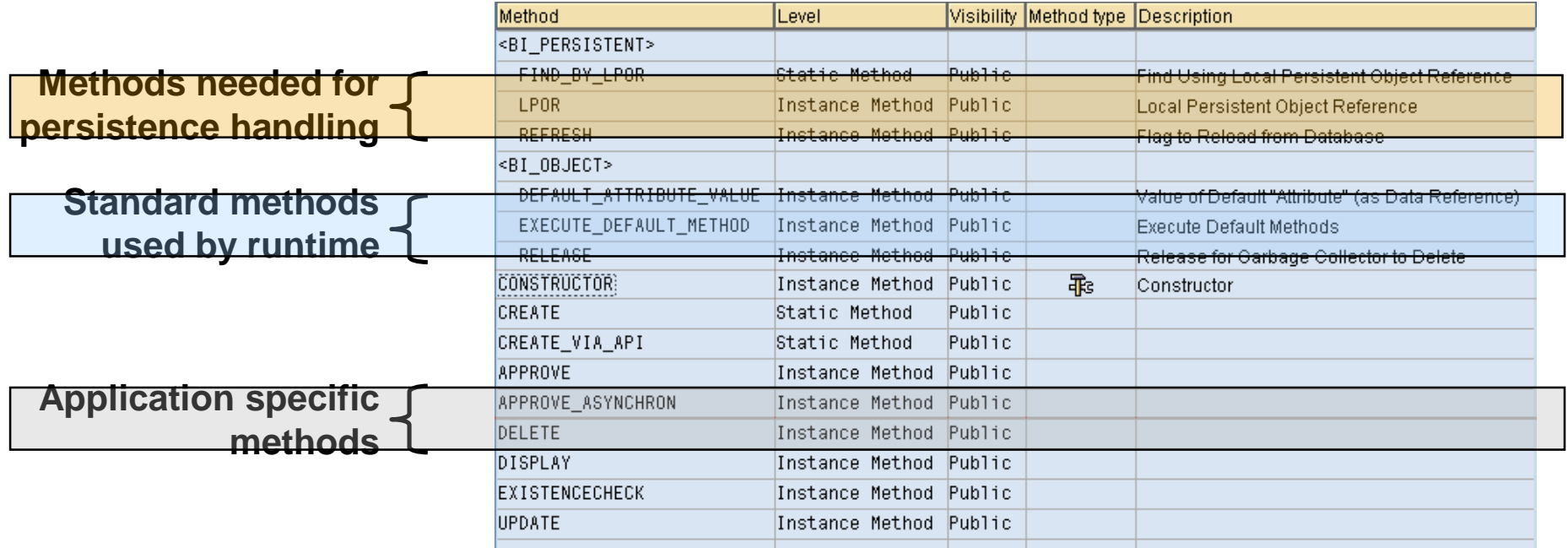

- **ABAP OO classes are built with the class builder (SE24)**
- ABAP OO classes used in workflows have to implement the **interface IF\_WORKFLOW**
- **IF\_WORKFLOW includes two interfaces**
	- **BI\_PERSISTENT (methods for object persistence)**
	- **BI\_OBJECT (methods for object runtime)**

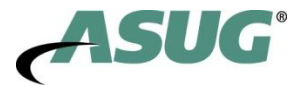

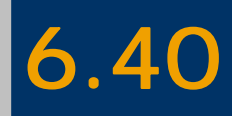

#### **The methods of BI\_PERSISTENT implement persistence handling**

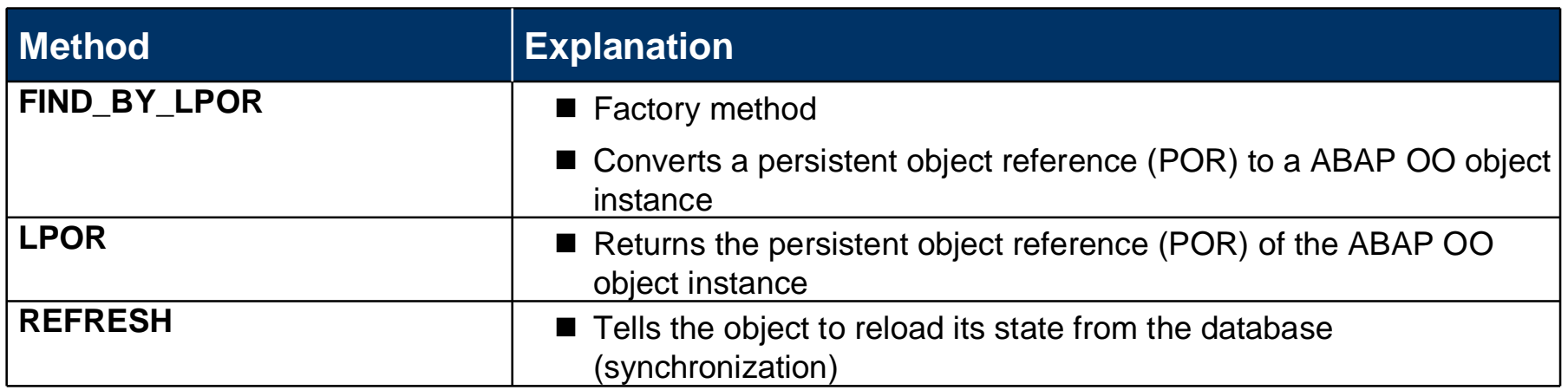

#### **The methods of BI\_OBJECT are needed by the workflow runtime**

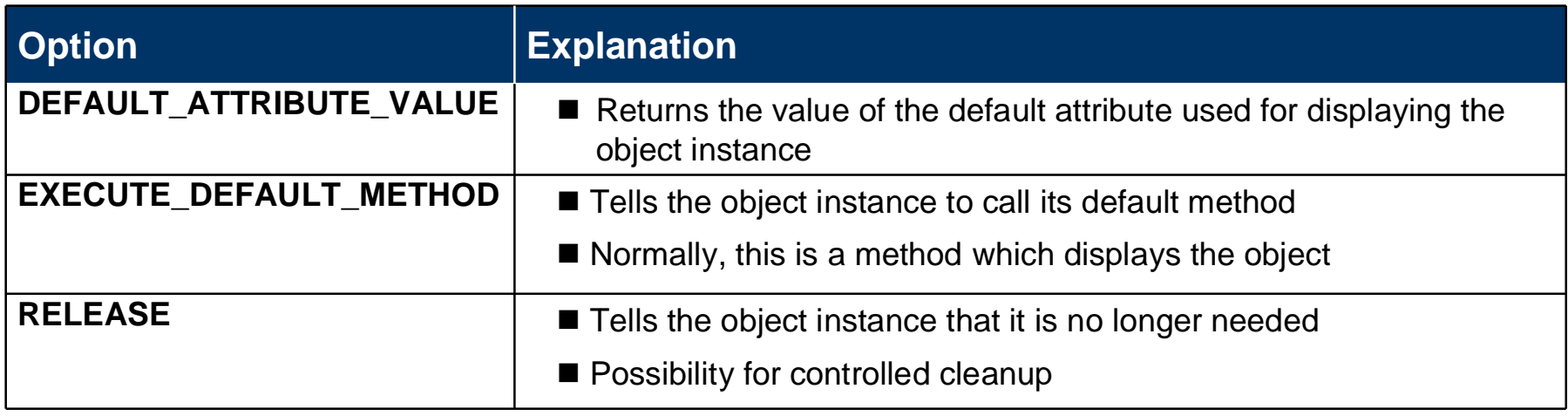

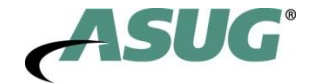

## How To Use ABAP OO Objects in Workflow (3)

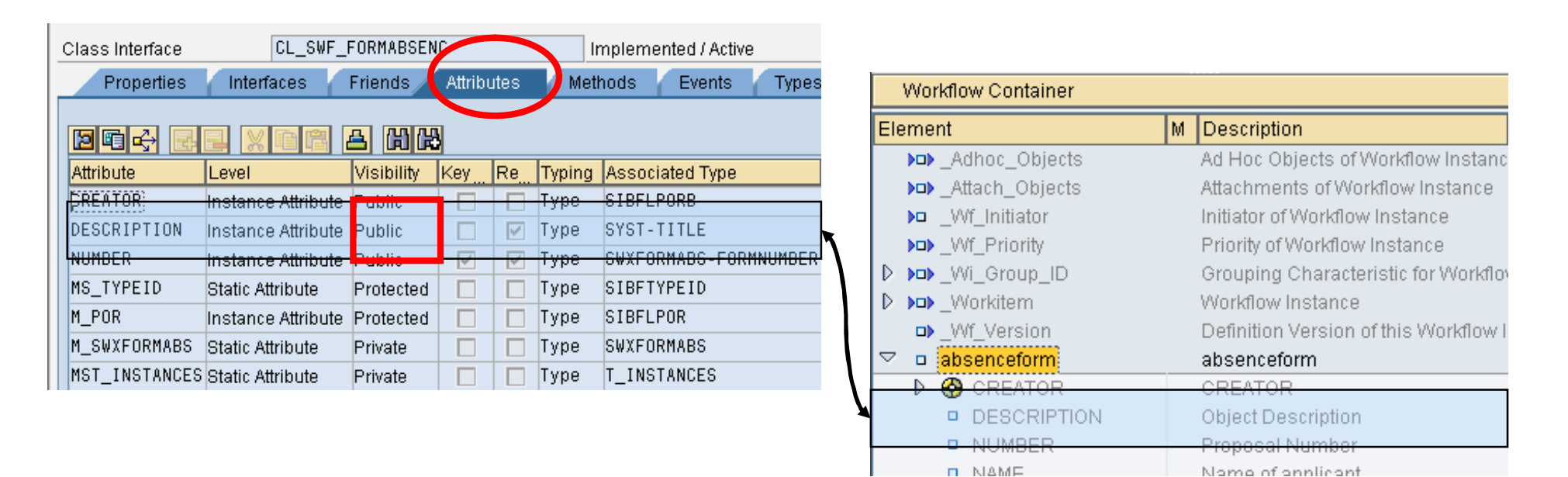

- All public attributes of an ABAP OO class can be accessed directly **within workflow**
- Method parameters can be of any datatype
	- **Parameters of BOR object types had to be character based**
	- **XML Persistence profile has to be used for container**

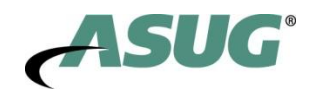

6.40

How To Use ABAP OO Objects in Workflow (4)

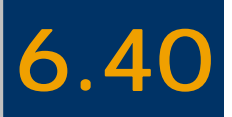

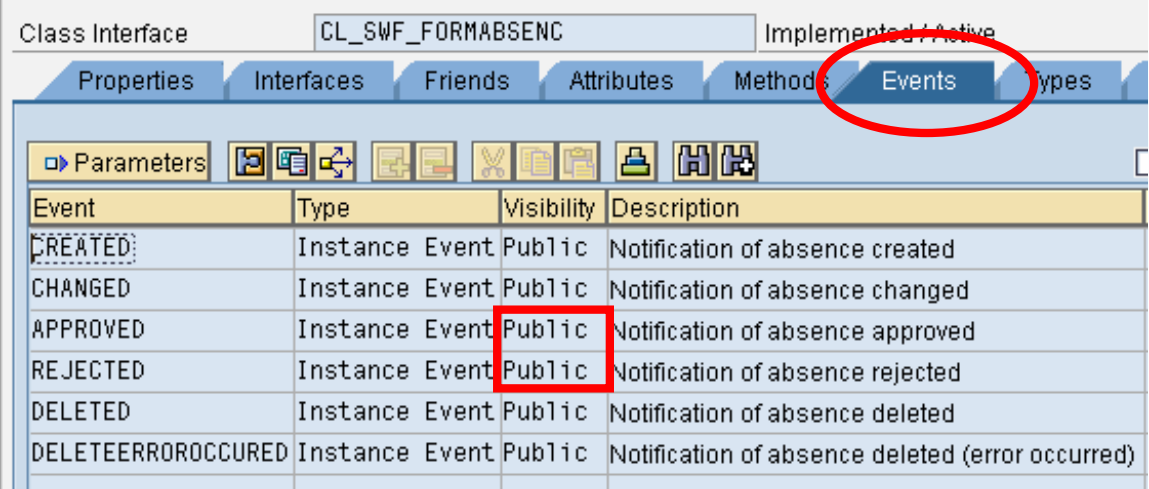

■ All public events defined for the **ABAP OO class can be used like BOR object events**

- **as start events**
- **as completion events**
- **as workflow header events**
- **in wait steps**
- **in event trigger steps**

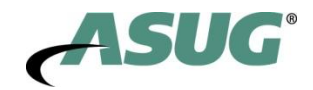

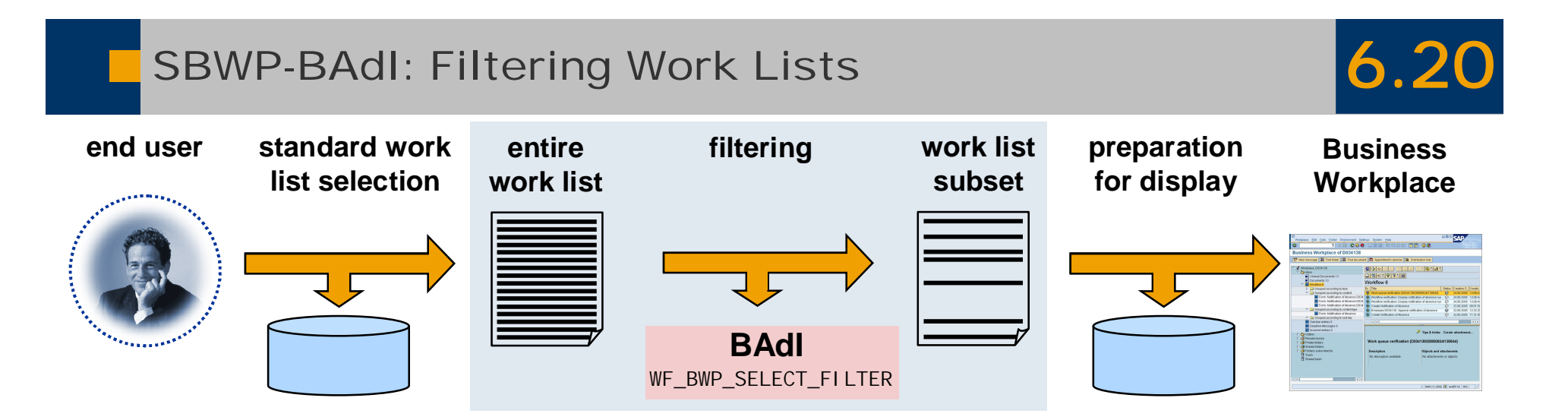

- **BAdI WF\_BWP\_SELECT\_FILTER enables the reduction of the number of work items displayed in the Business Workplace workflow inbox**
	- **It imports the entire work list (work item header information)**
	- **It exports the (reduced) work list to be displayed as inbox**
- Custom filtering algorithms can be implemented
	- **→ Example implementation based on random numbers available**
- Performance critical operations applied to reduced work list
	- **→ Default attributes, dynamic columns, work item text in different languages, …**
- **Availability: WAS 620 SP 44, WAS 640 SP 9 (see note 765783)**

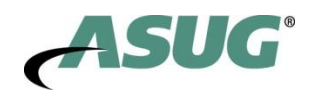

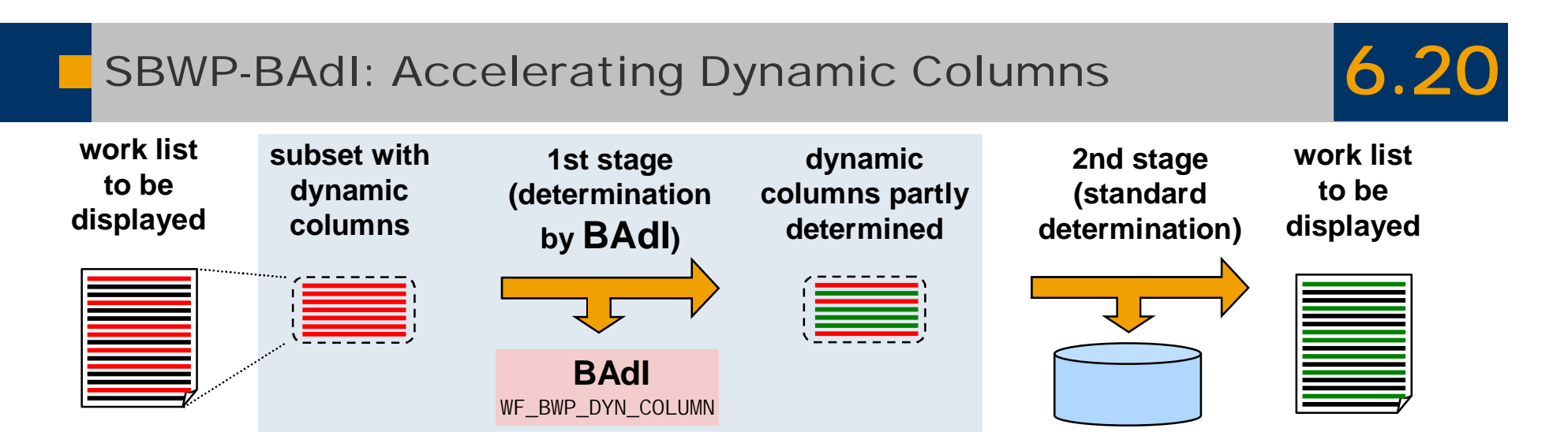

- Dynamic columns can be customized on task level
	- **Display work item container information in Business Workplace inbox**
- Usage of dynamic columns is performance critical
	- ◆ Read container for every single work item
	- **Instantiate objects and read object attributes**
	- **Container and Business Object Repository are not mass-enabled**
- **BAdI WF\_BWP\_DYN\_COLUMN can help to improve performance**
- The BAdI implementation facilitates
	- **custom buffering**
	- **mass selection from database**
- Availability: Future Support Packages for WAS 620 and WAS 640
	- ◆ see note 848382 (not released yet)

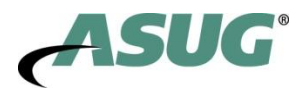

#### Work Item Programming Exits (1)

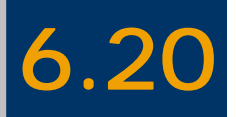

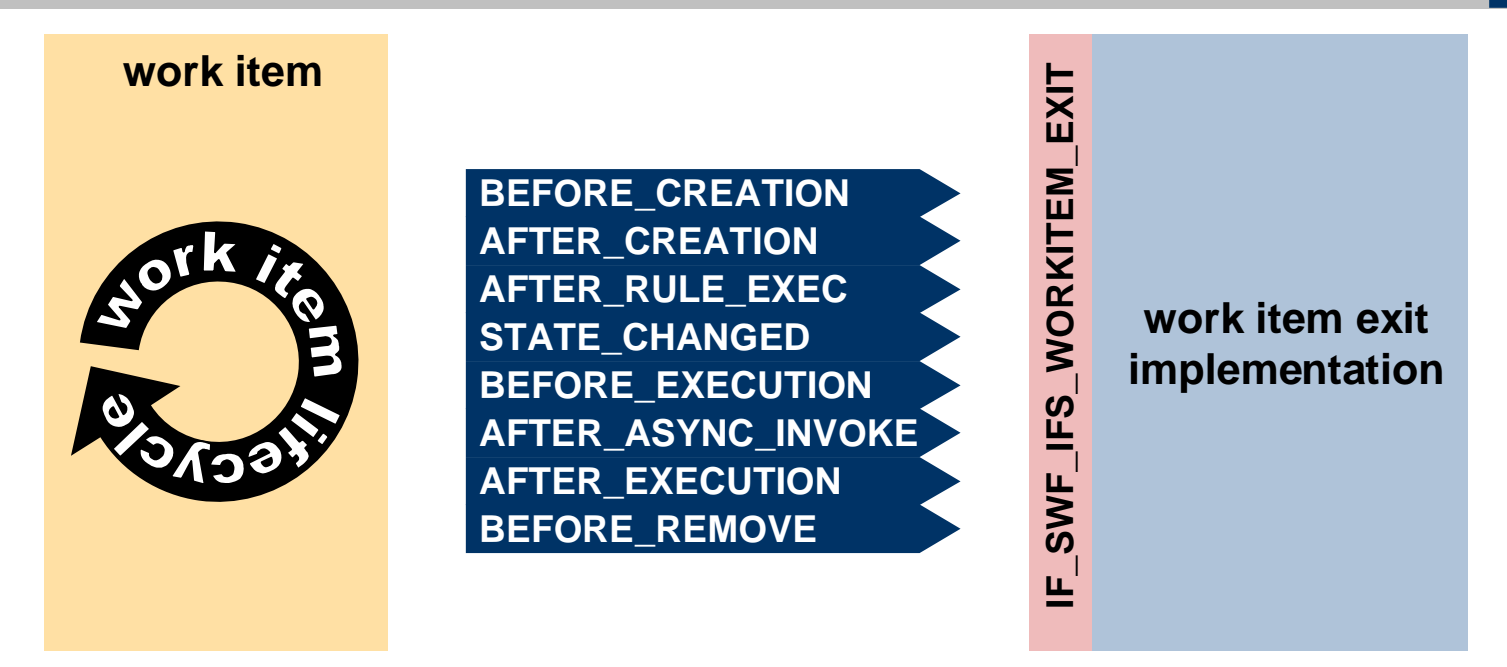

**Work item exit classes have to implement the ABAP Objects interface IF\_SWF\_IFS\_WORKITEM\_EXIT**

#### **Exit classes can be attached to**

- Steps (activity, decision, wait, web activity) → corresponding work items
- Blocks → block items
- Workflows → flow items

**Exit classes are called at particular times in the work item lifecycle**

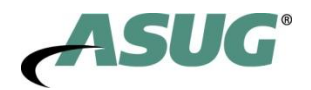

#### Work Item Programming Exits (2)

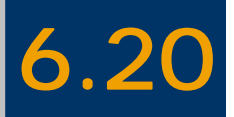

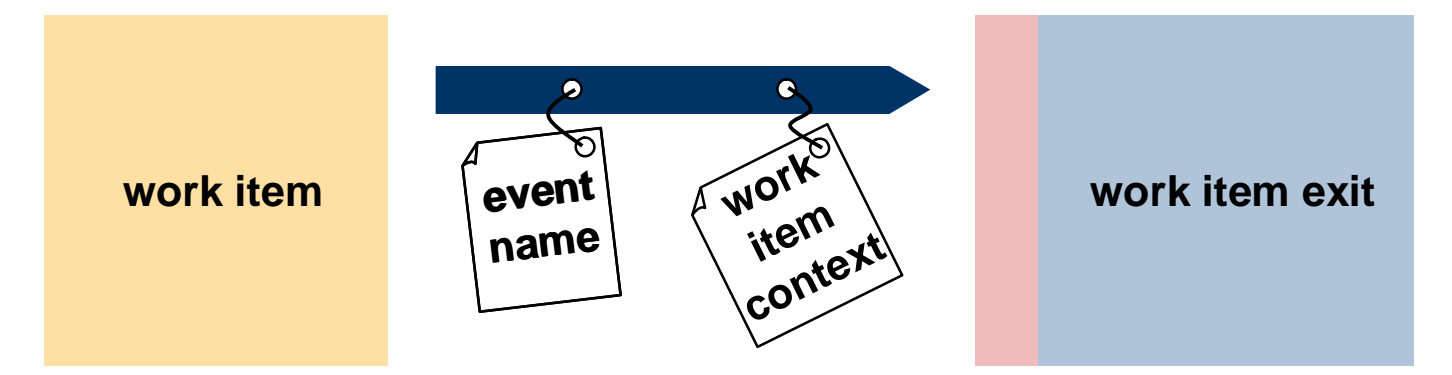

**The workflow runtime provides the work item exit with**

- the name of the lifecycle event
- a work item context object (reference to  $|F_WAP|$  work FEM CONTEXT)

**The work item context provides methods to**

- read work item data (header, task, agents, texts, ...)
- get container handles (IF\_SWF\_IFS\_PARAMETER\_CONTAINER)
	- **of the work item itself**
	- **of the super ordinate workflow**
- read properties (→ see next slide)
- write messages to the workflow log

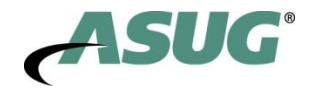

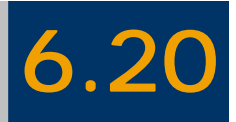

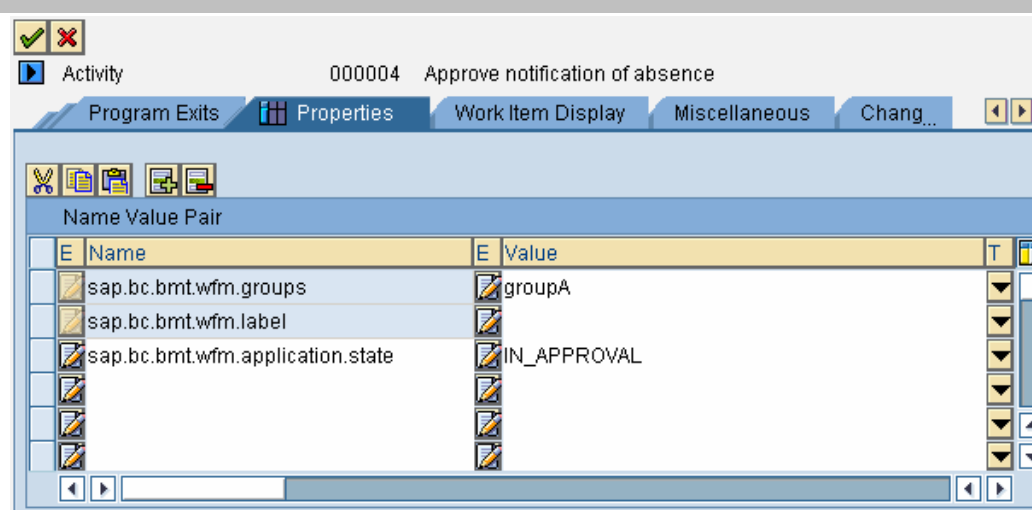

■ Properties are custom labels for workflow definition entities

- **steps (activities, decisions, wait steps, web activities)**
- **blocks**

Properties

- **workflows**
- **Properties can be used to**
	- **categorize steps**
	- **mark process states (milestones)**
- Properties are just name value pairs
- They can be queried in work item exits (→ custom process reporting)
	- ◆ "Is the current work item an approval work item?"
	- ◆ "Is the current process still in negotiation phase?"

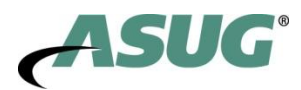

## Application Specific Workflow Reporting

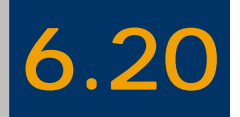

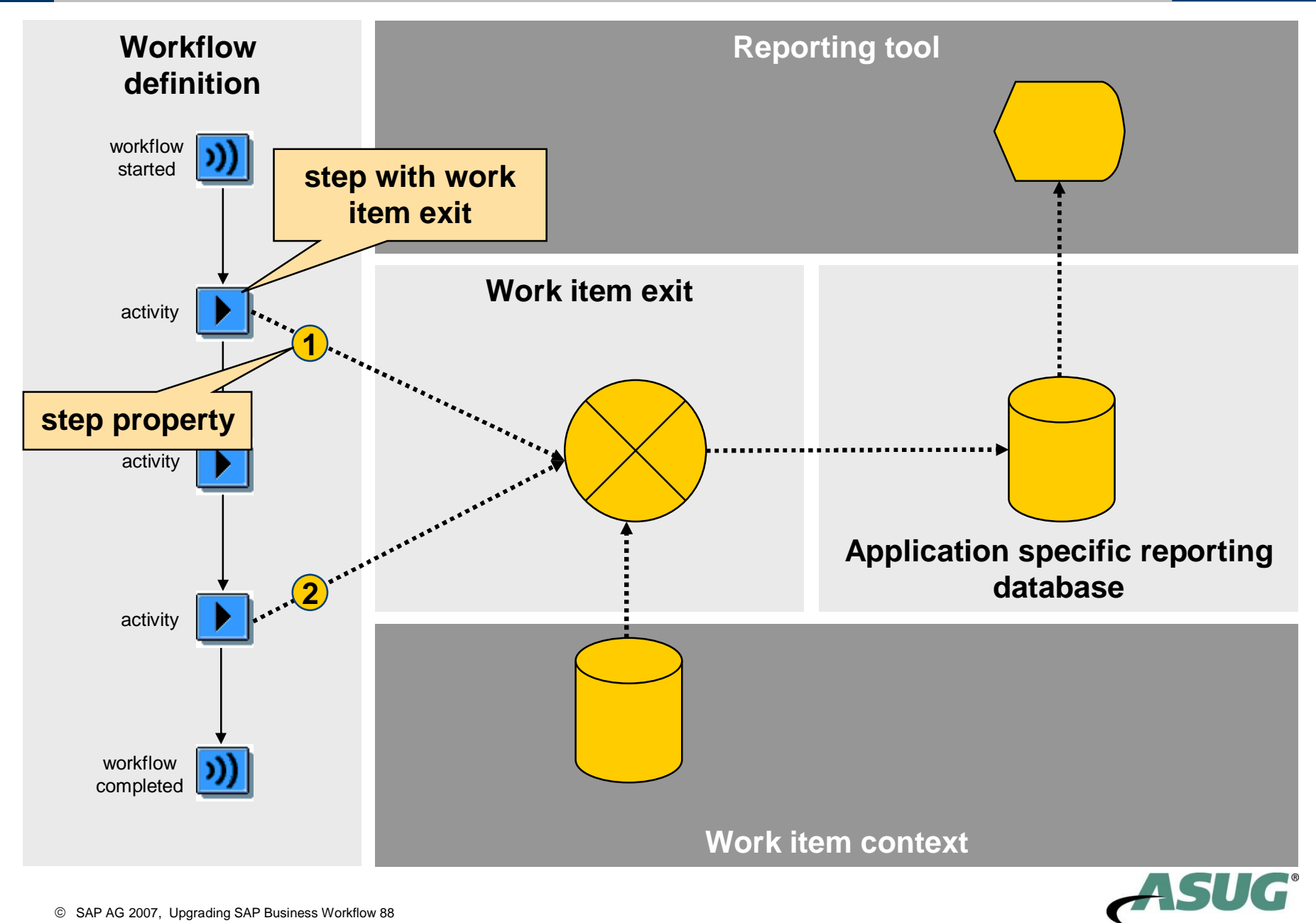

# Testing Workflows: Start Options (1)

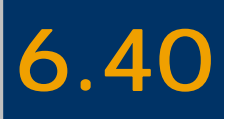

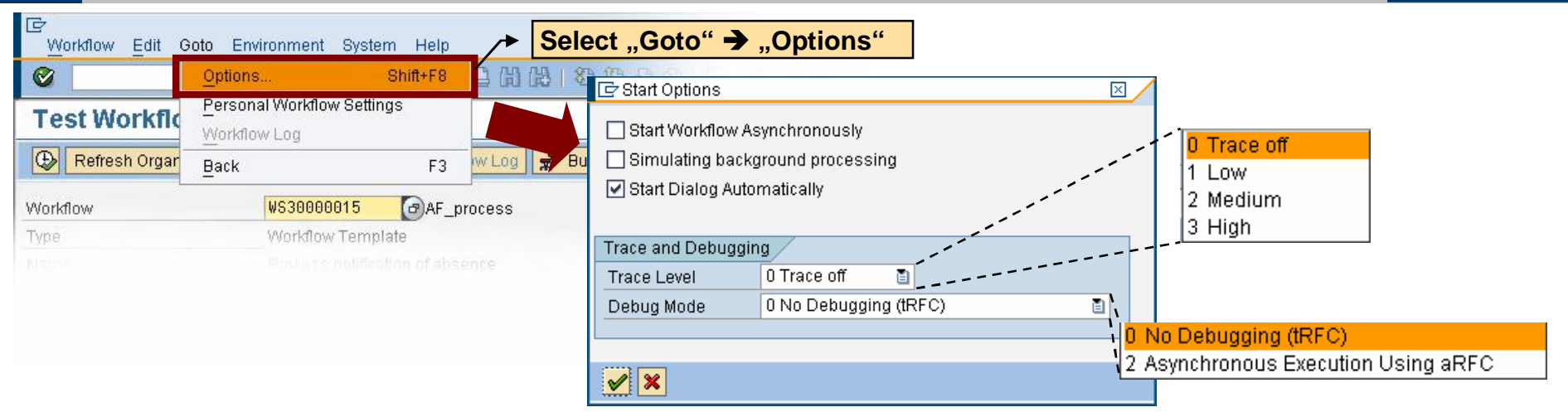

- **Start options can be specified when testing workflows (SWUS)**
- **Options enable better error analysis**
	- **Debugging**
	- ◆ Tracing

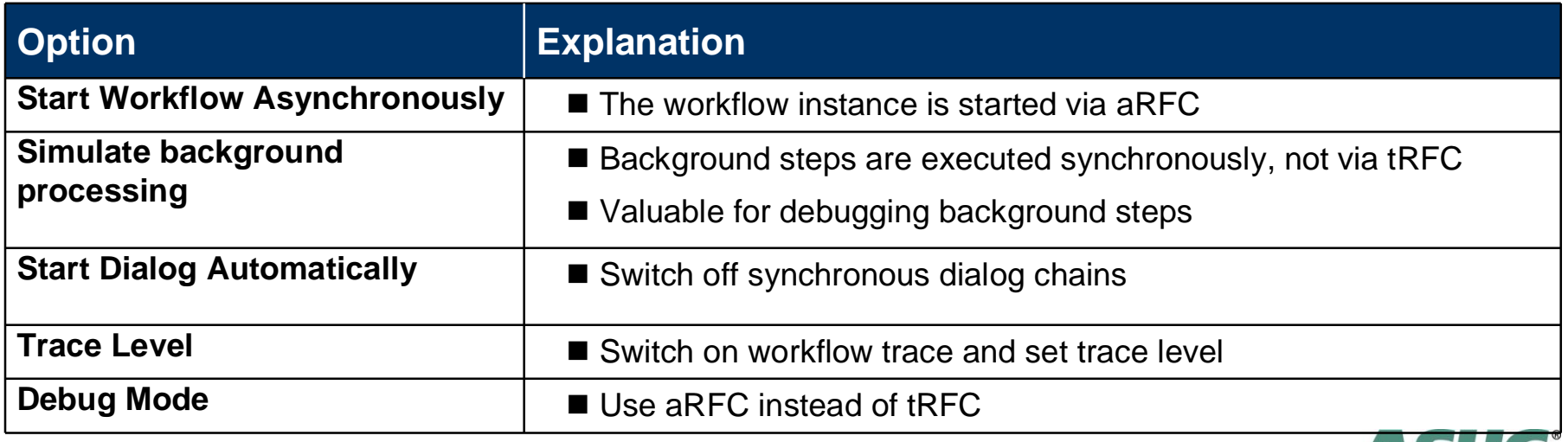

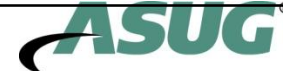

 $©$  SAP AG 2007, Upgrading SAP Business Workflow 89

### Testing Workflows: Start Options (2)

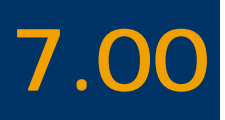

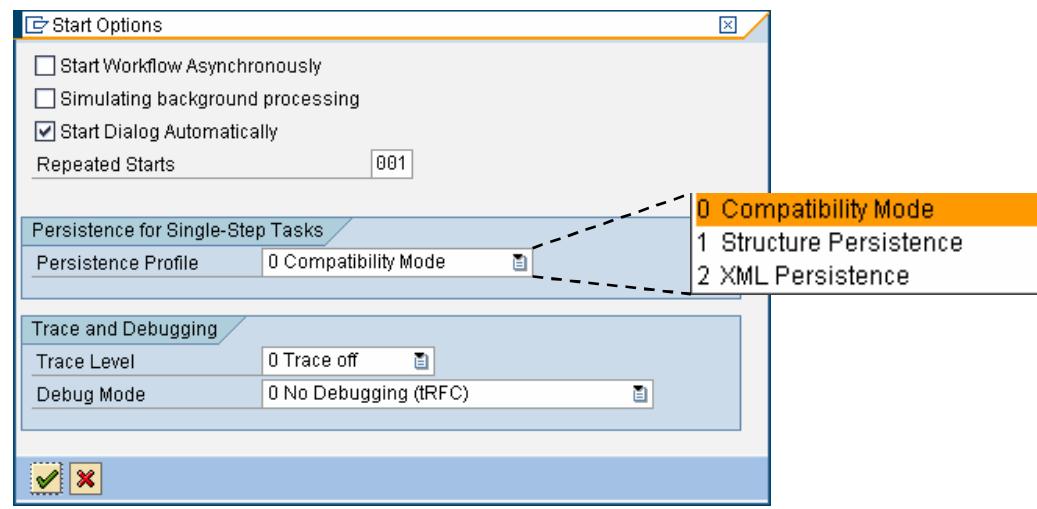

#### ■ Extended start options with release 700

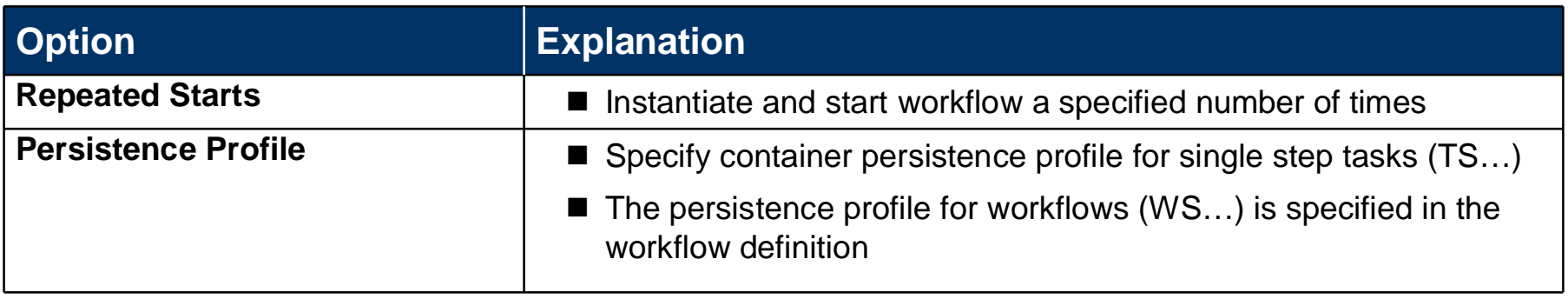

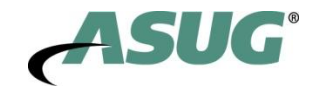

# Further Information

#### $\rightarrow$  Public Web:

#### [www.sap.com](http://www.sap.com/)

NetWeaver Developer's Guide: [www.sdn.sap.com/sdn/developersguide.sdn](http://www.sdn.sap.com/sdn/developersguide.sdn) SAP Customer Services Network: [www.sap.com/services/](http://www.sap.com/services/)

## **B** Related SAP Education Training Opportunities

<http://www.sap.com/education/>

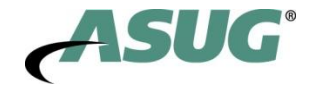

#### Copyright 2005 SAP AG. All Rights Reserved

- No part of this publication may be reproduced or transmitted in any form or for any purpose without the express permission of SAP AG. The information contained herein may be changed without prior notice.
- Some software products marketed by SAP AG and its distributors contain proprietary software components of other software vendors.
- Microsoft, Windows, Outlook, and PowerPoint are registered trademarks of Microsoft Corporation.
- IBM, DB2, DB2 Universal Database, OS/2, Parallel Sysplex, MVS/ESA, AIX, S/390, AS/400, OS/390, OS/400, iSeries, pSeries, xSeries, zSeries, z/OS, AFP, Intelligent Miner, WebSphere, Netfinity, Tivoli, and Informix are trademarks or registered trademarks of IBM Corporation.
- Oracle is a registered trademark of Oracle Corporation.
- UNIX, X/Open, OSF/1, and Motif are registered trademarks of the Open Group.
- Citrix, ICA, Program Neighborhood, MetaFrame, WinFrame, VideoFrame, and MultiWin are trademarks or registered trademarks of Citrix Systems, Inc.
- HTML, XML, XHTML and W3C are trademarks or registered trademarks of W3C®, World Wide Web Consortium, Massachusetts Institute of Technology.
- Java is a registered trademark of Sun Microsystems, Inc.
- JavaScript is a registered trademark of Sun Microsystems, Inc., used under license for technology invented and implemented by Netscape.
- MaxDB is a trademark of MySQL AB, Sweden.
- SAP, R/3, mySAP, mySAP.com, xApps, xApp, SAP NetWeaver, and other SAP products and services mentioned herein as well as their respective logos are trademarks or registered trademarks of SAP AG in Germany and in several other countries all over the world. All other product and service names mentioned are the trademarks of their respective companies. Data contained in this document serves informational purposes only. National product specifications may vary.
- The information in this document is proprietary to SAP. No part of this document may be reproduced, copied, or transmitted in any form or for any purpose without the express prior written permission of SAP AG.
- This document is a preliminary version and not subject to your license agreement or any other agreement with SAP. This document contains only intended strategies, developments, and functionalities of the SAP® product and is not intended to be binding upon SAP to any particular course of business, product strategy, and/or development. Please note that this document is subject to change and may be changed by SAP at any time without notice.
- SAP assumes no responsibility for errors or omissions in this document. SAP does not warrant the accuracy or completeness of the information, text, graphics, links, or other items contained within this material. This document is provided without a warranty of any kind, either express or implied, including but not limited to the implied warranties of merchantability, fitness for a particular purpose, or non-infringement.
- SAP shall have no liability for damages of any kind including without limitation direct, special, indirect, or consequential damages that may result from the use of these materials. This limitation shall not apply in cases of intent or gross negligence.
- The statutory liability for personal injury and defective products is not affected. SAP has no control over the information that you may access through the use of hot links contained in these materials and does not endorse your use of third-party Web pages nor provide any warranty whatsoever relating to third-party Web pages.

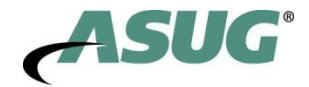